# R5 電子デバイス工学特論1 発表資料 総集編

#### 担当教員 富山大学 岡田 裕之

2023.7.11

## Classical shadows

## (古典的な影)

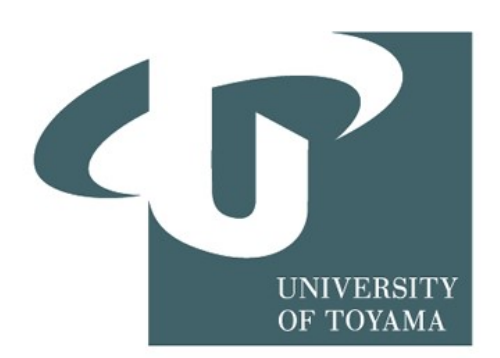

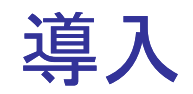

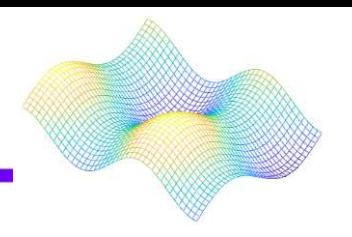

#### 未知の量子状態の性質の推定

#### 量子ビット数に応じて増大する観測量の正確な期待値が必要

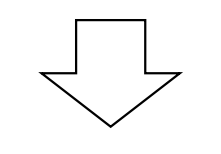

#### 古典的な影近似

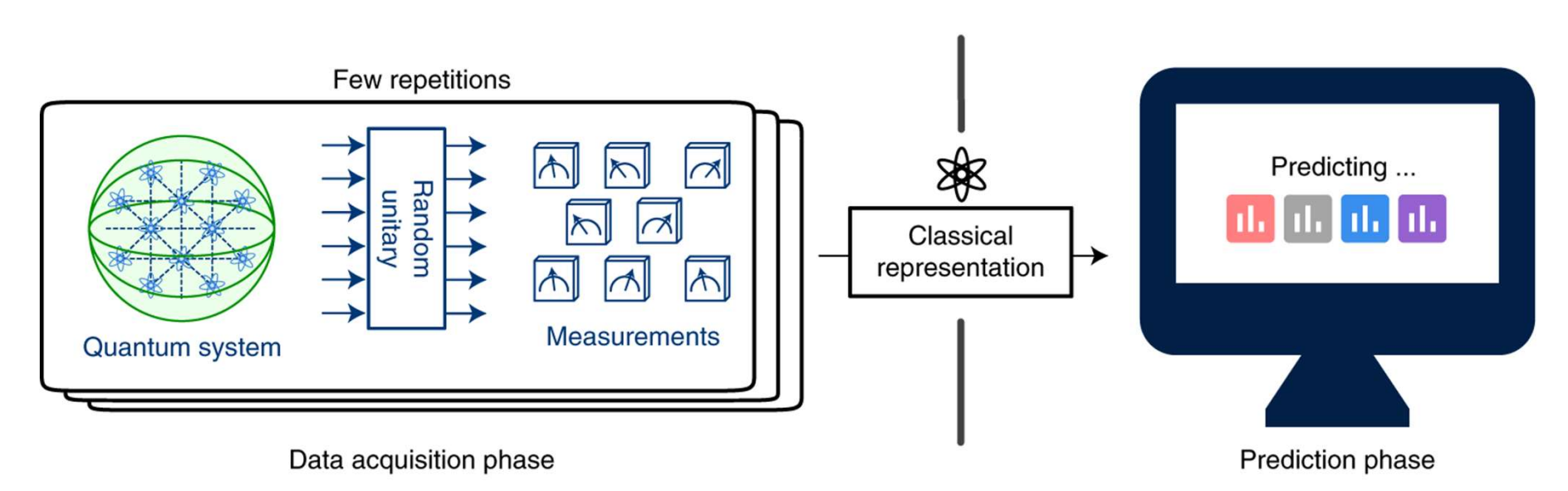

## 1.古典的な影の構成

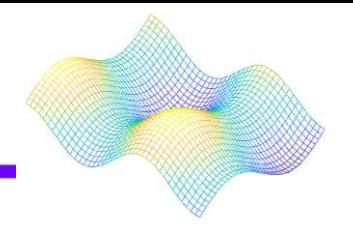

$$
\rho \to U \rho U^{\dagger}.
$$
  
\n
$$
|b\rangle = |0011 \dots 10\rangle
$$
  
\n
$$
\mathbb{E}[U^{\dagger}|b\rangle\langle b|U] = \mathcal{M}(\rho). \cdots \textcircled{1}
$$

$$
\rho = \mathbb{E} \big[ \mathcal{M}^{-1} \big( U^{\dagger} | b \rangle \langle b | U \big) \big], \quad \cdots \big( \mathcal{D} \big)
$$

$$
S(\rho, N) = {\hat{\rho}_1 = \mathcal{M}^{-1}(U^{\dagger}_{1}|b_1\rangle\langle b_1|U_1)},
$$
  
 
$$
\dots, \hat{\rho}_N = \mathcal{M}^{-1}(U^{\dagger}_{N}|b_N\rangle\langle b_N|U_N) \}.
$$
 ... (3)

$$
\langle O \rangle = \frac{1}{N} \sum_{i} Tr \hat{\rho}_i O \qquad (4)
$$

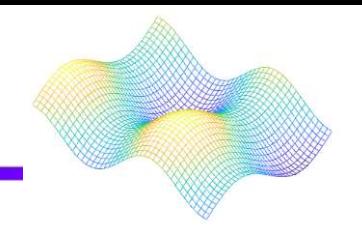

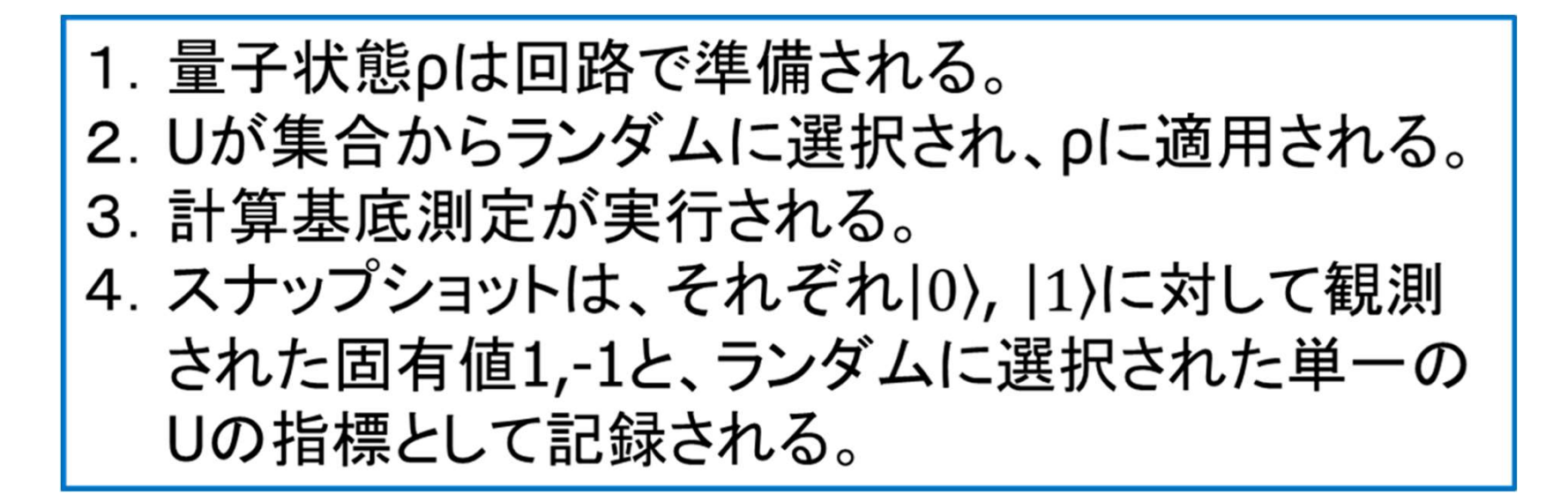

$$
\rho = \mathbb{E} \big[ \mathcal{M}^{-1} \big( U^{\dagger} \big| \hat{b} \big) \big\langle \hat{b} \big| U \big) \big].
$$

$$
\rho = \mathbb{E}|\hat{\rho}| \quad , \quad \hat{\rho} = \otimes (3U_j^{\dagger}|\hat{b}_j\rangle\langle\hat{b}_j|U_j - \mathbb{I}) .
$$

## 3.古典的な影を用いたパウリ観測量の推定

$$
\langle O_{(k)}\rangle = \mathrm{Tr}\{O\hat{\rho}_{(k)}\} \quad \text{and} \quad \hat{\rho}_{(k)} = \frac{1}{\lfloor N/K\rfloor}\sum_{i=(k-1)\lfloor N/K\rfloor+1}^{k\lfloor N/K\rfloor} \hat{\rho}_i.
$$

$$
\langle O\rangle = \mathrm{median}\{\langle O_{(1)}\rangle,\ldots,\langle O_{(K)}\rangle\}.
$$

$$
O = \bigotimes_{j}^{n} P_{j} \text{, where } P_{j} \in \{I, X, Y, Z\}. \qquad \textcircled{5}
$$

$$
\begin{aligned} \mathrm{Tr}\{O\hat{\rho}_i\} &= \mathrm{Tr}\{\bigotimes_{j=1}^n P_j(3U_j^\dagger|\hat{b}_j\rangle\langle\hat{b}_j|U_j-\mathbb{I})\}\\ &= \prod_j^n \mathrm{Tr}\{3P_jU_j^\dagger|\hat{b}_j\rangle\langle\hat{b}_j|U_j\}. \end{aligned}
$$

## 3.古典的な影を用いたパウリ観測量の推定

$$
O = \sum_{i=0}^{n-1} X_i X_{i+1} + Y_i Y_{i+1} + Z_i Z_{i+1} \cdot \cdots \cdot \textcircled{6}
$$

$$
|\langle O_i \rangle_{shadow} - \langle O_i \rangle_{exact}| \leq \epsilon \ \cdots \textcolor{red}{\bigcirc}
$$

## 1.古典的な影の構成 実行結果

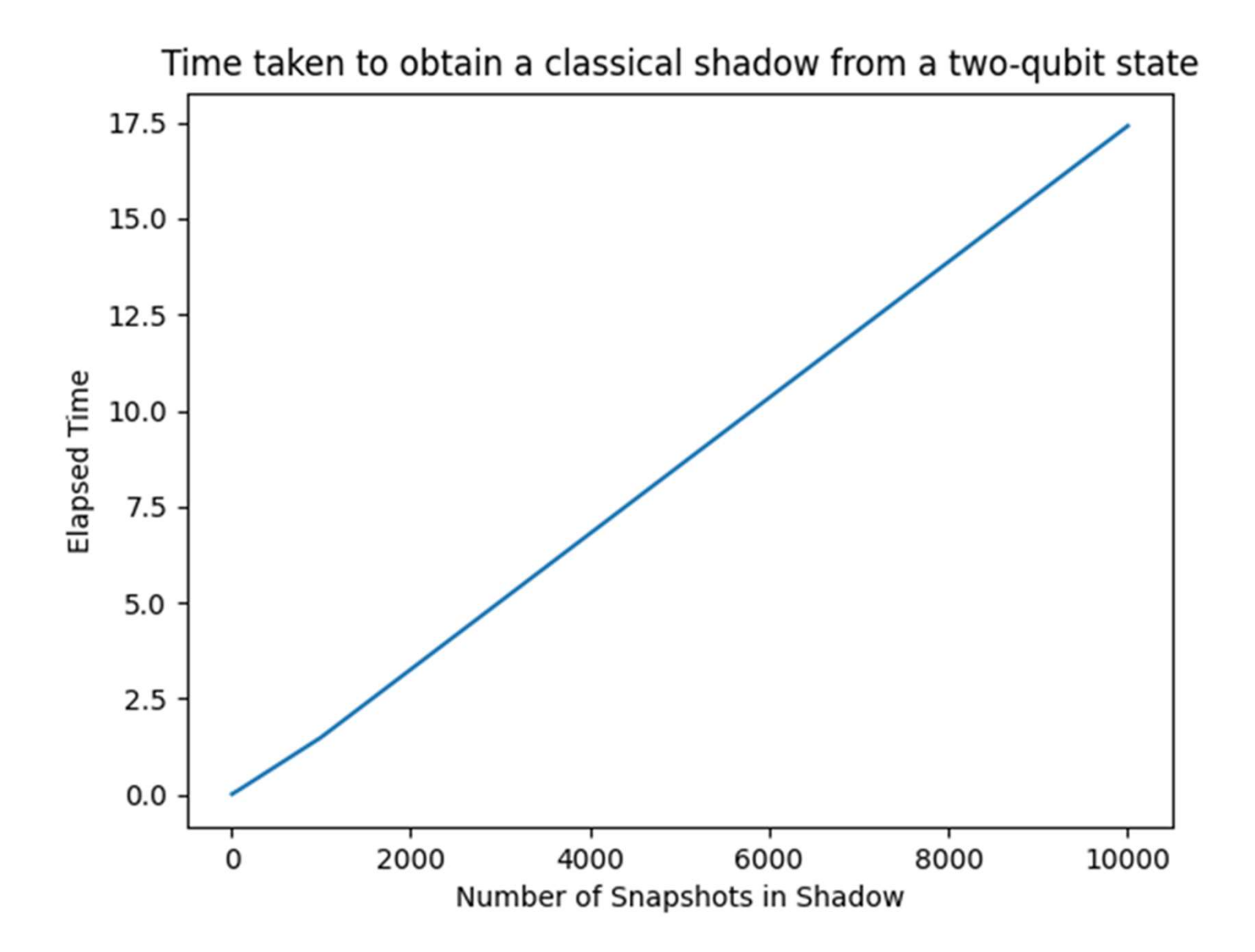

## 2.古典的な影からの再構成 実行結果

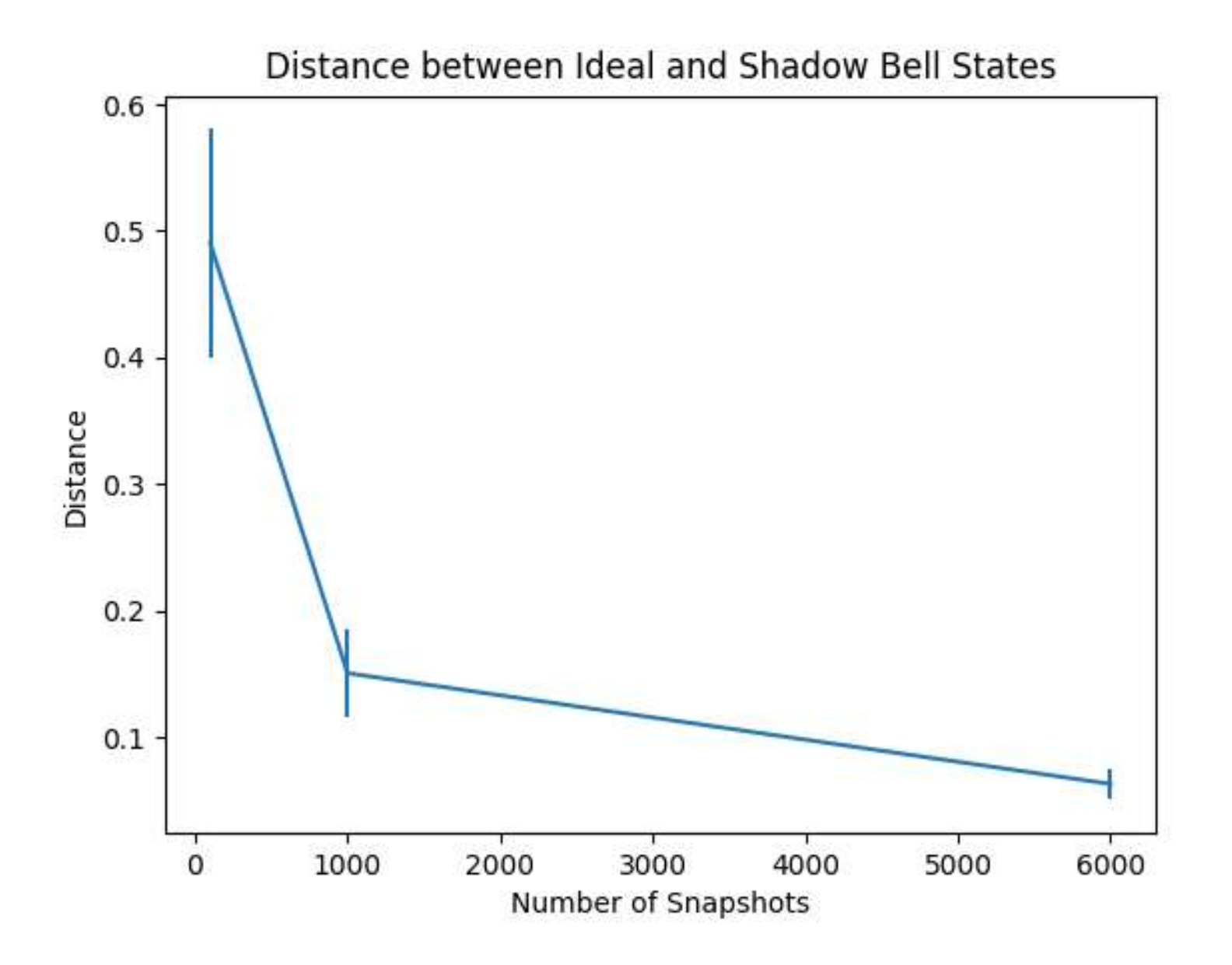

## 3.古典的な影を用いたパウリ観測量の推定 実行結果

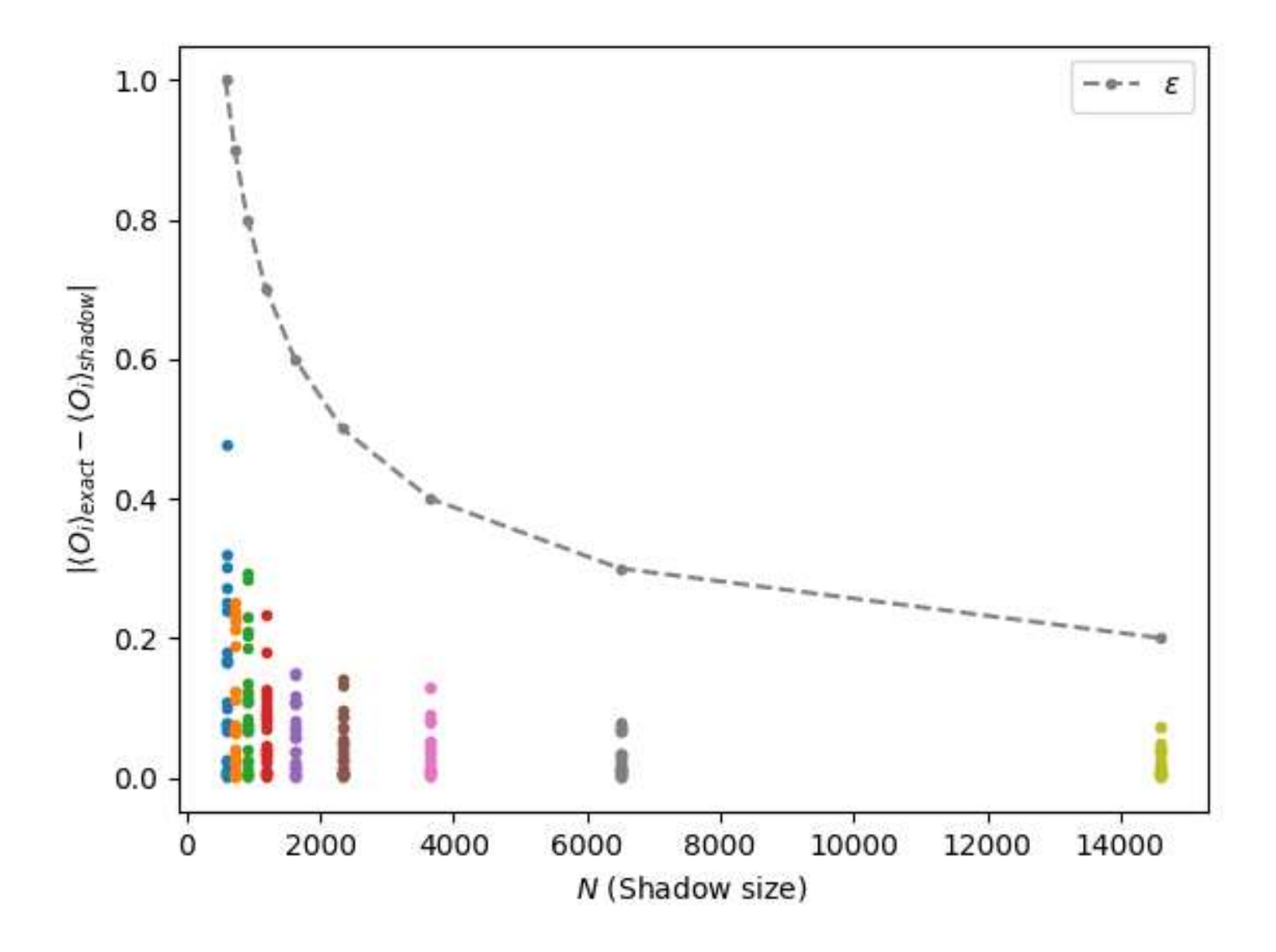

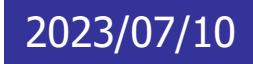

## Beyond classical computing with qsim

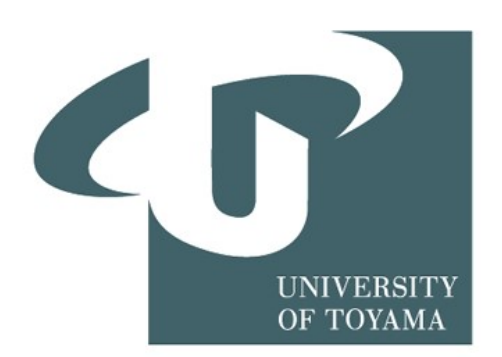

はじめに

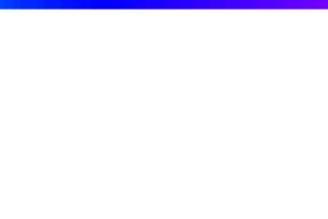

#### 量子超越とは

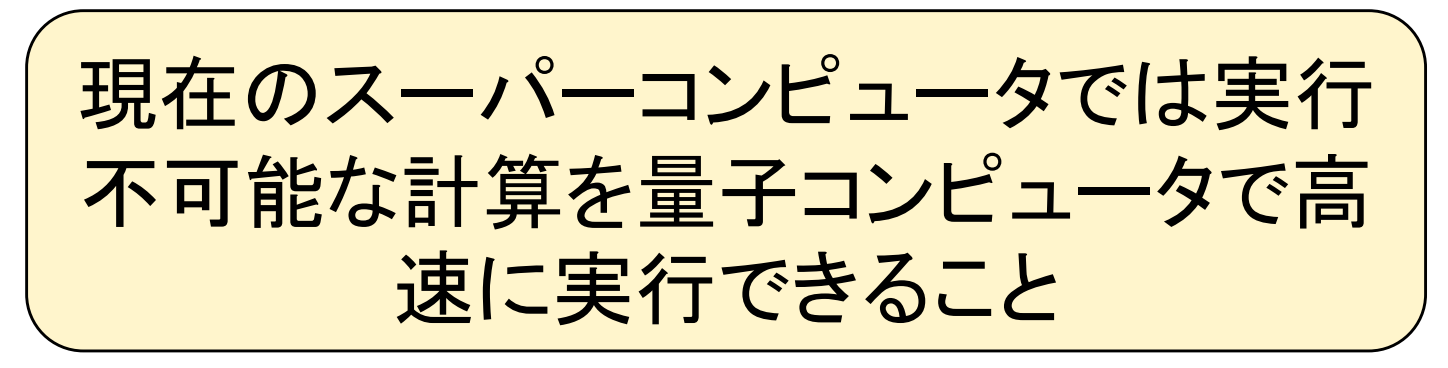

## GoogleがSycamore量子プロセッサを用いて量 子超越を達成したのでその手法を紹介する

## Sycamore量子プロセッサ

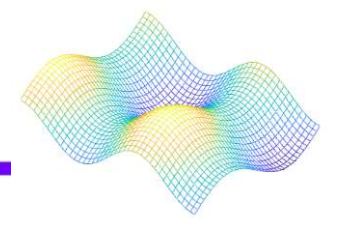

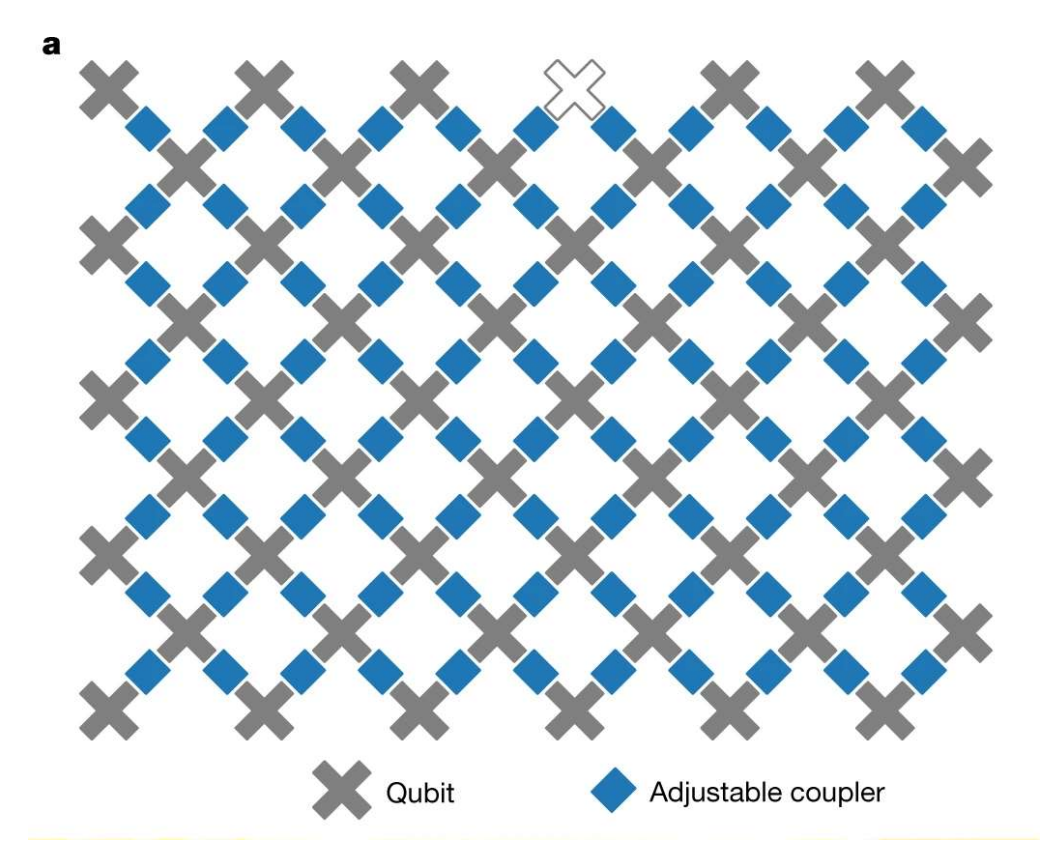

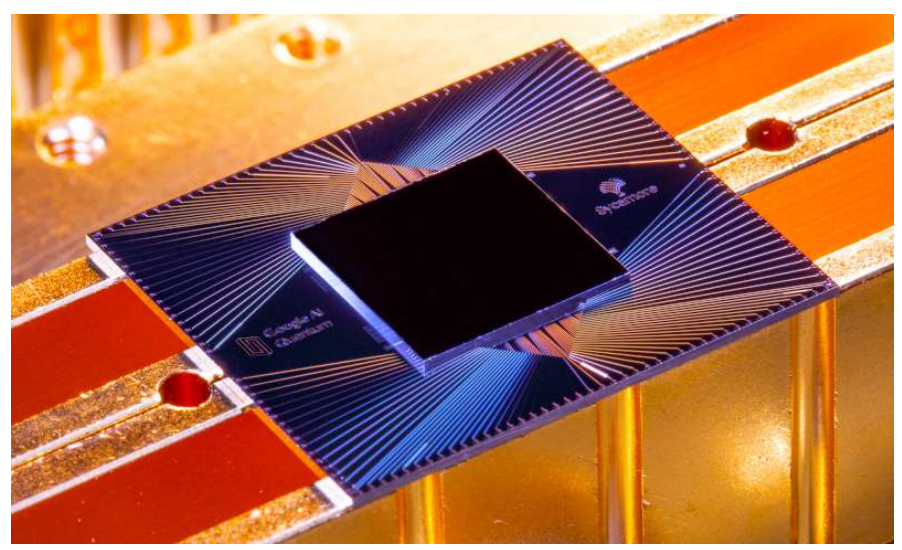

Sycamore google

Sycamoreプロセッサ ・54量子ビットを持つプロセッサ ・各量子ビットは、直方格子内で4つの最も近 い隣接量子ビットに結合されている

## 量子超越性達成手法

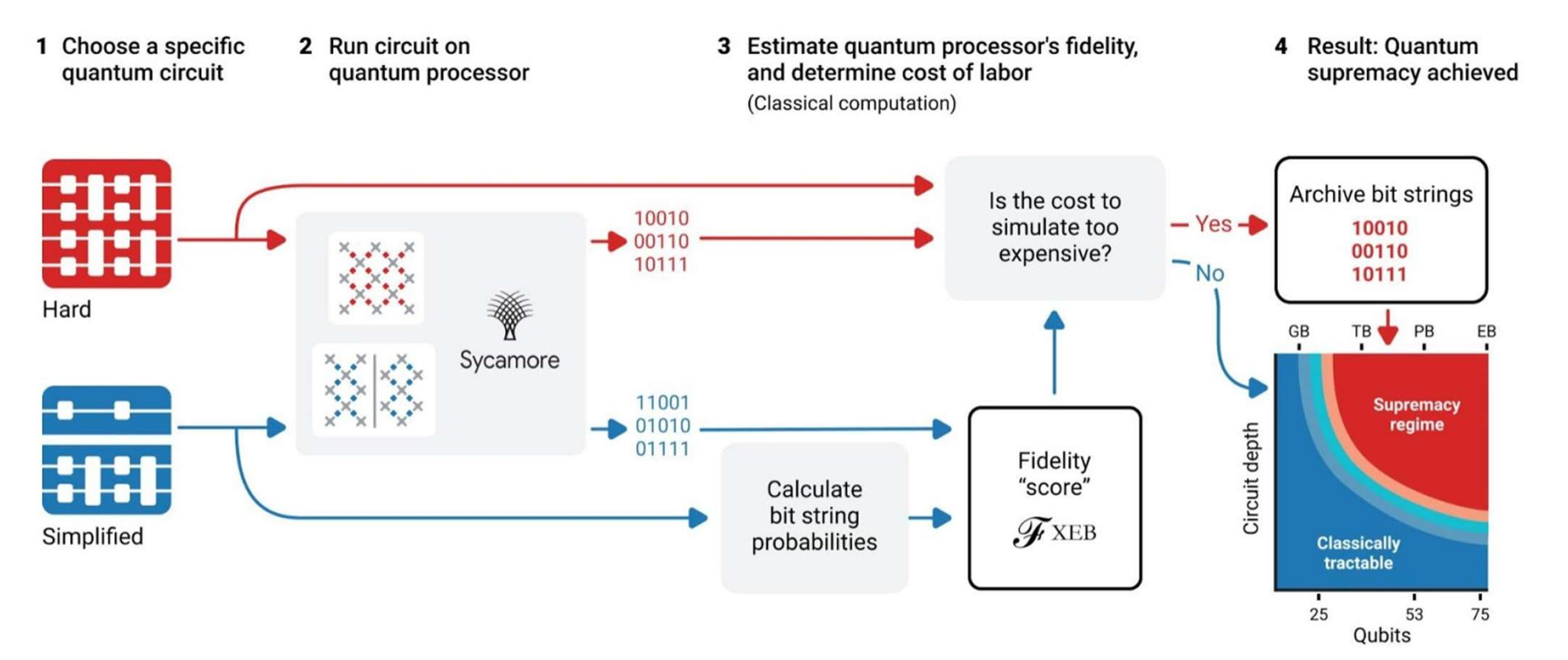

簡単な量子回路を古典コンピュータで評価する のに必要な時間から、計算困難な量子回路の 時間を見積もり、Sycamoreプロセッサでかかる 時間と比較する

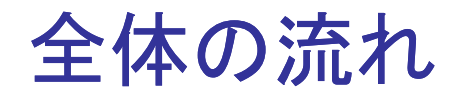

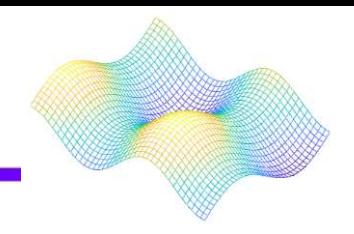

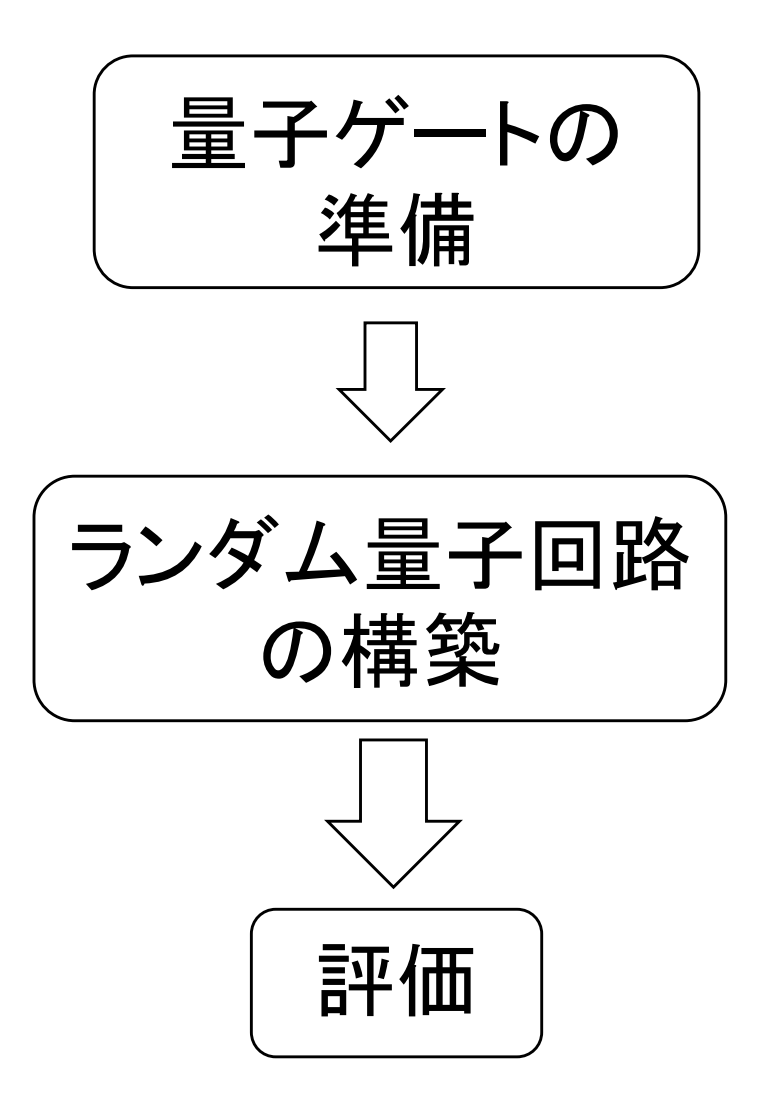

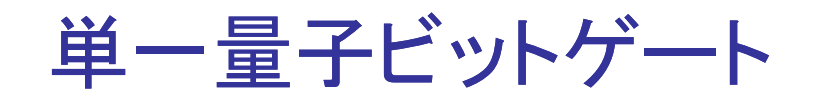

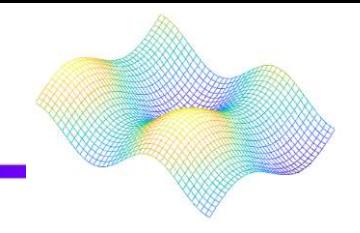

$$
\Psi - \frac{1}{\mathbb{E}} \mathbf{F} \mathbf{E} \mathbf{y} + \mathbf{y} \mathbf{y} + \mathbf{y} \mathbf{y} \mathbf{y} + \mathbf{y} \mathbf{y} \mathbf{y} \mathbf{y}
$$
\n
$$
\sqrt{x} \mathbf{y} \mathbf{y} - \mathbf{y} \mathbf{y} \mathbf{y} \mathbf{y} + \mathbf{y} \mathbf{y} \mathbf{y} \mathbf{y} \mathbf{y}
$$
\n
$$
\sqrt{x} = Rx \left(\frac{\pi}{2}\right) \quad Rx(\theta) = \begin{pmatrix} \cos\left(\frac{\theta}{2}\right) & -\sin\left(\frac{\theta}{2}\right) \\ \cos\left(\frac{\theta}{2}\right) & \cos\left(\frac{\theta}{2}\right) \\ \cos\left(\frac{\theta}{2}\right) & -\sin\left(\frac{\theta}{2}\right) \\ \sin\left(\frac{\theta}{2}\right) & \cos\left(\frac{\theta}{2}\right) \end{pmatrix}
$$

$$
\sqrt{W} = \sqrt{\frac{X+Y}{2}}
$$

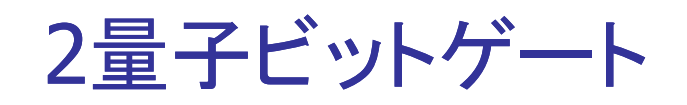

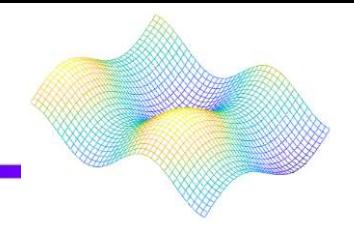

$$
\begin{bmatrix}\n1 & 0 & 0 & 0 \\
0 & 0 & i & 0 \\
0 & i & 0 & 0 \\
0 & 0 & 0 & 1\n\end{bmatrix}
$$

$$
\begin{array}{c|ccccc}\n\text{CPhase}\n\dot{\mathcal{F}} & & & 1 & 0 & 0 & 0 \\
 & 0 & 1 & 0 & 0 & 0 \\
 & 0 & 0 & 1 & 0 & 0 \\
 & 0 & 0 & 0 & e^{-i\emptyset}\n\end{array}
$$

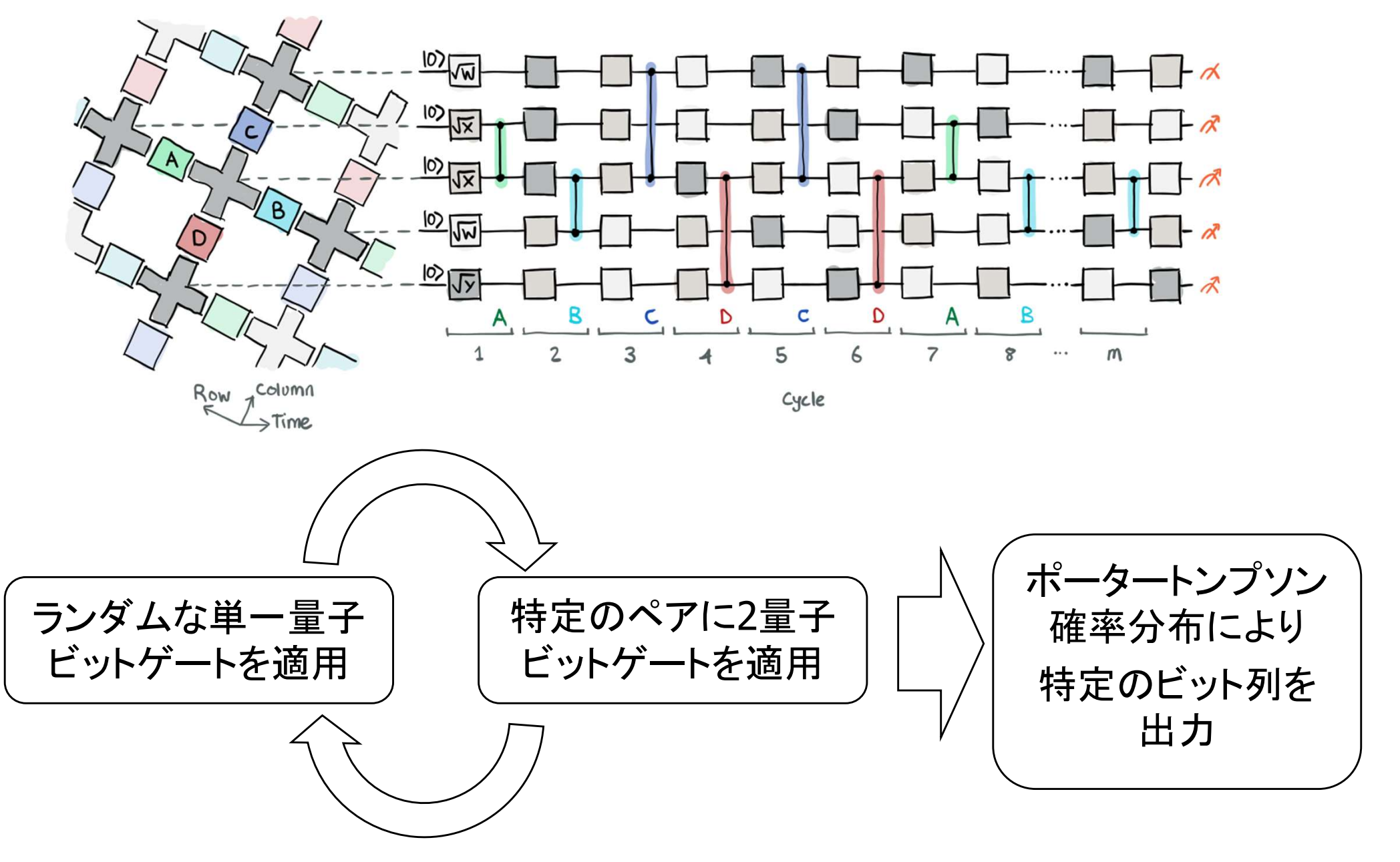

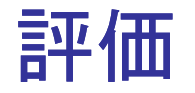

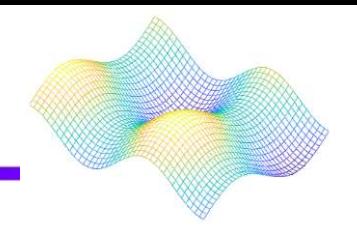

## クロスエントロピーのベンチマーク忠実度(FxER)

$$
F_{XEB} = 2^{n} \langle P(x_i) \rangle - 1 \quad n : 1 \t\t\mathbf{E} \mathbf{F} \mathbf{E} \cup \mathbf{F} \mathbf{F}
$$
\n
$$
P(x_i) : \mathbf{E} \mathbf{E} \mathbf{F} \mathbf{F} \math
$$

ランダム量子回路によるビット列の分布場合  $F_{XFR} \cong 1$ 古典的な一様な確率分布の場合 $F_{XFR} \cong 0$ 

 $F_{XFB}$ の理論値

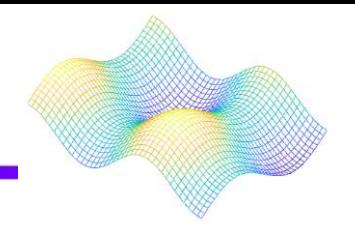

## ランダム量子回路からのビット列のサンプリング は次の分布に従う

$$
Pr(p) = (N-1)(1-p)^{N-2} \qquad N=2^n
$$

この分布は正規分布によって近似できる

$$
Pr(p) = Ne^{-Np}
$$

$$
\langle P(x_i) \rangle = \int_0^1 p^2 N(N-1)(1-p)^{N-2} dp = \frac{2}{N+1}
$$

 $F_{XEB}$ の理論値

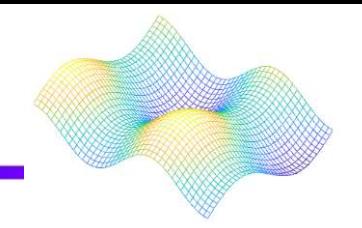

$$
F_{XEB} = 2^n \langle P(x_i) \rangle - 1 = \frac{2N}{N+1} - 1
$$

$$
N = 2^{n} = 2^{12} \cancel{\text{\textcircled{4}}} \cdot \cancel{\text{4}} \cdot \cancel{\text{4}} \cdot \cancel{\
$$

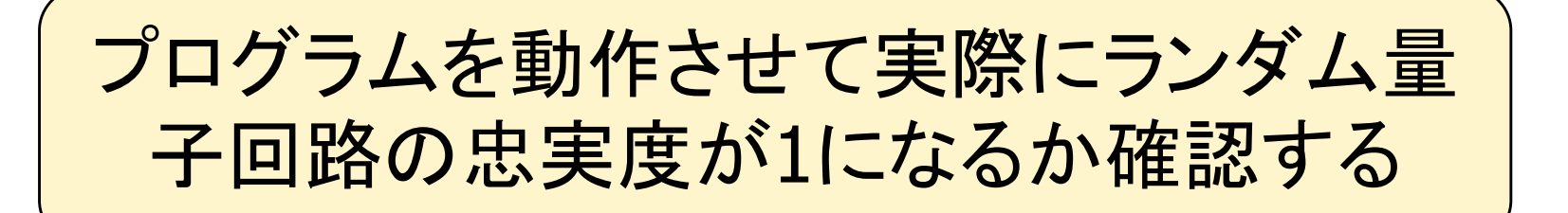

忠実度の必要性

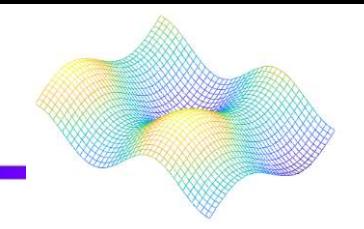

ランダム量子回路の忠実度が1に近づく理由 は、ポーター・トンプソン確率分布により特定 のビット列を出力しやすい為である

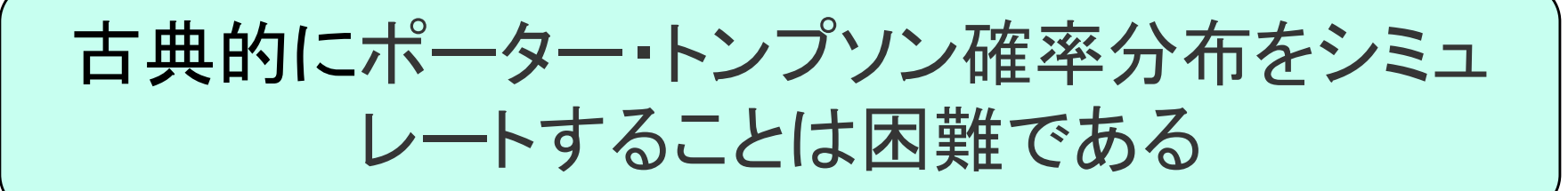

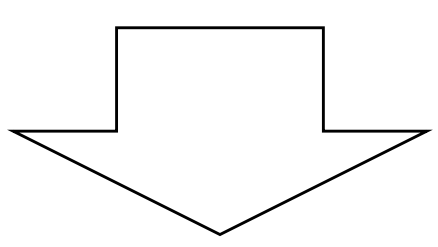

十分大きな回路で高い忠実度を得ることで 量子超越性を示すことができる

# Quantum advantage with Gaussian Boson Sampling ガウシアンボソンサンプリングによる量子の利点

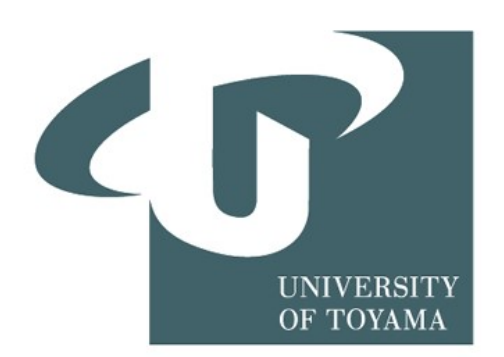

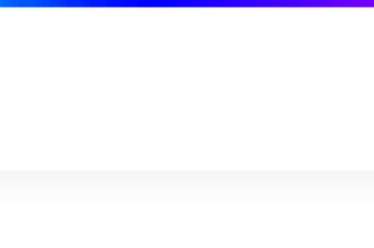

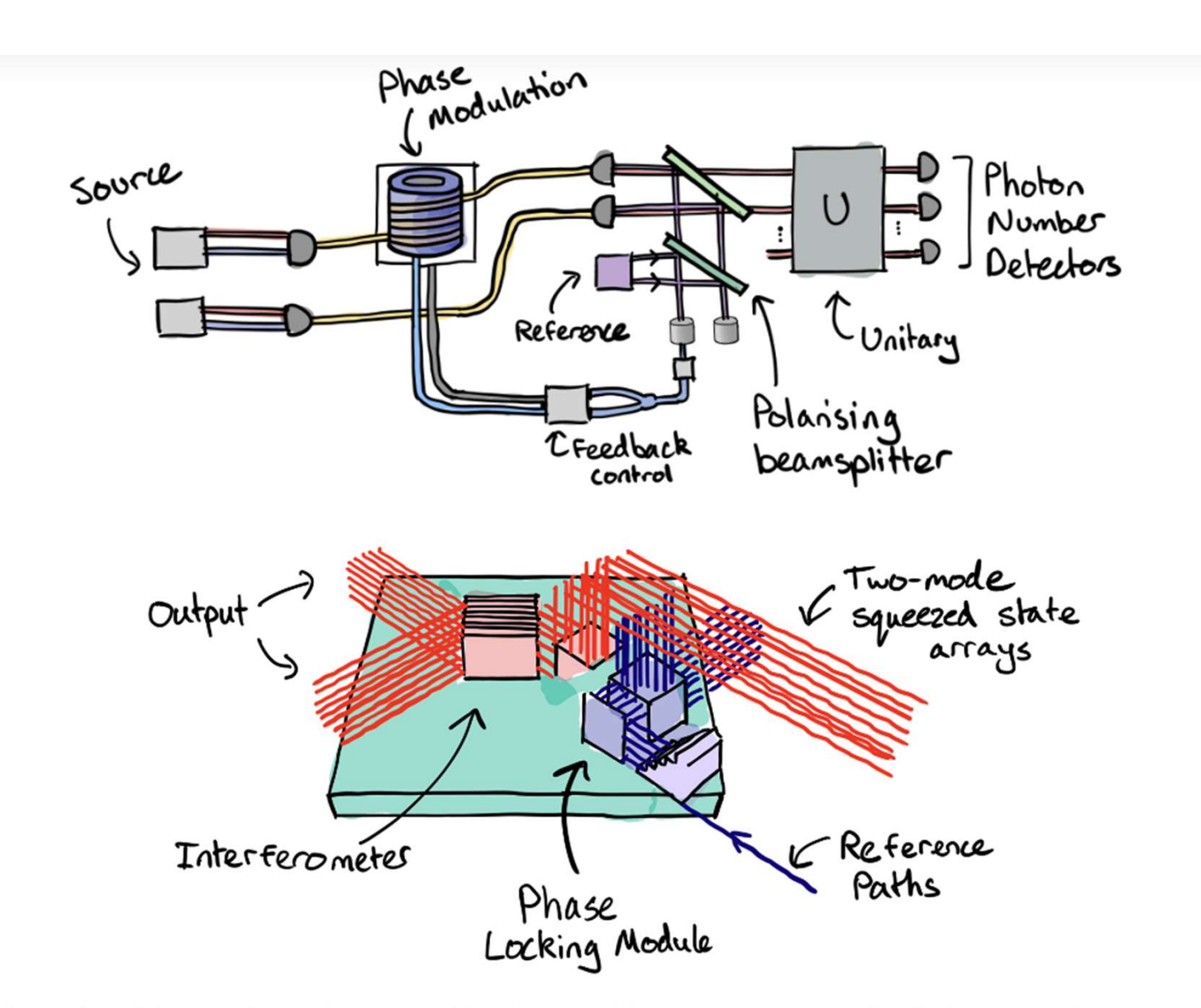

Illustration of the experimental setup used by Zhong et al. in Quantum computational advantage using photons

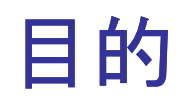

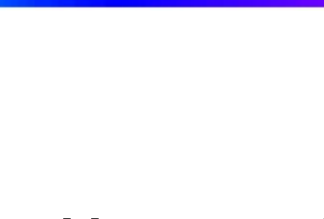

Gaussian Boson Sampling(GBS) の基本要素を説明 GBS が古典的に難しい理由の説明 PennyLaneを使用して GBS の探索

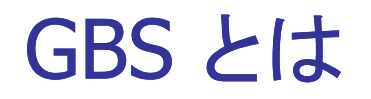

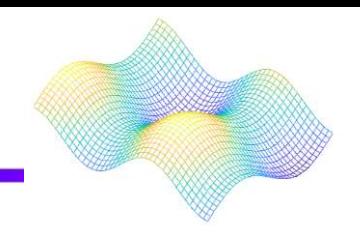

## GBSとはGaussian Boson Samplingの略

# Boson ・・・ ボース統計に従う粒子 例 光子、ヒッグス粒子など

## ボソンサンプリングは入力した光子が出力され る分布を予測するもの

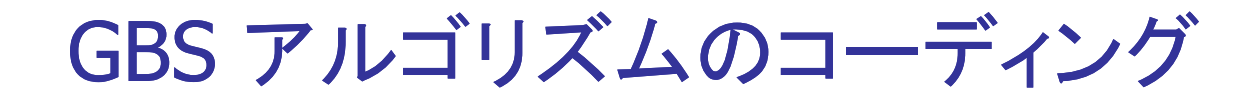

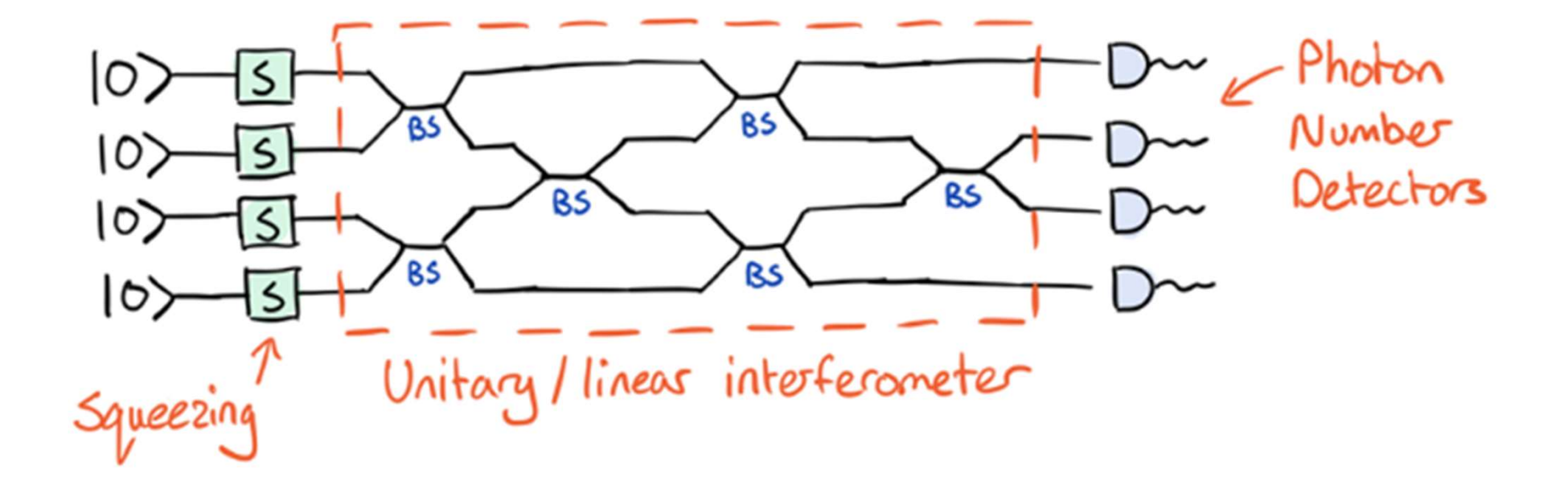

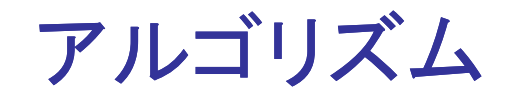

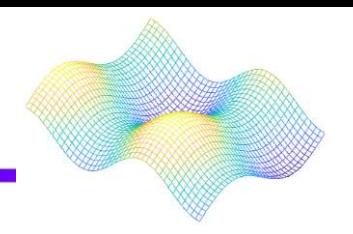

モードごとに0または1個の光子のみを含む最終状態の 測定した確率

 $|\langle n_1, n_2,...,n_N | \psi' \rangle|^2 = \frac{|\text{Haf}[(U(\bigoplus_i \text{tan} h(r_i)) U^T)]_{st}|^2}{\prod_{i=1}^N \text{cosh}(r_i)}$ 

ハフニアン  $\text{Haf}(A) = \sum_{\substack{\text{or} \\ \text{on} \\ \text{or}}} \text{p}_{\text{MP2N}} \prod_{i=1}^{N} \text{A}\sigma(2i-1)\sigma(2i),$ 

Per(A)=Haf $\begin{pmatrix} 0 & A \\ A^T & 0 \end{pmatrix}$ .

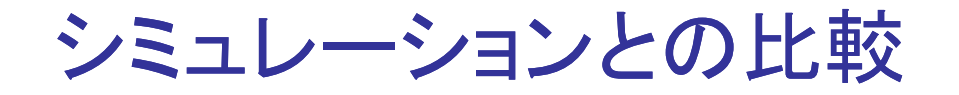

## 理論式と、シミュレーションした GBS QNode からの 確率比較

$$
|\langle n_1, n_2, \ldots, n_N | \psi' \rangle|^2 = \frac{|\text{Haf}[(\text{UUTtanh}(r_i))]_{\text{st}}|^2}{n_1! n_2! \cdots n_N! \cosh^N(r)}
$$

PennyLane の結果は、GBSの方程式から予想 される結果と一致します

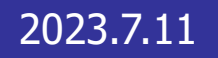

## Photonic quantum computing

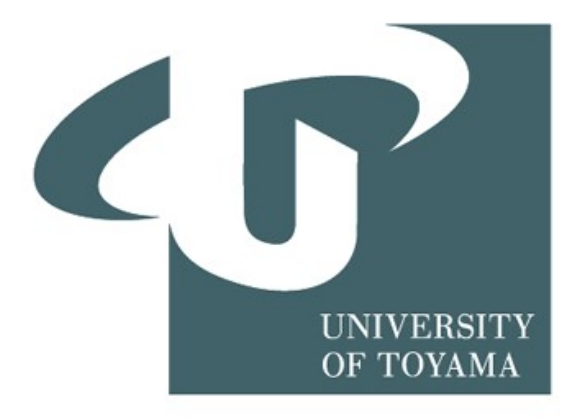

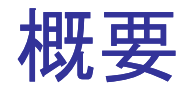

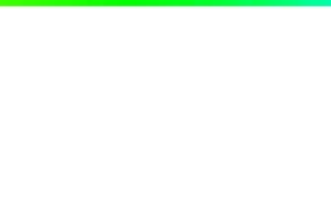

直交位相振幅

$$
\begin{cases}\n\hat{x} = (\hat{a} + \hat{a}^{\dagger})/\sqrt{2} \\
\hat{p} = (\hat{a} - \hat{a}^{\dagger})\sqrt{2}i\n\end{cases}\n\begin{cases}\n\hat{a} = (\hat{x} + \hat{p}i)/\sqrt{2} \\
\hat{a}^{\dagger} = (\hat{x} - \hat{p}i)\sqrt{2}\n\end{cases}
$$

$$
\begin{aligned}\n\left[\hat{a}, \hat{a}^\dagger\right] &= 1\\ \n\left[\hat{x}, \hat{p}\right] &= i\n\end{aligned}
$$

$$
\begin{aligned}\n\overrightarrow{\mathbf{E}} & \mathbf{E}(z, t) = i\varepsilon(\alpha e^{i(kz - \omega t)} - \alpha^* e^{i(kz - \omega t)}) \\
& \underline{\mathbf{E}} \mathbf{F} \mathbf{E} \bigcup_{\mathbf{F}(z, t) = i\varepsilon(\hat{\alpha} e^{i(kz - \omega t)} - \hat{\alpha}^* e^{i(kz - \omega t)}) \\
& = -\sqrt{2}\varepsilon(\hat{x}\sin(kz - wt) + \hat{p}\cos(kz - wt))\n\end{aligned}
$$

 $\frac{1}{\sqrt{2}}\frac{\hat{x}}{\hat{y}}$ itそれぞれsin成分とcos成分の振幅

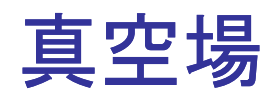

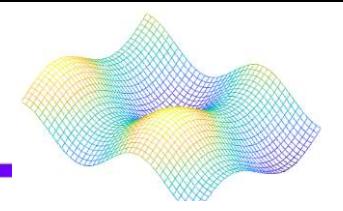

import pennylane as qml from pennylane import numpy as np import matplotlib.pyplot as plt dev = qml.device("default.gaussian", wires=1, shots=1000) @qml.qnode(dev) def vacuum\_measure\_x(): return qml.sample(qml.X(0))  $#$  Samples X quadratures @qml.qnode(dev) def vacuum\_measure\_p(): return qml.sample(qml.P(0)) # Samples P quadrature<br>
Sample measurements in phase space<br>
sample = vacuum\_measure\_x()<br>
sample = vacuum\_measure\_p()<br>
Import some libraries for a nicer plot<br>  $\frac{1}{2}$ # Sample measurements in phase space  $x$ \_sample = vacuum\_measure\_x()  $p$ \_sample = vacuum\_measure\_p() # Import some libraries for a nicer plot from scipy.stats import gaussian\_kde from numpy import vstack as vstack  $-1$ # Point density calculation  $xp = vstack([x, sample, p, sample])$  $z =$  gaussian\_kde(xp)(xp) # Sort the points by density sorted  $=$  z.argsort()  $x, y, z = x$ \_sample[sorted], p\_sample[sorted], z[sorted] # Plot fig,  $ax = plt.subplots()$ ax.scatter(x, y, c = z, s = 50, cmap="RdYlGn") plt.title("Vacuum", fontsize=12) ax.set\_ylabel("Momentum", fontsize =  $11$ ) ax.set xlabel("Position", fontsize =  $11$ ) ax.set aspect("equal", adjustable = "box") plt.show()

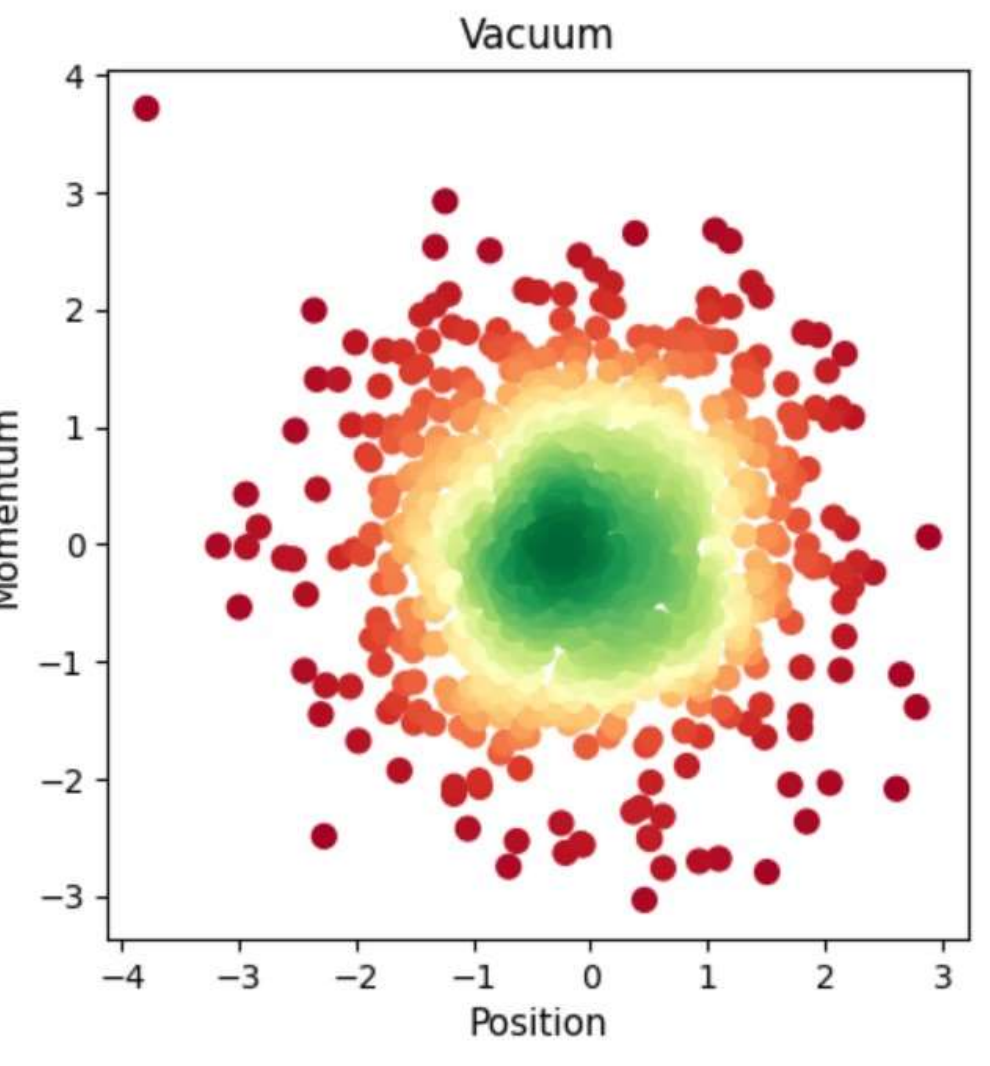

コヒーレント状態

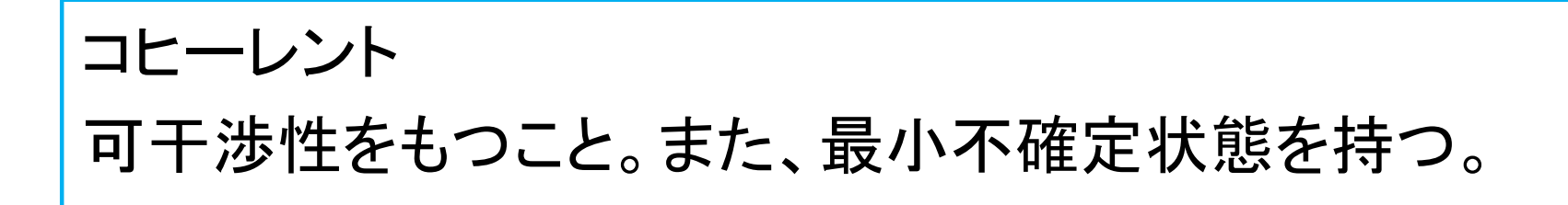

$$
[\hat{a}, \hat{a}^{\dagger}] = 1
$$
  
\n
$$
\begin{cases}\n\hat{a} \equiv \hat{x}_1 + i\hat{x}_2 \\
\hat{a}^{\dagger} \equiv \hat{x}_1 - i\hat{x}_2\n\end{cases}
$$

 $[\hat{x}_1,\hat{x}_2] = i/2 \, \text{J} \cup \text{J}$ 

$$
\Delta x_1 \Delta x_2 \ge 1/4
$$

コヒーレント状態では  $\Delta x_1 = \Delta x_2 = 1/2$ なので、  $\Delta x_1 \Delta x_2 = 1/4$ 

コヒーレント状態では、 2つの直交位相振幅の間の 最小不確定性となる。

## コヒーレント状態

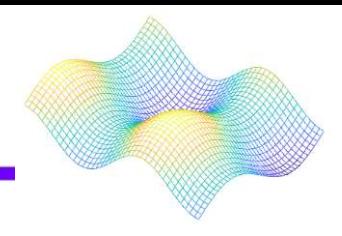

```
@qml.qnode(dev)
def measure coherent x(alpha, phi):
   qml.CoherentState(alpha, phi, wires=0) # Prepares coherent state
   return qml.sample(qml.X(0)) # Measures X quadrature
@qml.qnode(dev)
def measure_coherent_p(alpha, phi):
   qml.CoherentState(alpha, phi, wires=0) # Prepares coherent state<br>return qml.sample(qml.P(0)) # Measures P quadrature<br>Choose alpha and phi and sample 1000 measurements
   return qml.sample(qml.P(0)) # Measures P quadrature
# Choose alpha and phi and sample 1000 measurements
x sample coherent = measure coherent x(3, np.pi / 3)p_sample_coherent = measure_coherent_p(3, np.pi / 3)
# Plot as before
xp = vstack([x_samp] = cokerent, p_samp] = cokerent)z1 = gaussian_kde(xp)(xp)
sorted = z1</math>.<math>argsort()</math>x, y, z = x_sample_coherent[sorted], p_sample_coherent[sorted], z1[sorted]
fig, ax1 = plt.subplots()ax1.\text{scatter}(x, y, c = z, s = 50, \text{cmap} = "RdYlGn")ax1.set_title("Coherent State", fontsize = 12)
ax1.set_ylabel("Momentum", fontsize = 11)ax1.set_xlabel("Position", fontsize = 11)
ax1.set_ aspect("equal", adjustable = "box")
plt.xlim([-0.5, 8])
plt.ylim([0, 9])
plt.show()
```
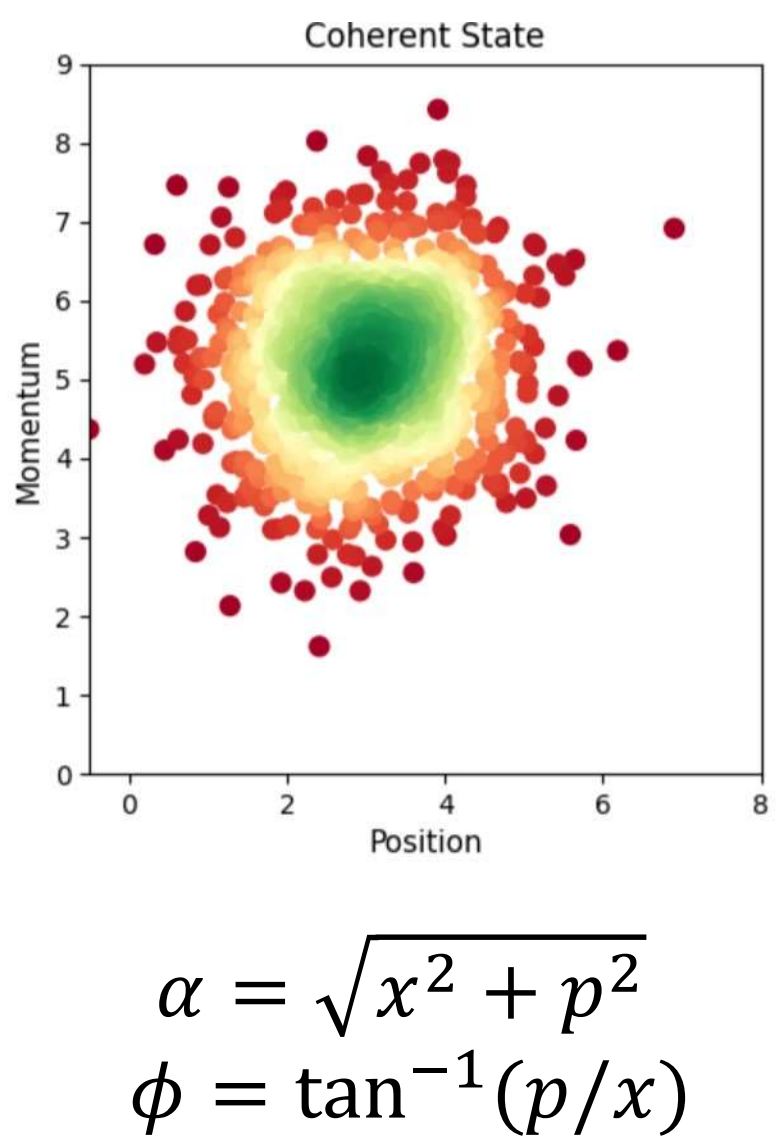

スクイーズド状態

#### 2つの物理量のうち1方の揺らぎを犠牲にして、他方の揺らぎを 抑えることをスクイーズという。最小不確定状態を維持しながら スクイーズされた状態をスクイーズド状態という。

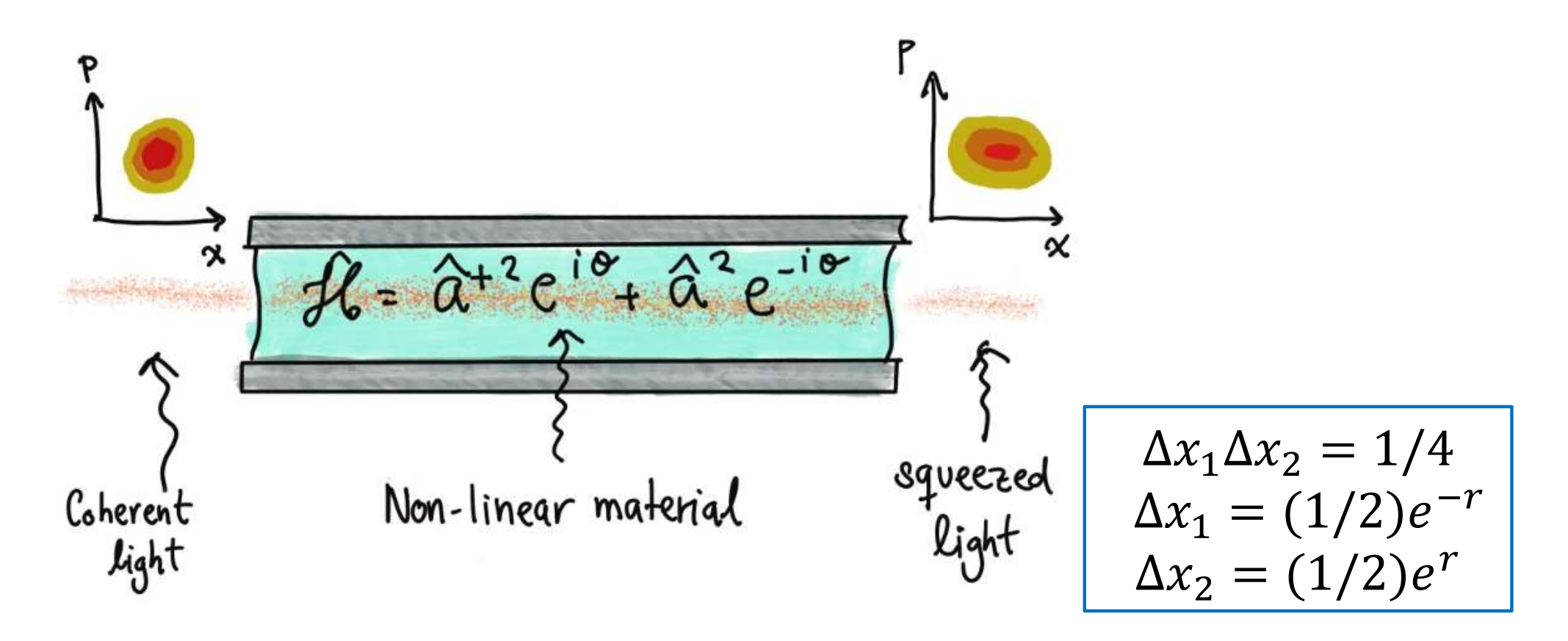
### スクイーズド状態

import pennylane as qml from pennylane import numpy as np import matplotlib.pyplot as plt from scipy.stats import gaussian\_kde from numpy import vstack as vstack dev = qml.device("default.gaussian", wires=1, shots=1000) @qml.qnode(dev) def measure squeezed  $x(r)$ :  $gml.Squeezing(r, 0, wires = 0)$ return qml.sample(qml.X(0)) @qml.qnode(dev) def measure\_squeezed\_p(r):  $gml.Squeezing(r, 0, wires = 0)$ return qml.sample(qml.P(0)) # Choose alpha and phi and sample 1000 measurements<br>  $x$ \_sample\_squeezed = measure\_squeezed\_ $x(0.4)$ <br>
p\_sample\_squeezed = measure\_squeezed\_p(0.4)  $x$ \_sample\_squeezed = measure\_squeezed\_ $x(0.4)$ p\_sample\_squeezed = measure\_squeezed\_p(0.4) # Plot as before  $xp = vstack([x_samp]=square_gueezed, p_samp]=squareeg0)$  $z =$  gaussian\_kde(xp)(xp) sorted meas  $=$  z.argsort() x, y,  $z = x$  sample squeezed[sorted\_meas], p\_sample\_squeezed[sorted\_meas], z[sorted\_meas] fig,  $ax1 = plt.subplots(figsize=(7, 7))$  $ax1.\text{scatter}(x, y, c = z, s = 50, \text{cmap} = "RdYlGn")$ ax1.set title("Squeezed State", fontsize =  $12$ ) ax1.set\_vlabel("Momentum", fontsize =  $11$ )  $ax1.set_xlabel("Position", fontsize = 11)$ ax1.set  $xlim([-4, 4])$  $ax1.set\_aspect("equal", adjustable = "box")$ plt.show()

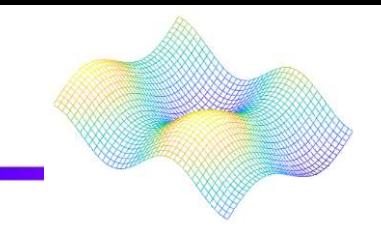

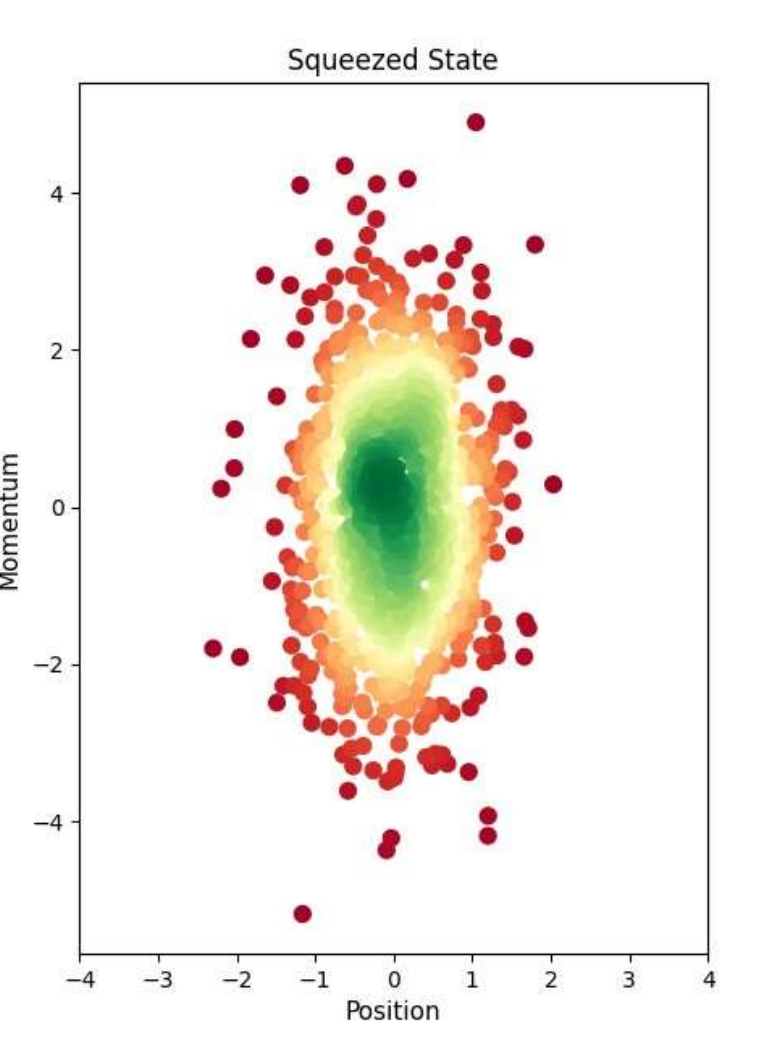

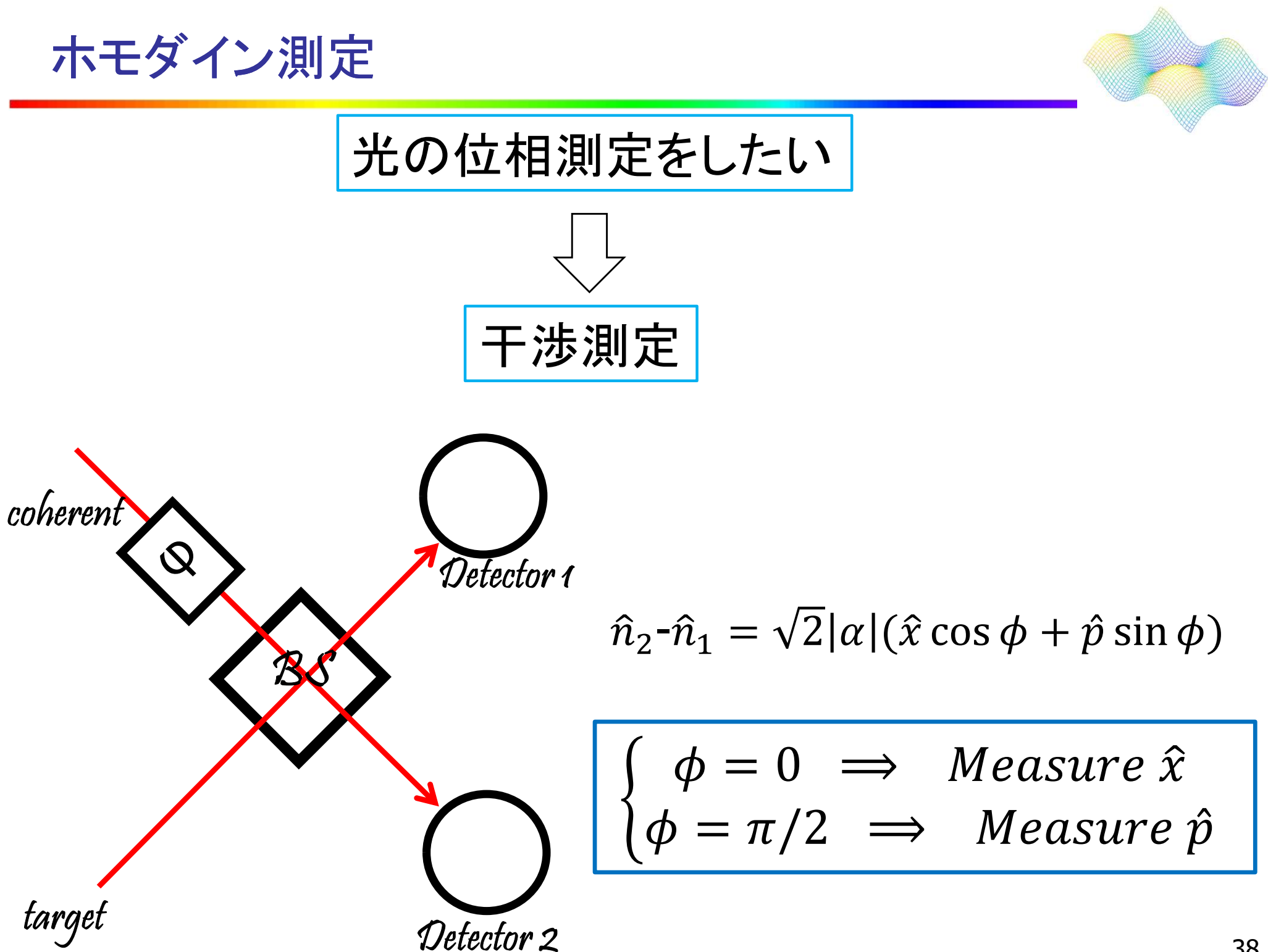

ホモダイン測定

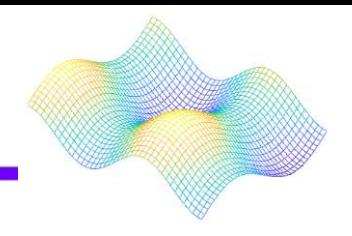

```
import pennylane as qml
from pennylane import numpy as np
Import matplotlib.pyplot as plt
dev exact2 = aml.device("default.aaussian", wires = 2)@qml.qnode(dev_exact2)
def measurement(a, phi):
   qml.Displacement(a, phi, wires = 0) # Implement displacement using PennyLane
   return qml.expval(qml.X(0))
@qml.qnode(dev_exact2)
def measurement2_0(a, theta, alpha, phi):
   qml.Displacement(a, theta, wires = 0) # We choose the initial to be a displaced vacuum
   qml.CoherentState(alpha, phi, wires = 1) # Prepare coherent as second qumode
   qml.Beamsplitter(np.pi / 4, 0, wires=[0, 1]) # Interfere both states
   return qml.expval(qml.NumberOperator(0)) # Read out N
@qml.qnode(dev_exact2)
def measurement2 1(a, theta, alpha, phi):
   qml.Displacement(a, theta, wires = 0) # We choose the initial to be a displaced vacuum
   qml.CoherentState(alpha, phi, wires = 1) # Prepare coherent as second qumode
   qml.Beamsplitter(np.pi / 4, 0, wires=[0, 1]) # Interfere both states
   return aml.expval(aml.NumberOperator(1)) # Read out N
print(
   "Expectation value of x-quadrature after displacement: {}¥n".format(measurement(3, 0))
print("Expected current in each detector:")
print("Detector 1: {}".format(measurement2_0(3, 0, 1, 0)))
print("Detector 2: {}".format(measurement2_1(3, 0, 1, 0)))
print(
   "Difference between currents: {}".format(
      measurement (3, 0) - 1. The measurement (3, 0) - 1. The measurement controlling weaker where the second qumode<br>il.CoherentState(alpha, phi, wires = 1) # Prepare coherent as second qumode<br>in.Beamsplitter(np.pi / 4, 0, wires
```
ホモダイン測定

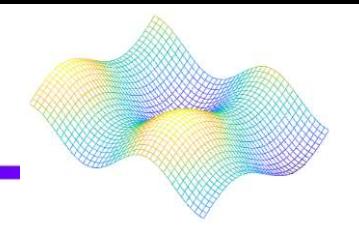

 $\lceil \hat{x}, \hat{p} \rceil = i \hbar \quad \square$  位置と運動量が同時確定不可能

 $= 0$ 

Expected current in each detector: Detector 1: 2.000000000000001 Detector 2: 8.000000000000002 Difference between currents: 6.000000000000001 C:\Users\takr-\sample1\.venv\Scripts\python.exe: on 'sample3' while trying to find 'sample3.py')

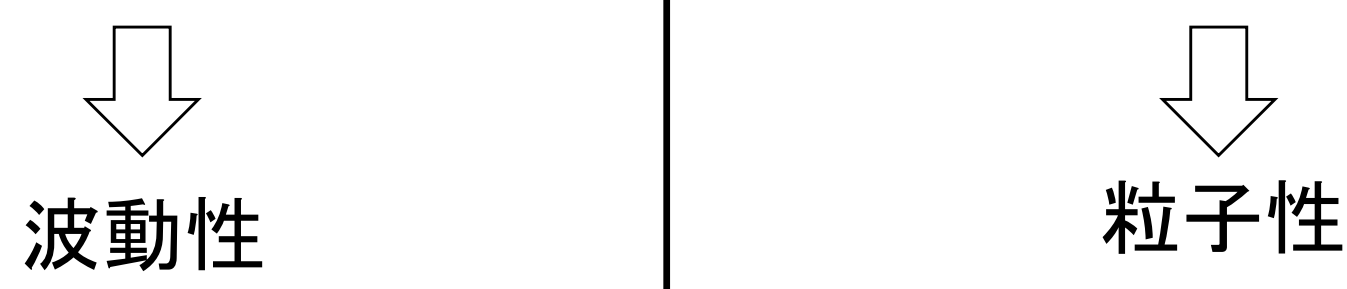

 $\phi = \pi/2$ 

Expectation value of x-quadrature after displacement: 6.0

Expected current in each detector: Detector 1: 5.000000000000001 Detector 2: 5.000000000000001 Difference between currents: 0.0 C:\Users\takr-\sample1\.venv\Scripts\python.exe: Error wh: on 'sample4' while trying to find 'sample4.py'). Try usin

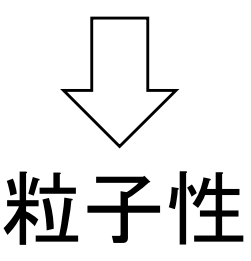

まとめ

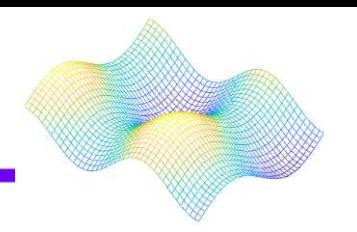

### 光量子コンピューティング技術応用のための光量子状態等 を記述した。

- 1. 光量子の真空状態、コヒーレント状態、スクイーズド状態 について記述した。
- 2. 直角位相測定について記述した。

2023.7.11

# トラップイオン量子コンピュータ

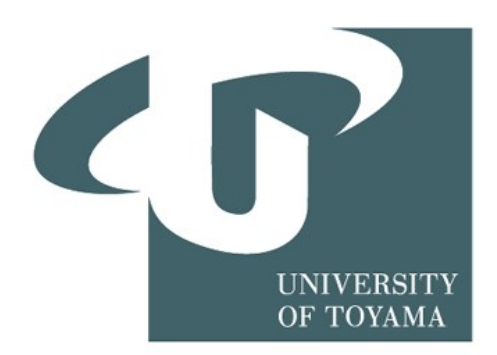

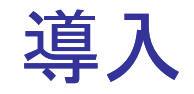

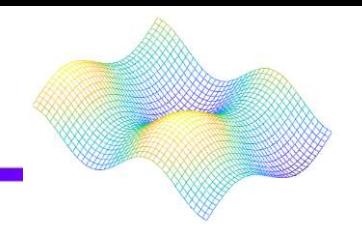

### 有用な量子コンピュータの一般的なアプローチ方法として、

・トラップされたイオン

- ・超伝導量子ビット
- ・フォトニクス 等

が挙げられる。

ここでは、トラップされたイオン量子について紹介する。

目次

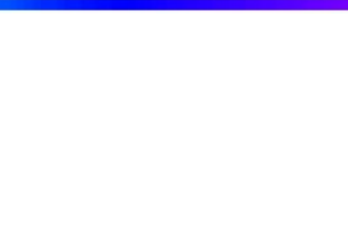

### 1. イオンをトラップする方法

- 2. 強固な量子ビットとしてトラップされたイオン
- 3. 非解体測定
- 4. 単一量子ビットを操作するためのラビ振動
- 5. 高調波発信器としてのイオン鎖
- 6. 多量子ビットゲートによるイオンの絡み合い
- 7. イオンが多すぎる場合の問題
- 8. 最先端の技術
- 9. 結び

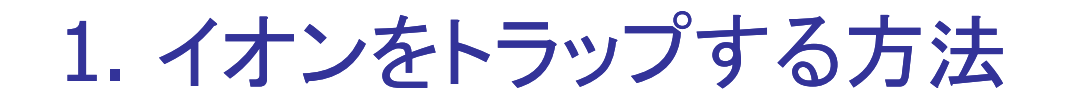

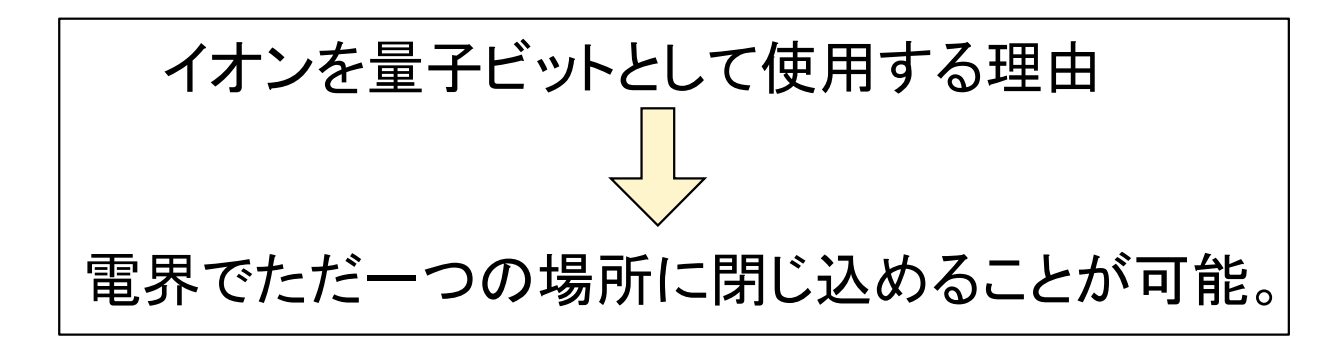

図1は理想的な電場(ポテンシャル)の構成を表す。

しかし、静電場だけで閉じ込めることは不可能。

実際には、図2の鞍型のポテンシャルが生じる。

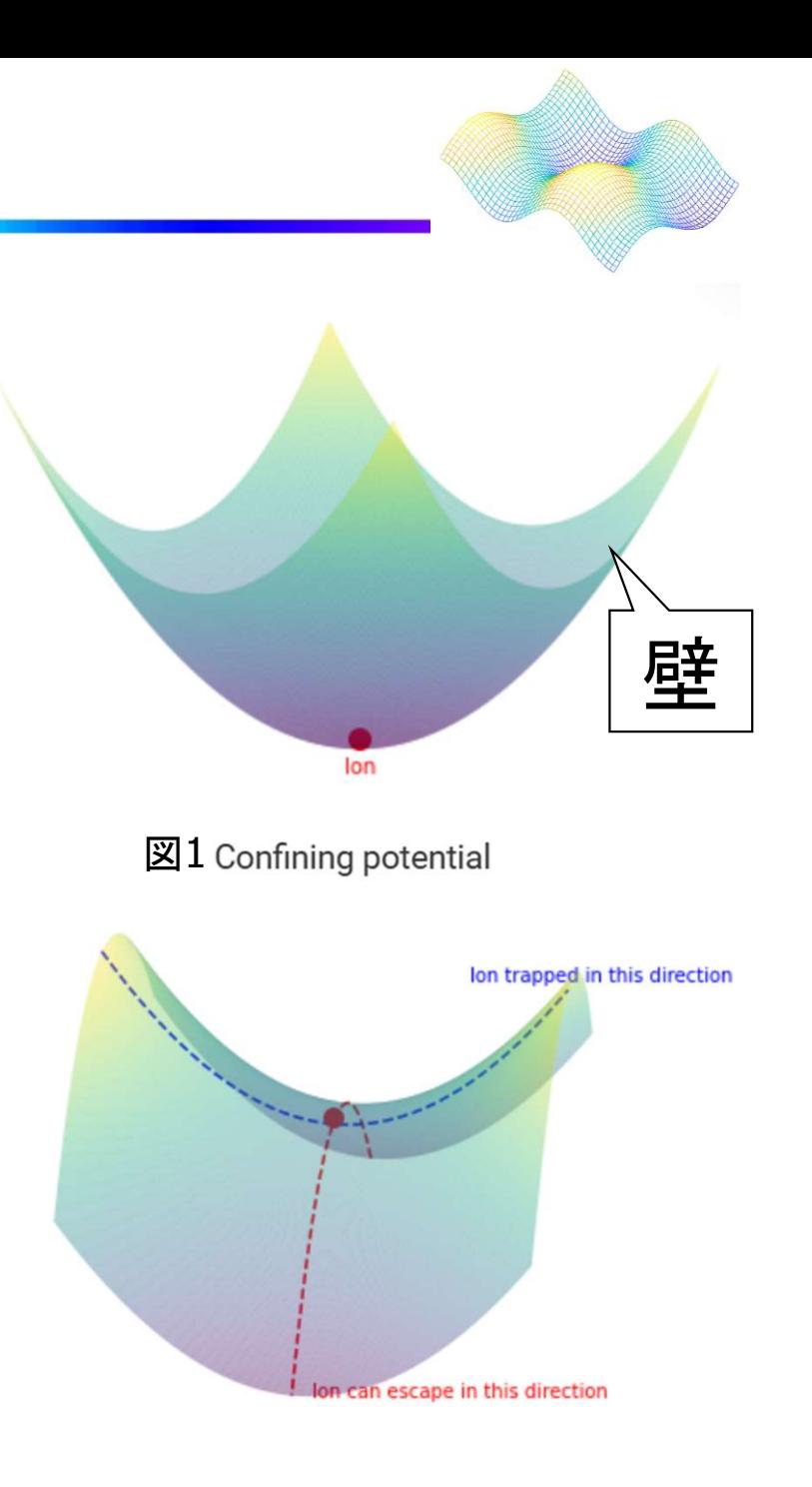

図2 Saddle-shaped potential allowed by electrostatics

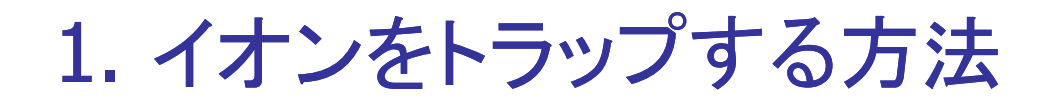

#### イオンは一方向に閉じ込められるが、 垂直方向に逃げる可能性がある。

〈解決策〉 時間依存の電界を用いて ポテンシャルの壁を移動させる。

例えば、プロットしたポテンシャルを 回転させたらどうなるか。 →図3

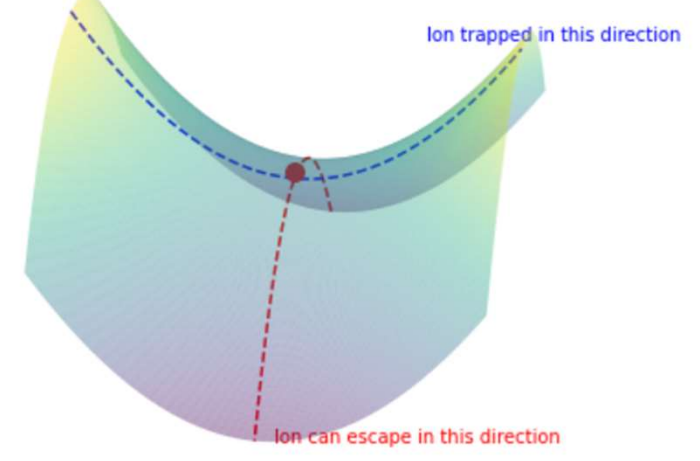

図2 Saddle-shaped potential allowed by electrostatics

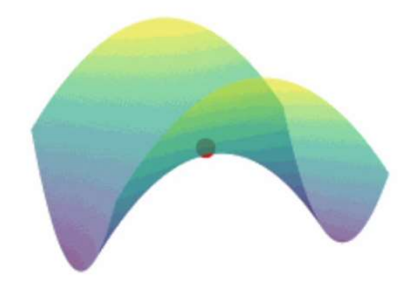

 $\Phi = \frac{1}{2} \big( u_x x^2 + u_y y^2 + u_z z^2 \big) + \frac{1}{2} \big( v_x x^2 + v_y y^2 + v_z z^2 \big) \cos(\omega t + \phi).$ 

このとき発生する電位は、(1.1)で与えられる。

(1.1)

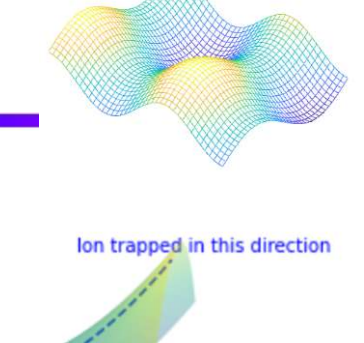

 $\mathbb{R}$  3 A rotating potential with the correct frequency and magnitude can contain an ion

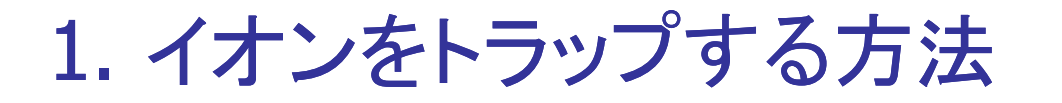

$$
\Phi = \frac{1}{2}\big(u_xx^2 + u_yy^2 + u_zz^2\big) + \frac{1}{2}\big(v_xx^2 + v_yy^2 + v_zz^2\big)\cos(\omega t + \phi). \hspace{0.5cm} (1.1)
$$

パラメータの調整が必要。

光子を吸収するイオンのシステムが必要。

イオン間で相対運動を引き起こす。 →イオンを一次元配列に置き、そして冷却。

イオンを励起状態に させる相対運動は起きない。 代わりに反発が発生。 (メスバウアー効果)

この制御は二量子ビットで 量子操作を正確に表現するのに必要なこと。

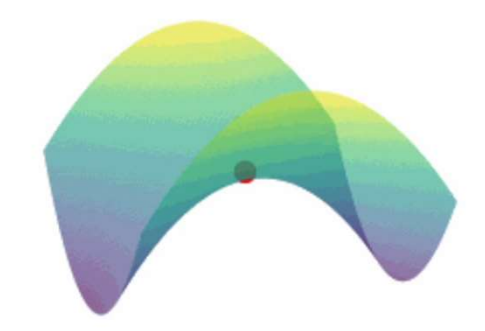

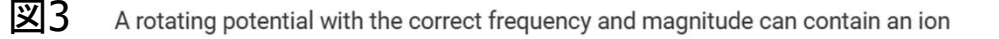

2. 強固な量子ビットとしてトラップされたイオン

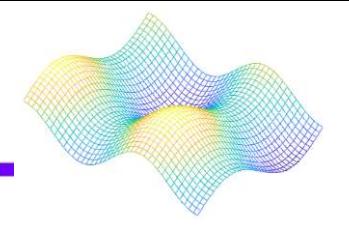

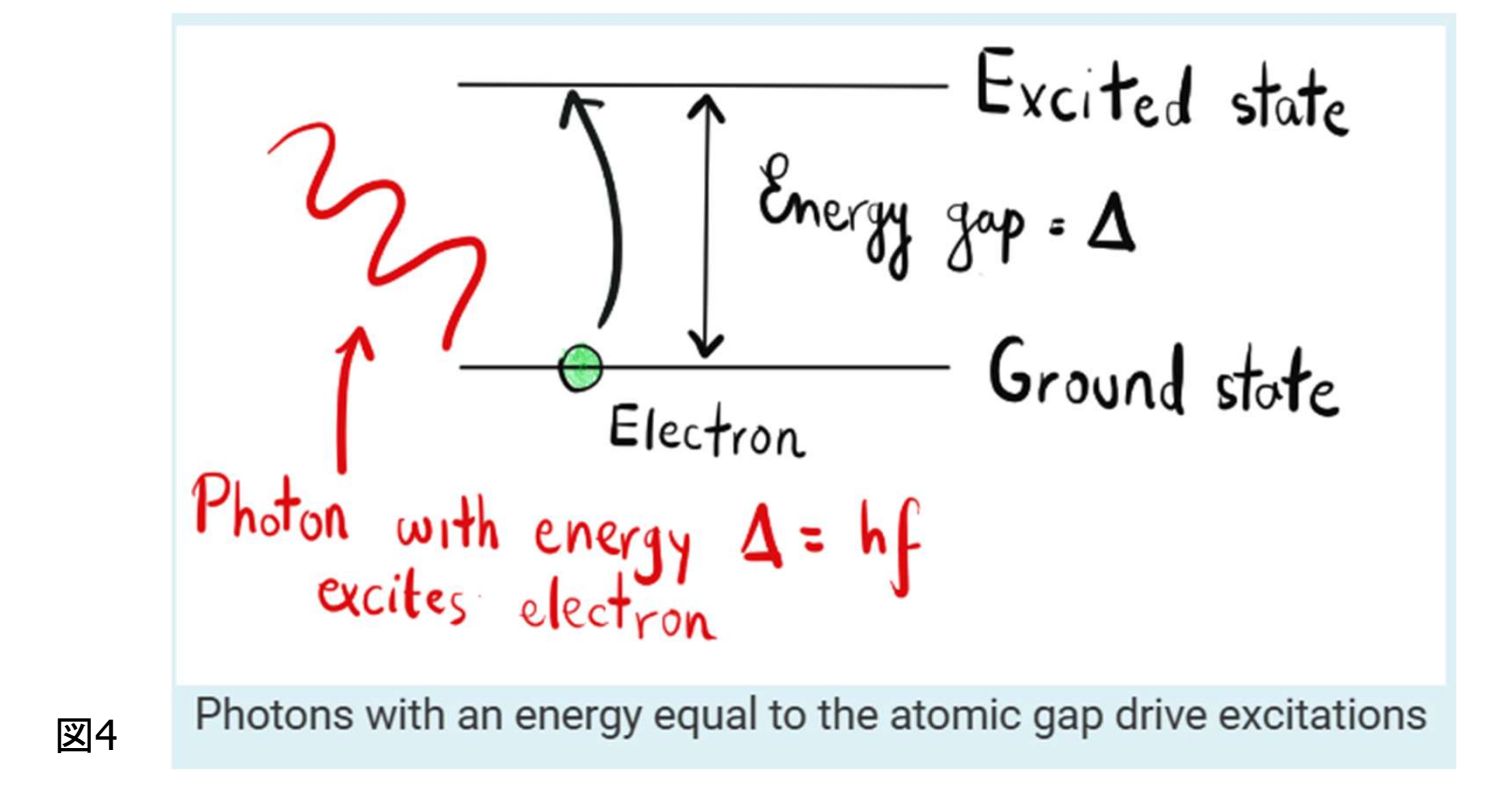

#### <原子物理入門>

- ・電子はエネルギー準位に存在。
- ・(電子が失ったエネルギー)=(放出される光子のエネルギー)
- ・このエネルギーは光子の周波数に比例。
- ・光子が電子に当たると、その電子はより高いエネルギー状態に移行する。

2. 強固な量子ビットとしてトラップされたイオン

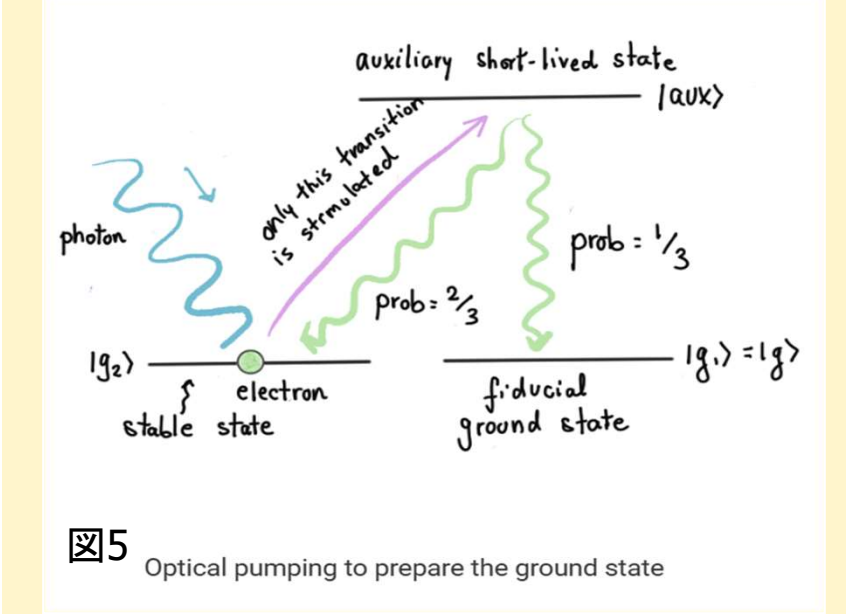

すべての(あるいは大半の)イオンの 電子を徐々に基底状態に 「ポンピング」していく必要がある。

光ポンピングに似た手順で 2つの状態を遷移させることができる。

→コヒーレンス時間は長くなるが、 ゲートの実装はより複雑で 多くの精度を必要とする。

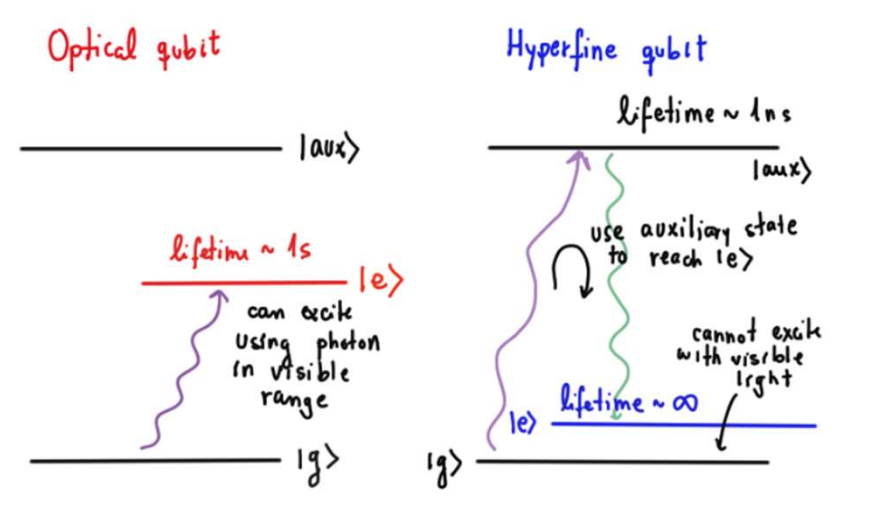

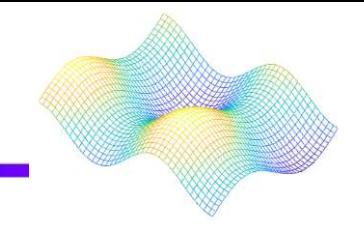

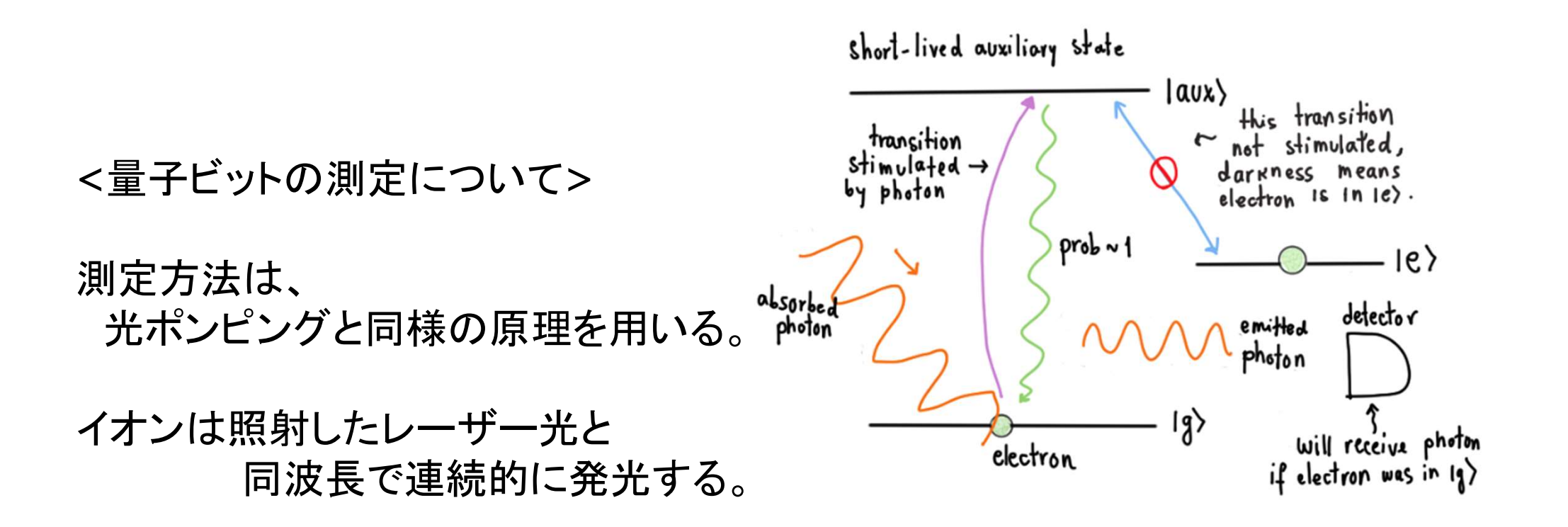

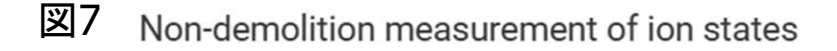

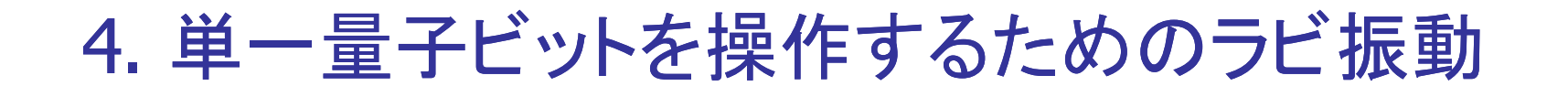

レーザー光に共鳴するイオンの電子を記述するハミルトニアンは、 次のような演算子で与えられる。

$$
\hat{H} = \frac{\hbar\Omega}{2}\big(S_+e^{i\varphi} + S_-e^{-i\varphi}\big) \qquad \quad \ \ \text{(4.1)}
$$

ここでΩはラビ周波数。行列Sは

$$
S_+ = \begin{pmatrix} 0 & 0 \\ 1 & 0 \end{pmatrix}, \qquad S_- = \begin{pmatrix} 0 & 1 \\ 0 & 0 \end{pmatrix} \tag{4.2}
$$

ハミルトニアンが時間に依存しない場合、 状態|g)で始まる量子ビットは次のような時間依存の状態に進化。

$$
\ket{\psi(t)} = \exp(-i\hat{H}t/\hbar)\ket{g} \qquad (4.3)
$$

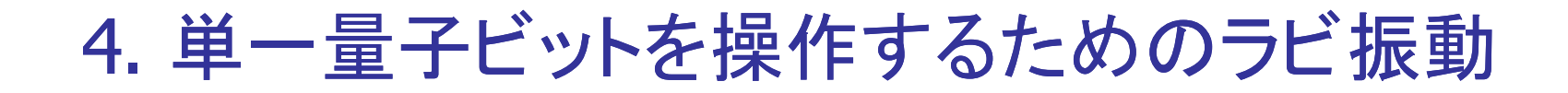

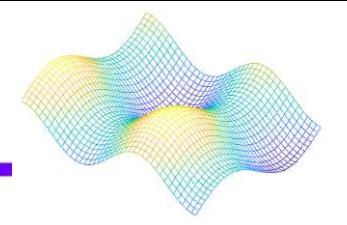

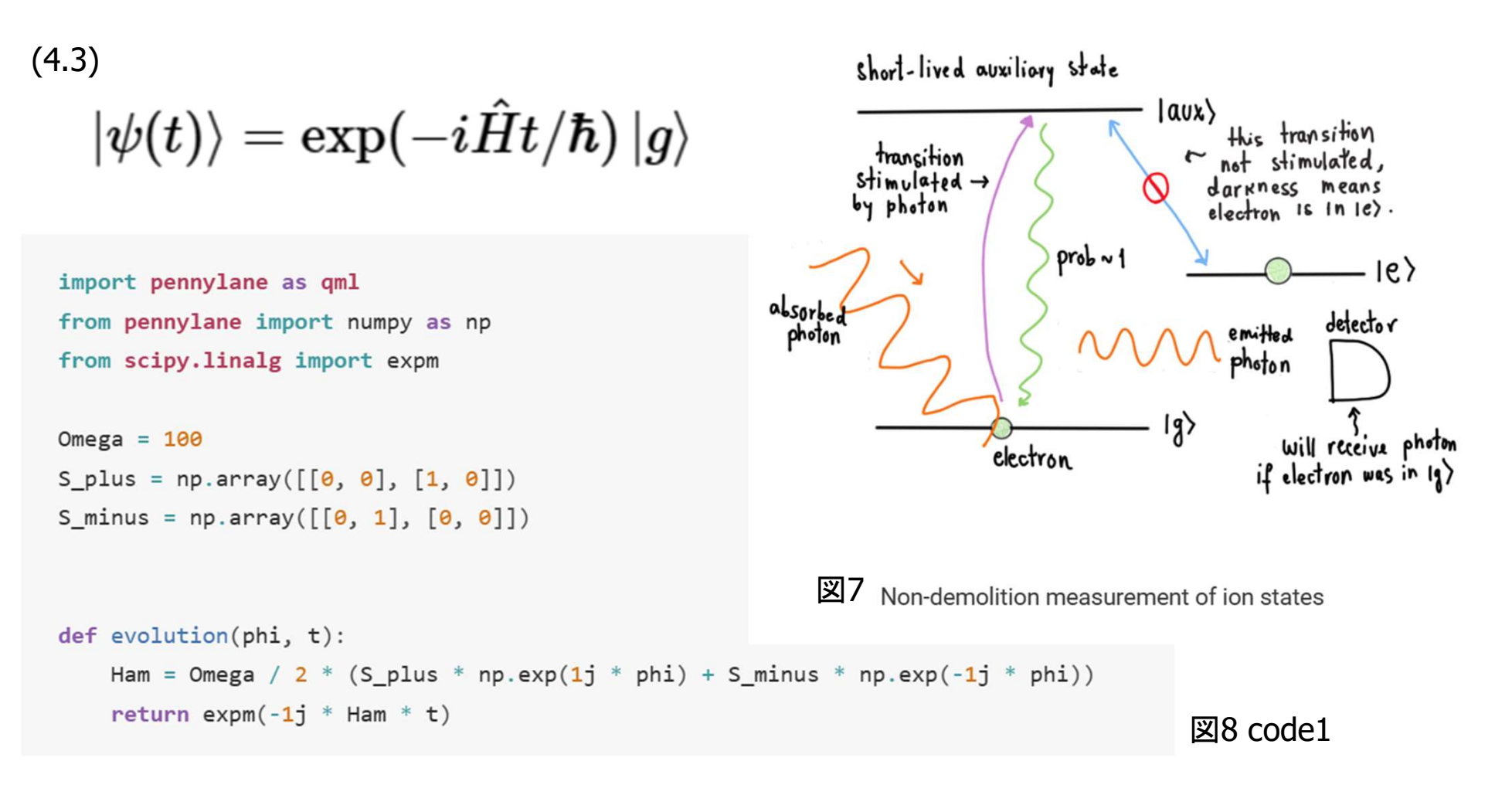

基底状態|g と|e はこのハミルトニアンの作用を受ける。 この演算子を実装すれば、 一般的なゲートを生成するパルスのシーケンスを決定できる。

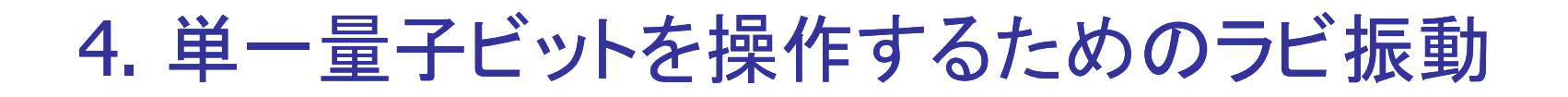

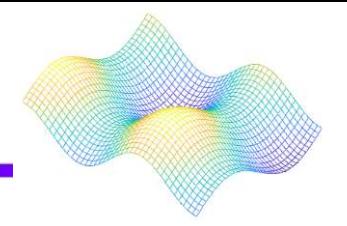

 $dev = qm1. device('default.quit', wires=1)$ 

@qml.qnode(dev, interface="autograd") def ion hadamard(state):

(ex) アダマール・ゲートを生成する位相と 持続時間の異なるパルスの組み合わせ

if state  $== 1$ : aml.PauliX(wires=0)

"""We use a series of seemingly arbitrary pulses that will give the Hadamard gate. Why this is the case will become clear later"""

 $qm1.QubitUnitary(evolution( $\theta$ , -np.pi / 2 / Omega), wires= $\theta$ )$  $qm1.QubitUnitary(evolution(np.pi / 2, np.pi / 2 / Omega), wires=0)$  $qm1. QubitUnitary(evolution(0, np.pi / 2 / Omega), wires=0)$  $qml.QubitUnitary(evolution(np.pl / 2, np.pl / 2 / Omega), wires=0)$  $qml. QubitUnitary(evolution(0, np.pi / 2 / Omega), wires=0)$ 

```
return qml.state()
```
#For comparison, we use the Hadamard built into PennyLane @qml.qnode(dev, interface="autograd") def hadamard(state):

```
if state == 1:
    qml.PauliX(wires=0)
```
qml.Hadamard(wires=0)

```
return qml.state()
```
#We confirm that the values given by both functions are the same up to numerical error

```
print(np.isclose(1j * ion_hadamard(0), hadamard(0)))print(np.isclose(1j * ion_hadamard(1), hadamard(1)))
```
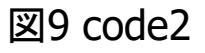

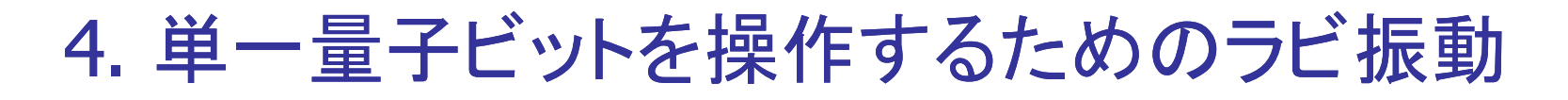

@qml.gnode(dev, interface="autograd") def ion Tgate(state):

```
if state == 1:
    aml.PauliX(wires=0)
```
#### 同様の演習をTゲートでもできる。

```
qml. QubitUnitary(evolution(0, -np.pi / 2 / Omega), wires=0)qm1. QubitUnitary(evolution(np.pi / 2, np.pi / 4 / Omega), wires=0)gml. OubitUnitary (evolution (0, np.pi / 2 / 0mega), wires=0)
```
return qml.state()

```
@qml.qnode(dev, interface="autograd")
def tgate(state):
```

```
if state == 1:
    qml.PauliX(wires=0)
```
 $qm1.T(wires=0)$ 

return qml.state()

```
print(np.isclose(np.exp(1j * np.pi / 8) * ion_Tgate(\theta), tgate(\theta)))
print(np.isclose(np.exp(1j * np.pi / 8) * ion Tgate(1), tgate(1)))
```
図10 code3

このPennyLaneコードは、

アダマールゲートとTゲートが

得られることを示している。

### 4. 単一量子ビットを操作するためのラビ振動

#### import matplotlib.pyplot as plt

```
@qml.qnode(dev, interface="autograd")
def evolution prob(t):
```
 $qml. QubitUnitary(evolution(0, t / Omega), wires=0)$ 

 $return$   $qm1. *probs* (wire =  $0$ )$ 

```
t = npulinspace(\theta, 4 * np.pi, 101)
s = [evolution prob(i)[1].numpy() for i in t]
```

```
fig1, ax1 = plt.subplots(figsize=(9, 6))
```

```
ax1.plot(t, s, color='#9D2EC5")
```

```
ax1.set(xlabel="time (in units of 1/\Omega)",
    ylabel="Probability",
    title="Probability of measuring the excited state"
\lambdaax1.get()
```
アダマールとTゲートを併用することで、 任意の近似度で単一量子ビットの あらゆる演算を実行することができる。

φ=0の条件で、 状態|e)を得る確率を パルスの持続時間に対してプロットする。

このパターンは繰り返され、 ラビ振動として知られている。

```
plt.show()
```
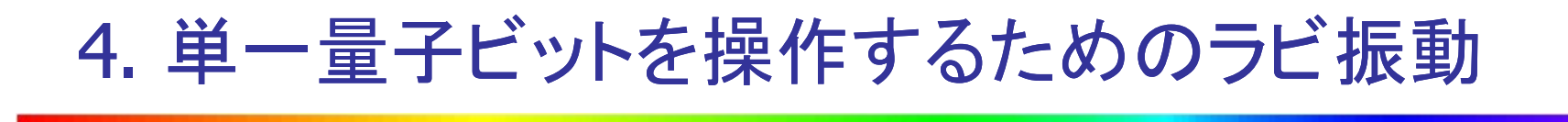

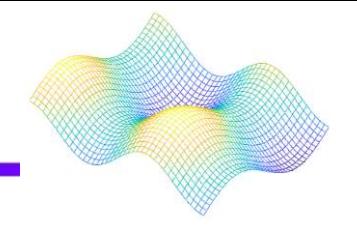

#### 実際、シュレーディンガー方程式を陽解法で解くことができる。

基底状態|g)は

$$
\psi_0(t)\rangle=\cos\biggl(\frac{\Omega t}{2}\biggr)\ket{g}-i\sin\biggl(\frac{\Omega t}{2}\biggr)e^{i\varphi}\ket{e}\qquad \quad \ \ \text{(4.4)}
$$

進化は次式で与えられる。

$$
\ket{\psi_1(t)} = -i \sin \! \left( \frac{\Omega t}{2} \right) \! e^{-i \varphi} \ket{g} + \cos \! \left( \frac{\Omega t}{2} \right) \ket{e} \qquad \qquad (4.5)
$$

以下の式は、一般的な回転の形をしている。

$$
U(\Omega, \varphi, t) = \begin{pmatrix} \cos\left(\frac{\Omega t}{2}\right) & -i\sin\left(\frac{\Omega t}{2}\right)e^{-i\varphi} \\ -i\sin\left(\frac{\Omega t}{2}\right)e^{i\varphi} & \cos\left(\frac{\Omega t}{2}\right) \end{pmatrix}
$$
(4.6)

ラビ振動は、単一量子ビットゲートの普遍的なセットを構築することを可能にする。

### 5. 高調波発信器としてのイオン鎖

冷却すると、イオン鎖全体が量子調和振動子として働き、 以下のエネルギーで振動することができる。

$$
E = n\hbar\omega \tag{5.1}
$$

基底状態であれば、エネルギーギャップを吸収し、イオン鎖は残りを吸収。 したがって、この光の周波数は次のような青いサイドバンド遷移を引き起こす。

$$
\ket{g}\ket{n} \rightarrow \ket{e}\ket{n+1} \qquad \quad \text{\tiny{(5.2)}}
$$

イオンが励起され、イオン鎖が非励起されるとき、 これはレッド・サイドバンド遷移としても知られている。

$$
\ket{g}\ket{n}\rightarrow \ket{e}\ket{n-1} \qquad \qquad \text{(5.3)}
$$

イオン鎖がゼロエネルギーのとき、周波数は何もしない。 もし光の周波数が正確にエネルギーギャップのとき、 イオン鎖はフォノンを吸収しないが、イオンは励起される。 これをキャリア遷移と呼ぶ。

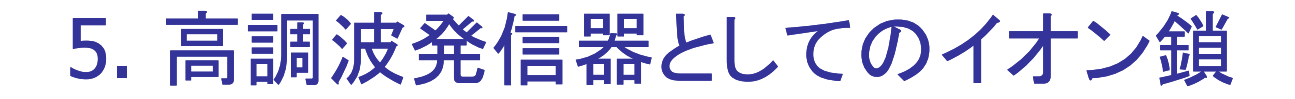

イオン鎖の振動は量子状態。

運動状態と電子基底状態にある2つのイオンの系は、次のように進化する。

$$
\ket{g}\ket{g}\ket{n} \rightarrow \frac{1}{\sqrt{2}}(\ket{g}\ket{g}\ket{n} + \ket{e}\ket{g}\ket{n+1}) \quad \ \ \text{\tiny{(5.4)}}
$$

CNOTゲートと 1量子ビットゲートを組み合わせると 普遍的な計算が可能になる。

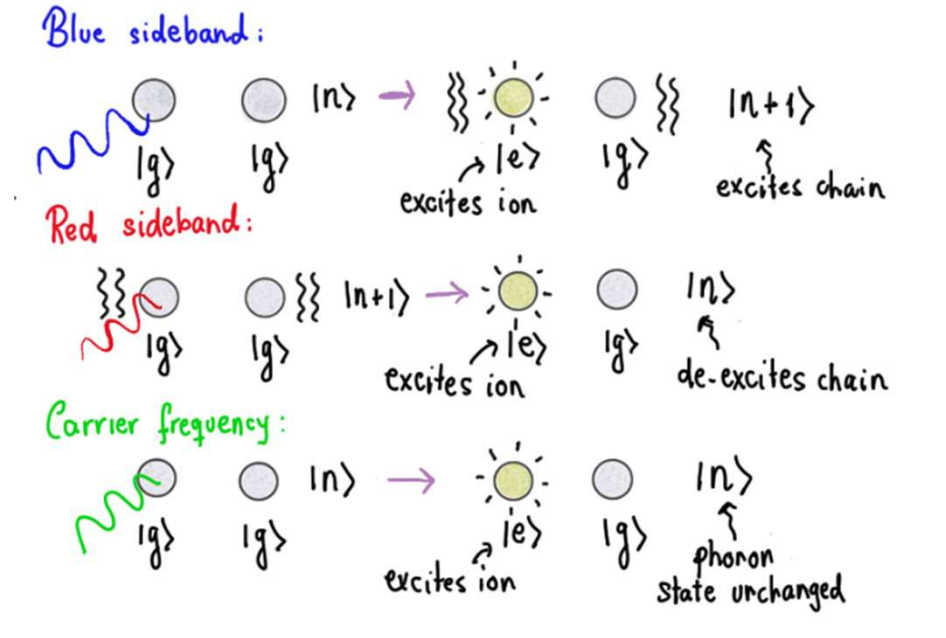

図12 Effects of the sideband and carrier frequencies on an ion chain

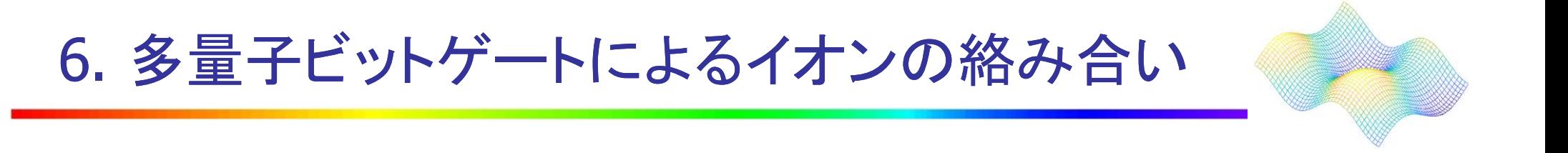

もつれた状態においてすべての結果が同じ確率を持つ場合、

$$
\ket{\psi} = \frac{1}{\sqrt{2}} (\ket{e} \ket{g} + \ket{g} \ket{e}) \quad \text{\tiny{(6.1)}}
$$

運動エネルギーがゼロの鎖に対して、 持続時間と位相を最初のイオンに適用すると、

$$
\ket{\psi} = \frac{1}{\sqrt{2}} (\ket{g}\ket{g} \ket{0} + \ket{e}\ket{g} \ket{1}) \quad \text{\tiny{(6.2)}}
$$

6. 多量子ビットゲートによるイオンの絡み合い

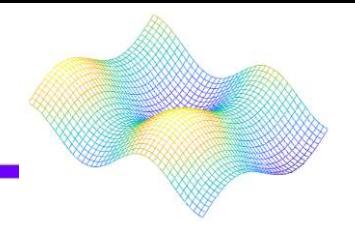

#### The Cirac-Zoller gate の実装手順を図13に示す。

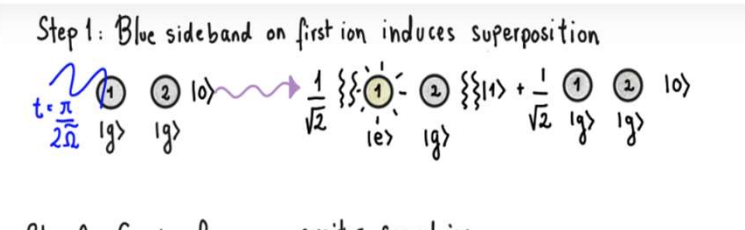

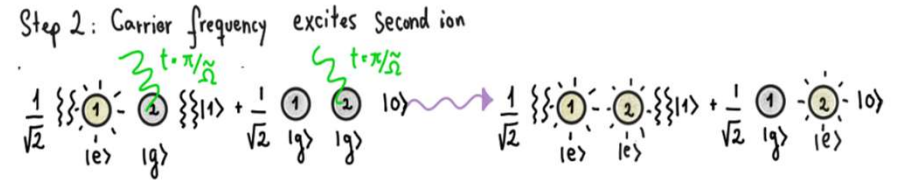

実際の応用には、 Mølmer-Sørensen (MS) gate として知られる。

$$
\omega_{\pm}=\Delta\pm\delta\quad \ \ \text{\tiny{(6.3)}}
$$

Step 3: Red sideband de excites second ion  $\frac{7}{12}$   $\frac{1 \cdot \pi}{3}$ <br> $\frac{1}{12}$   $\frac{1}{12}$   $\frac{1}{12}$   $\frac{1}{12}$   $\frac{1}{12}$   $\frac{1}{12}$   $\frac{1}{12}$   $\frac{1}{12}$   $\frac{1}{12}$   $\frac{1}{12}$   $\frac{1}{12}$   $\frac{1}{12}$   $\frac{1}{12}$   $\frac{1}{12}$   $\frac{1}{12}$   $\frac{1}{12}$   $\frac{1}{12}$   $\frac{1}{12}$ 

> Result:  $\left[\frac{1}{\sqrt{2}}$   $1e$   $\sqrt{2}$   $\frac{1}{\sqrt{2}}$   $1e$   $\sqrt{2}$   $1e$ Maximally entangled

 $\boxtimes$  13 Implementation of the Cirac-Zoller gate using phonon states

レーザー光との相互作用の正味の効果は、 |g)|g)|n)→|e)|e)|n)へと励起することになり、 右図の4つの経路のいずれかを通ることが可能。図14

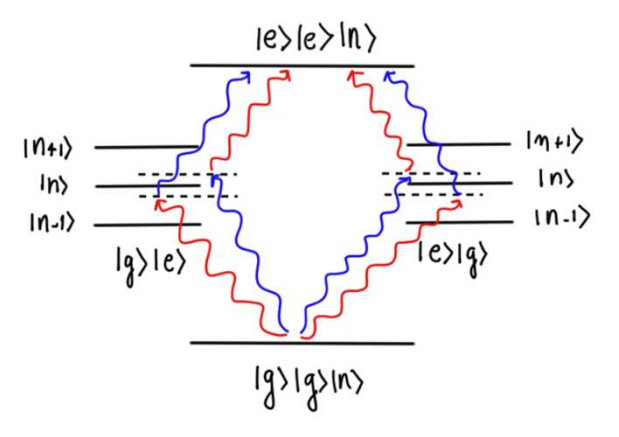

#### 図14

6. 多量子ビットゲートによるイオンの絡み合い

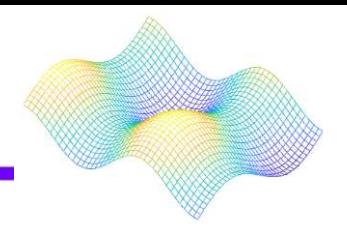

摂動論として知られる量子力学的手法を用いると、 次のようなラビ周波数も存在する推測ができる。

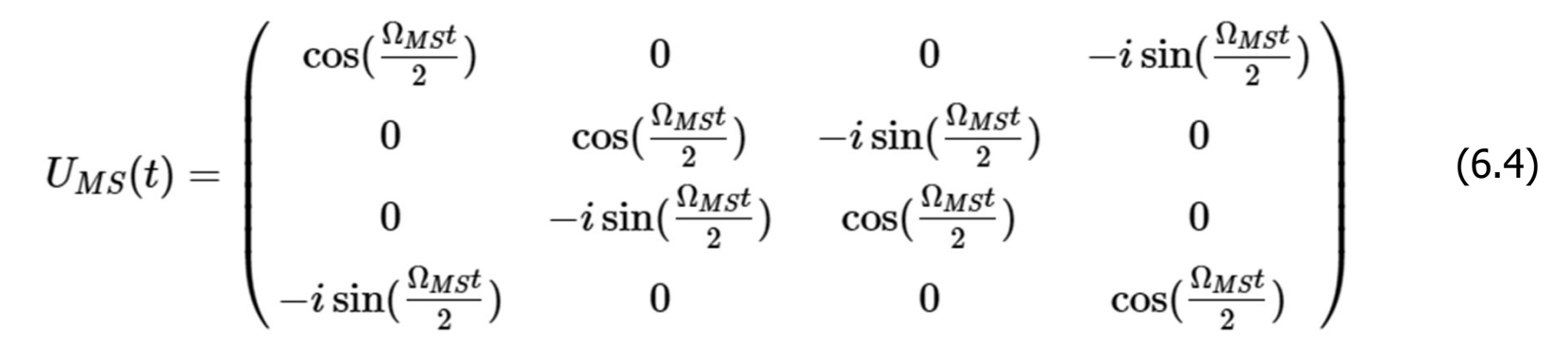

レーザーの時間と位相を調整することで、重ね合わせが可能。 シュレーディンガー方程式を用いて、Mølmer-Sørensenプロトコルをある時間に 適用したときに、量子ビットがどのように変化するか、Python関数で実装する。

```
Omega = 100def Molmer Sorensen(t):
    ms = np.array([np.cos(Omega * t / 2), \theta, \theta, -1j * np.sin(Omega * t / 2)],
              [0, np.cos(0 \text{mega } * t / 2), -1j * np.sin(0 \text{mega } * t / 2), 0],[0, -1j * np \sin(0 \text{mega } * t / 2), np \cos(0 \text{mega } * t / 2), 0],[-1j * np \sin(0 \text{mega} * t / 2), 0, 0, np \cos(0 \text{mega} * t / 2)],
```
図15 code5 return ms

## 6. 多量子ビットゲートによるイオンの絡み合い

CNOTゲートは 量子アルゴリズムでよく使われるので、 Mølmer-Sørensenゲートから CNOTゲートを得る方法を考える。

単一量子ビットの回転とMølmer-Sørensen  $\mathbb{P}^{m1.RY(np,pi/2, \text{ wires}=0}$ ゲートの組み合わせを使用することで、 CNOTゲートを得ることができる。 以下の回路を用いて行う。

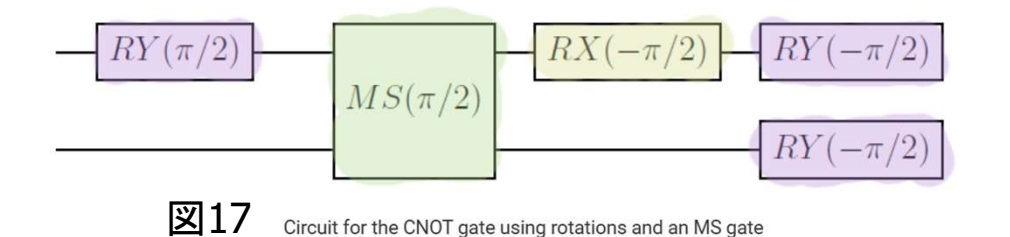

### PennyLaneで回路を作る。

これはグローバル位相までの CNOTゲートを指す。

 $dev2 = qm1. device("default.quit", wires=2)$ 

@qml.gnode(dev2, interface="autograd") def ion cnot(basis state):

#Prepare the two-qubit basis states from the input qml.templates.BasisStatePreparation(basis state, wires=range(2))

#Implements the circuit shown above

 $qm1.RX(-np.pi/2, wires=0)$  $qm1.RX(-np.pi/2, wires=1)$  $qml.RY(-np.pl/2, wires=0)$ 

return qml.state()

#Compare with built-in CNOT @qml.gnode(dev2, interface="autograd") def cnot gate(basis state):

qml.templates.BasisStatePreparation(basis state, wires=range(2))

 $gml.CNOT(wires=[0,1])$ 

return qml.state()

#Check that they are the same up to numerical error and global phase  $print(np.isclose(np.exp(-1j*p.pl/4)*ion_cond([0, 0]), cond_gate([0, 0]))$  $print(np.isclose(np.exp(-1j*p.p.i/4)*ion効(t[0,1]),cont_gate([0,1]))$  $print(np.isclose(np.exp(-1j*p,pi/4)*ioncont[1,0]),cont_gate([1,0]))$  $\boxtimes$ 16 code6 print(np.isclose(np.exp(-1j\*np.pi/4)\*ion\_cnot([1,1]),cnot\_gate([1,16)2

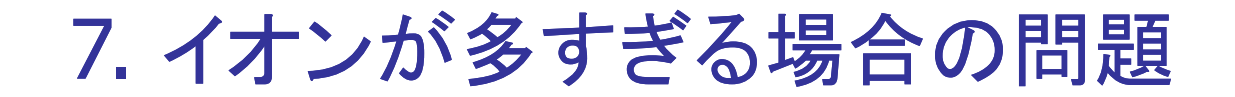

主な問題は、スケーラビリティ(適応度合い)。 問題の根源と技術的課題は、特定のフレームワークによって異なる。

> ディヴィンチェンツォの基準 1. よく特性化されたスケーラブルな量子ビット。 2. 量子ビットの初期化。 3. 長いコヒーレンス時間。 4. 汎用ゲート。 5. 個々の量子ビットの測定。

トラップイオン量子コンピュータは、

ディヴィンチェンツォの基準のうち、どれを満たしていないのか?

・基準1は部分的にしか満たされていない。

- ・基準2は、光ポンピング技術のおかげで大きな問題はない。
- ・基準3も、イオン鎖が長いと運動状態のコヒーレンス時間が短くなるため、問題。 ・基準4の2量子ビットの要件は、このデコヒーレンス問題と関連。
- ・基準5には問題が残る。

### 8. 最先端の技術

<QCCDアーキテクチャとしても知られるセグメント化されたトラップについて>

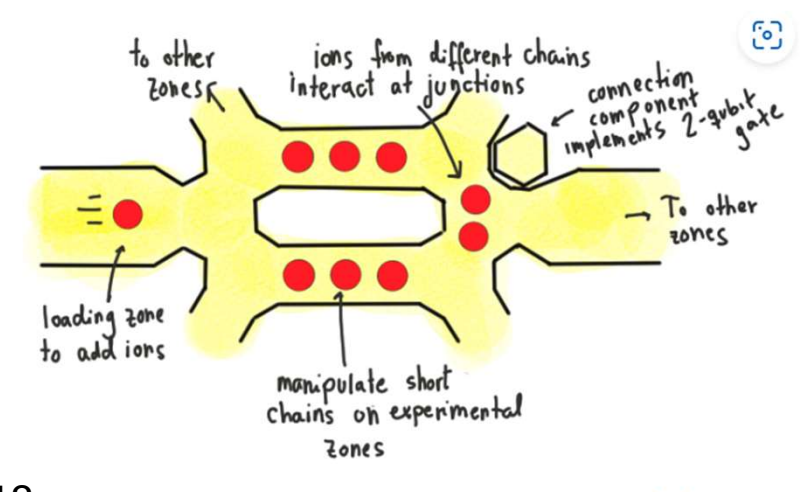

 $\boxtimes 18$  Example of a proposed QCCD architecture, as in [12]

QCCDとゲートの高速化を含むアプローチを組み合わせることで、 将来的にはスケーラビリティ問題の解決策が得られるかもしれない。

2量子ビットのゲートを効率的に適用するために、 イオンと光子を接続する別の解決策も提案されている。

優れたQCCDアーキテクチャと組み合わせることで、 トラップされたイオンを用いて量子コンピューティング・アルゴリズム を実行するのに十分なものとなるだろう。

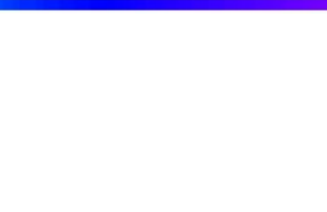

イオントラッピングは現在、学術界でも産業界でも、 量子コンピューターの物理的実装として 最も普及しているもののひとつである。

量子コンピュータの規模をさらに拡大するには、技術的に難しい問題がある。

実現に向けてノンストップで取り組まれている。

2023.07.11

### Quantum computing

# with superconducting qubits 超伝導量子ビットを用いた量子コンピューティング

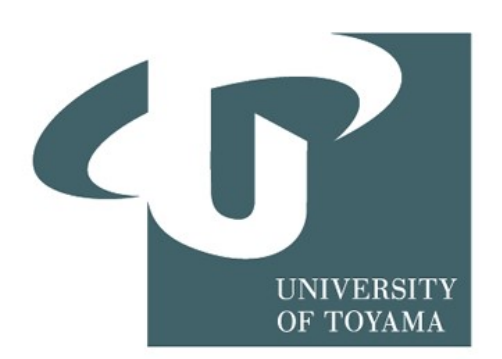

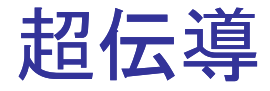

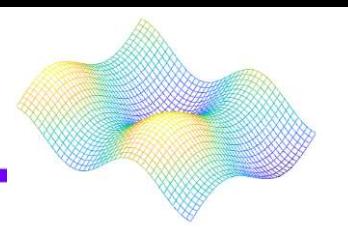

超伝導・・・特定の金属や化合物などの物質を冷却した時に、電気 抵抗が0になる現象

なぜすべての導体が超伝導の性質を持たないのか

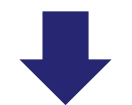

パウリの排他原理が存在しているから

逆に超伝導の材料を作り出せば排他原理を無視することが可能

人工原子の構築

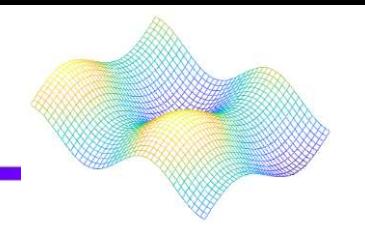

クラウド上の実際の超伝導量子ビットコンピューターで量子アルゴリズムを実行

原子を量子ビットに適したものにするのと同じ特性を持つデバイスを構築するた めに、人口原子を作ることが可能か試す

①理想的な量子ビットが持つべき機能を分離する

②簡単な超伝導回路を構築する

③エネルギー準位の間隔問題を解決する

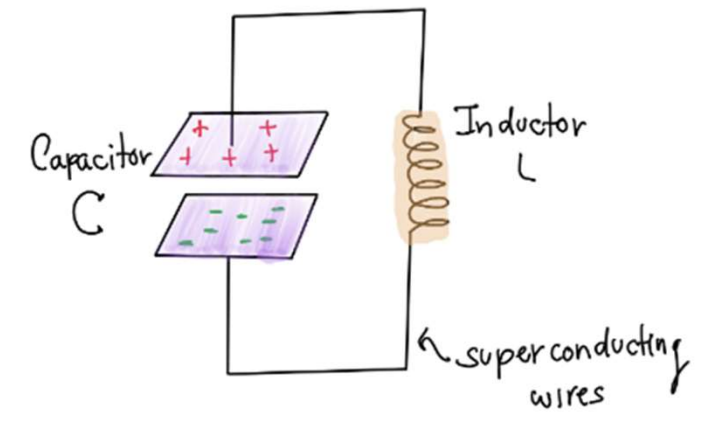

超伝導LC回路

量子ビットの測定

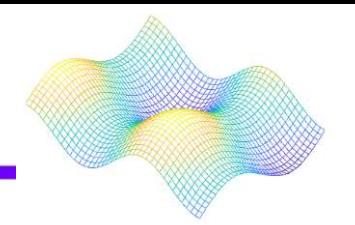

量子ビットの状態を測定するには実際に計算する必要がある (ハミルトニアンの概念に依存する)

$$
i\hbar\frac{\partial}{\partial t}|\psi(t)\rangle=\hat{H}\left|\psi(t)\right\rangle.
$$

ApproxTImeEvolution を使用することによって Pennylaneで計算可能

光のコヒーレント状態のシミュレート

|g〉:基底状態 |e〉:励起状態

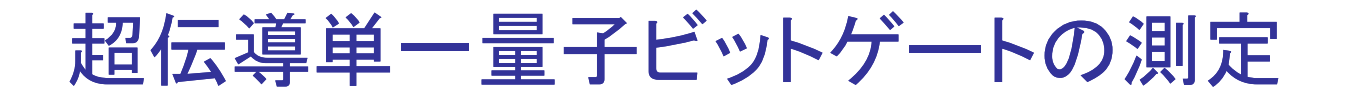

人工原子のハミルトニアンの式

$$
\hat{H}=\hbar\Omega_R(\hat{\sigma}_x\cos\phi+\hat{\sigma}_y\sin\phi).
$$

### Φ=0 , X-回転 Φ=π/2 , Y-回転

### ハミルトニアンを定義し(qml.Hamiltonian)

Pannylaneを用いて確認(ApproxTimeEvolution)

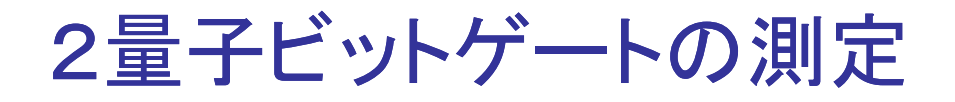

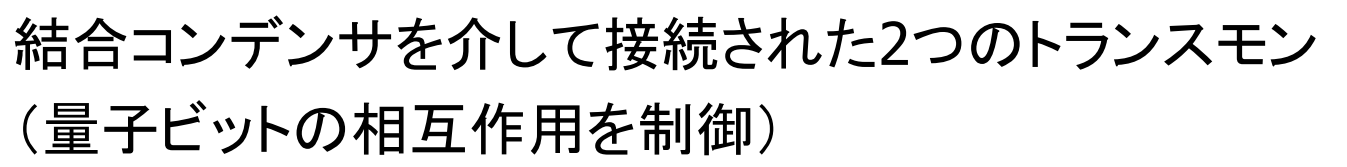

2量子ビットシステムのハミルトニアンの式

$$
\hat{H}=\frac{\hbar J}{2}(\sigma_{1}^{x}\sigma_{2}^{x}+\sigma_{1}^{y}\sigma_{2}^{y}),
$$

上式により2量子ビットのiSWAPゲートを実装

$$
iSWAP = \begin{pmatrix} 1 & 0 & 0 & 0 \\ 0 & 0 & i & 0 \\ 0 & i & 0 & 0 \\ 0 & 0 & 0 & 1 \end{pmatrix}
$$

t=3π/2JのもとPennylaneを用いて確認

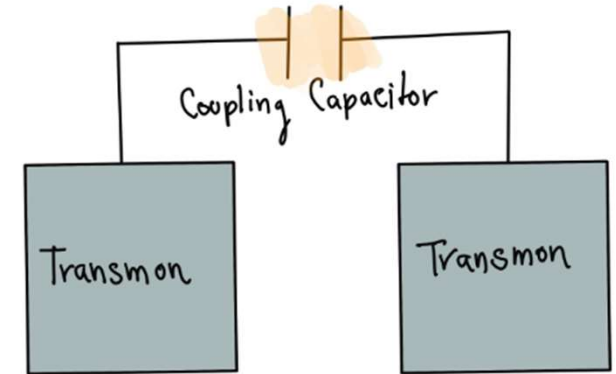

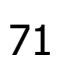

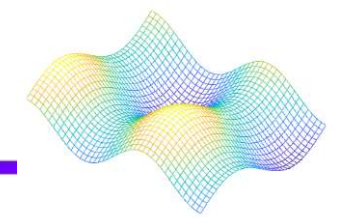

### Modeling the toric code on a quantum computer

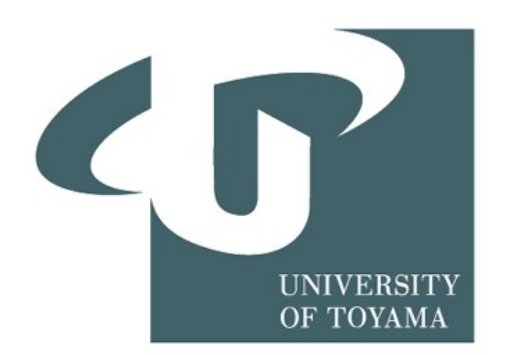
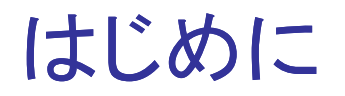

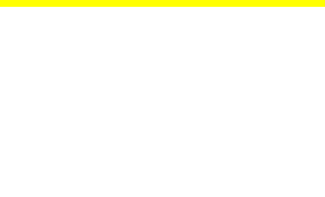

# トーリックコードモデルは、誤り訂正モデルの重要な カテゴリである誤り訂正コードの開発のきっかけと なった。

## トーリックコードは物質のトポロジー状態の一例

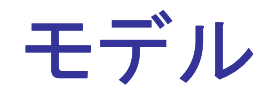

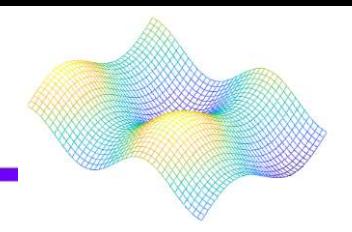

トポロジー

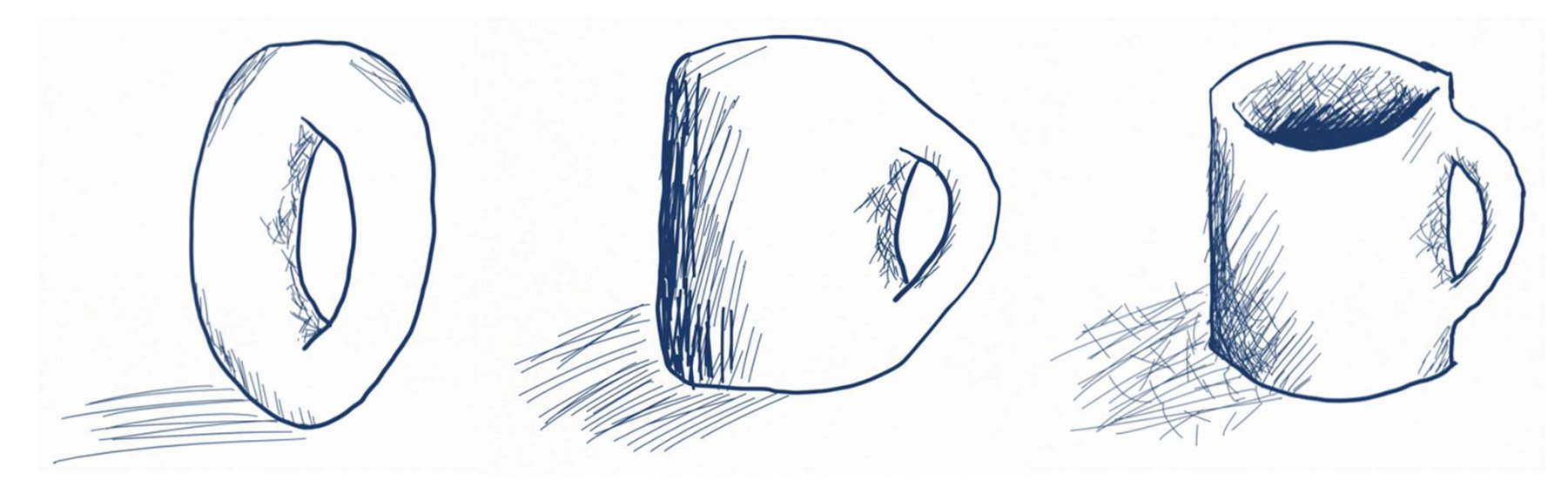

ドーナツをスムーズにマグカップに変形させることができます。

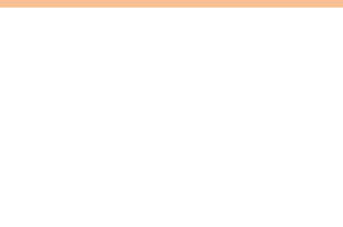

物質の状態(位相)はハミルトニアンの係数が変 化するときに物理的特性に何らかの不連続性が なければ、異なる位相になることはできない

例えば、温度が変化すると、密度が不連続になら なければ氷は水になることはできない

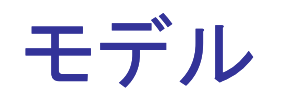

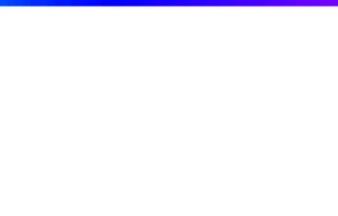

$$
\mathcal{H}=-\sum_s S_s-\sum_p P_p,
$$

$$
S_s = \prod_{i \in s} Z_i \quad P_p = \prod_{j \in p} X_j.
$$

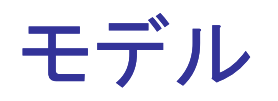

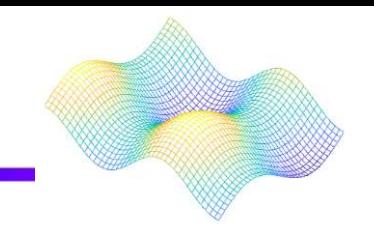

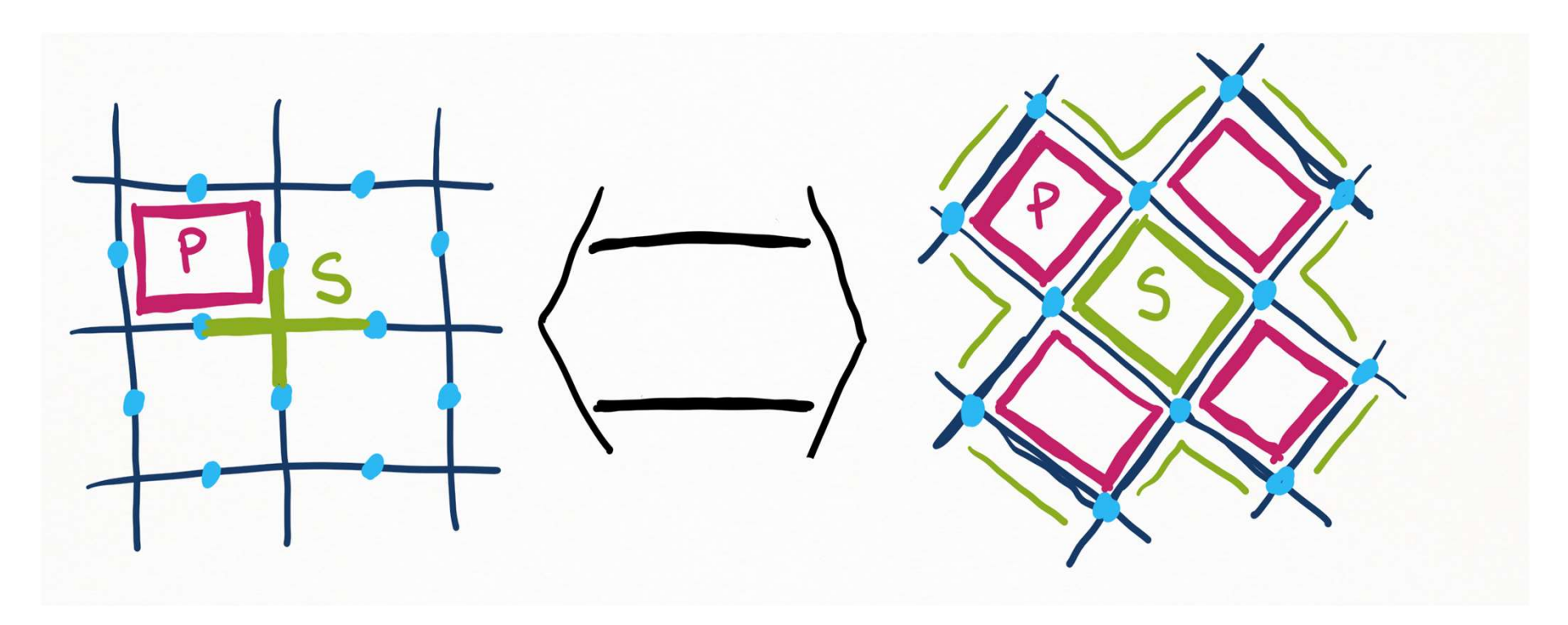

左側では、サイトが頂点の周りの星形と面上のプラケットにグループ化さ れています。右側では、格子を交互のタイプのグループのチェッカーボー ドとして表示します。

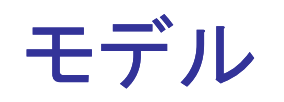

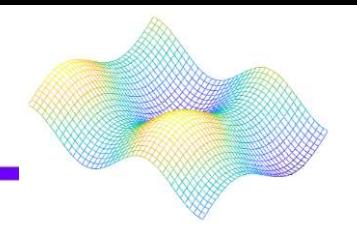

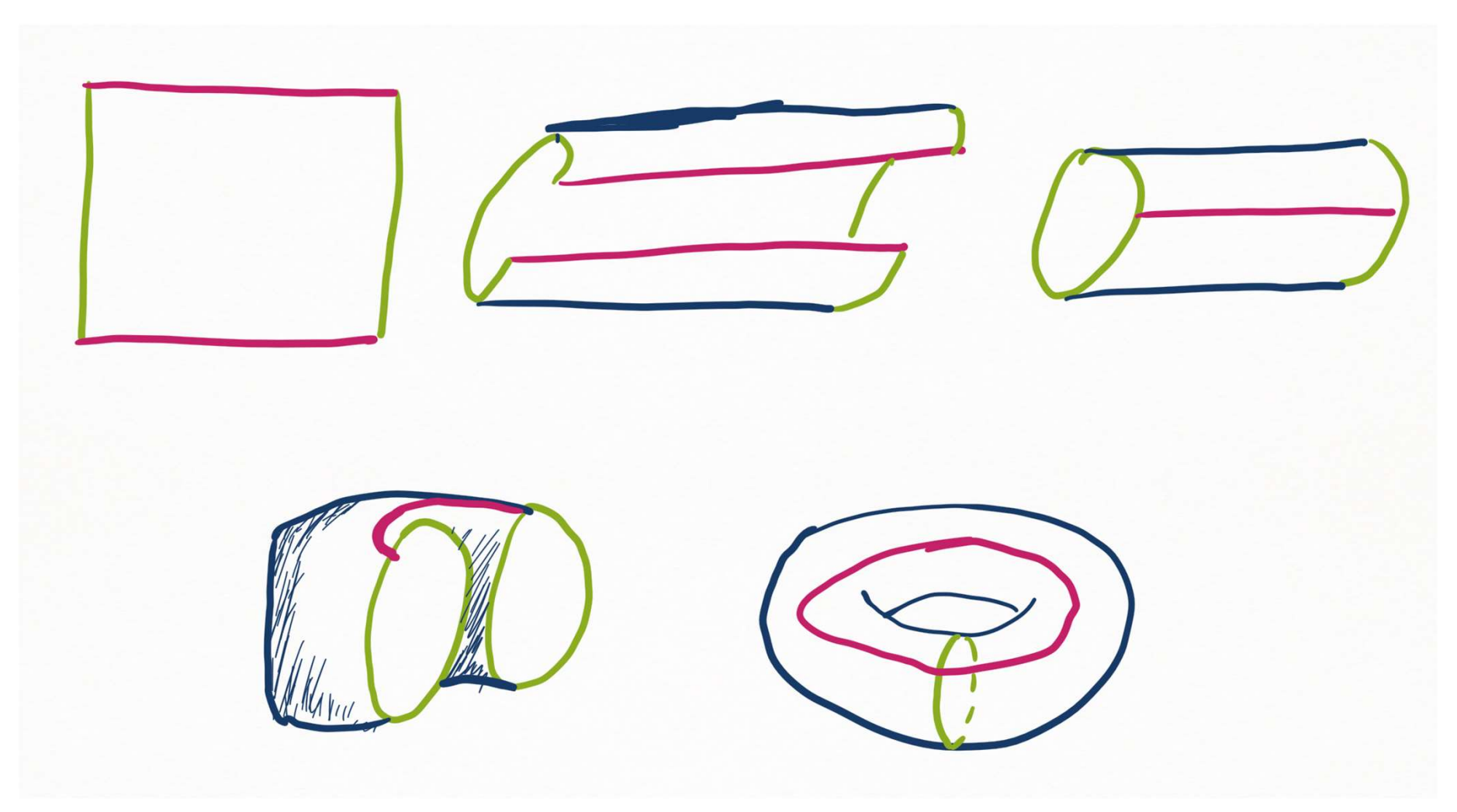

エッジを周期的な境界条件と一致させることにより、正方形のグリッドをト ーラスに変えます。

# Measurement-based quantum computation

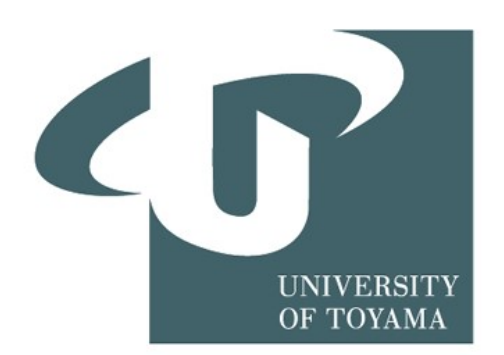

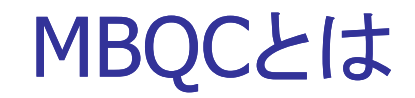

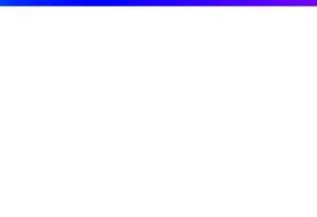

#### MBQC=測定型量子計算

量子ゲート方式・・・エンタングルしていない初期量子状態から はじめ、量子ゲートを次々に作用させエンタングルさせながら 計算を進めていくので、計算の途中ずっと量子状態を保ってお く必要がある

MBQC・・・最初に大きくエンタングルした状態を作っておけば、 あとは測定を繰り返すだけで計算が進んでいく

※エンタングル・・・2つ以上の量子系が相互作用し、絡み合っ て一体化した状態

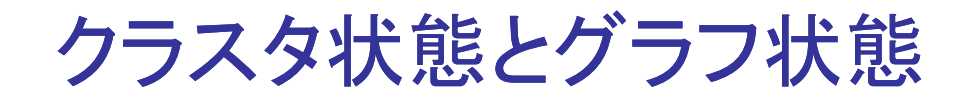

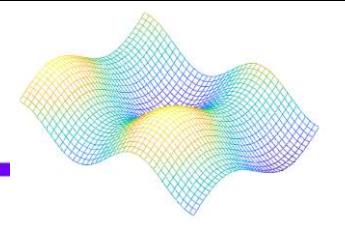

#### クラスタ状態は、MBQCのためのユニバーサルな基盤

これらはエンタングルした複数の量子ビットの状態を表すため に、頂点V が量子ビットに関連し、辺Eがそれらの間のエンタン グルメントに関連する無向グラフG=(V,E)で表現されるエンタ ングルグラフの特別なインスタンス

関連する量子状態は以下のように表される  $|\Phi\rangle = \Pi_{(i,j)\in E} CZ_{ii}|+\rangle^{\otimes n}.$ 

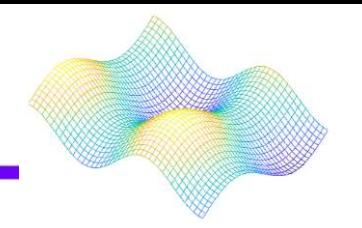

MBQCでは、量子テレポーテーションのプロトコルが使用され、 情報の伝播に利用される。

ある量子ビットの状態を測定すると、その結果に基づいて別の エンタングル状態の量子ビットの状態が変化する。この変化し た量子ビットは、次の測定ステップで再び測定され、結果が他 の量子ビットに伝播する。これにより、情報が量子ビット間で伝 播し、計算が進行する。

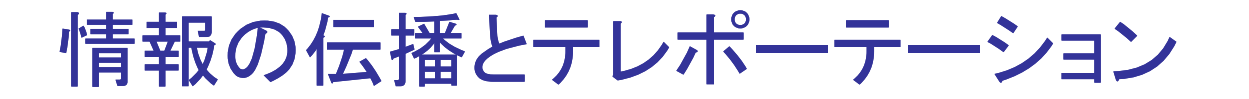

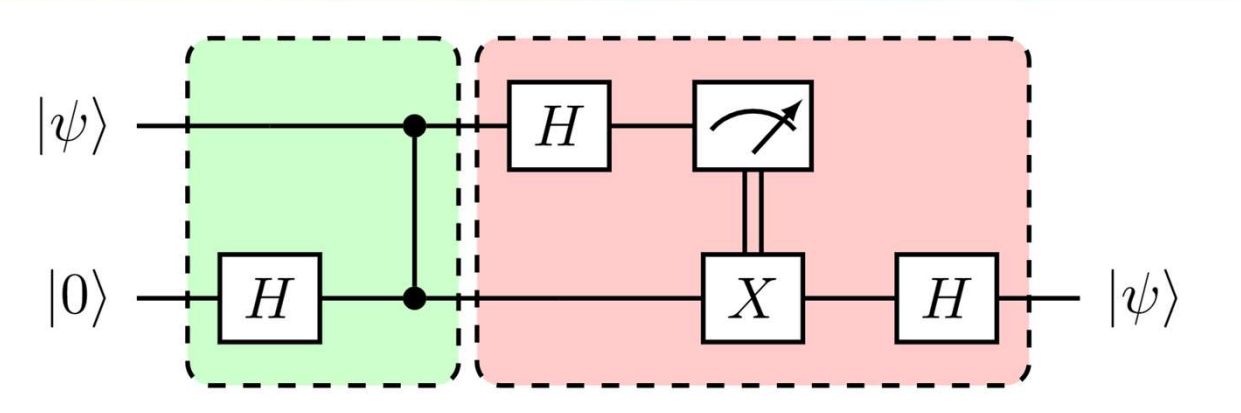

## 1量子ビットのテレポーテーションのプロトコル例

- ・第1の量子ビットの状態を準備(図の上部)
- ・エンタングルされた状態のクラスタを作成(図の緑部分)
- ・第1の量子ビットとクラスタの測定を行う(図の下部)
- ・第1の量子ビットとクラスタの測定結果が得られる
- ・測定結果をもとに、第2の量子ビットに補正操作を適用し、第2 の量子ビットの状態が第1の量子ビットの状態と同じになる(図 の赤部分)

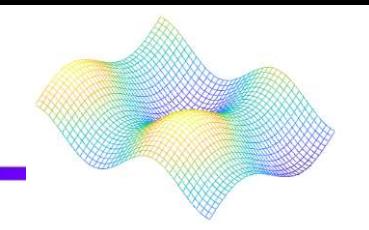

この測定型のアプローチがゲート型のアプローチと同じくらい 強力であるかどうかを確認するには、クラスタ状態を通じた伝 播方法に加えて、任意の量子回路を実装する方法を示す必要 がある。

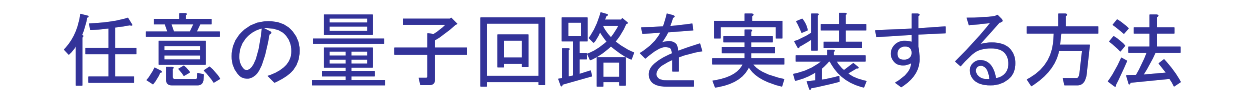

#### 任意の量子回路を実装するには、ユニバーサルなゲートセット を持っていることを示す必要がある。

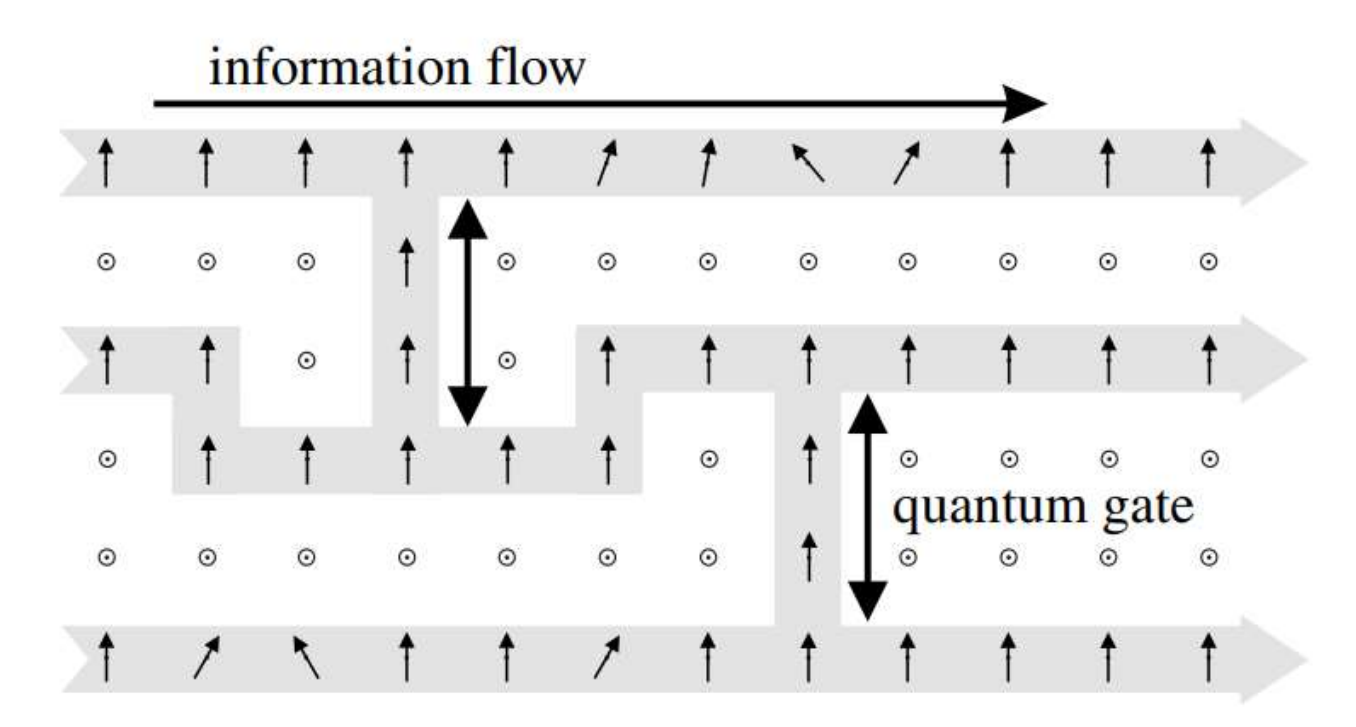

完全な測定型量子計算。 ●記号はパウリZの測定を示し、垂直 な矢印↑はパウリXの測定を示し、斜めの矢印↖↗はxy平面での 測定を示す。

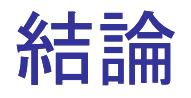

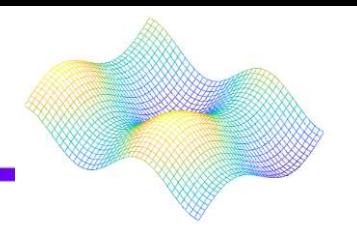

クラスタ状態のエンタングルメントと適応的な任意の単一量子 ビット測定が可能なMBQCは、ユニバーサルな量子計算を実現 することができる。

MBQCは多くの使い捨ての量子ビットや簡単な物理的エンタン グルゲートを可能にするプラットフォームで特に役立つ。

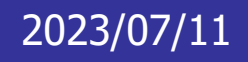

# Testing for symmetry with quantum computers

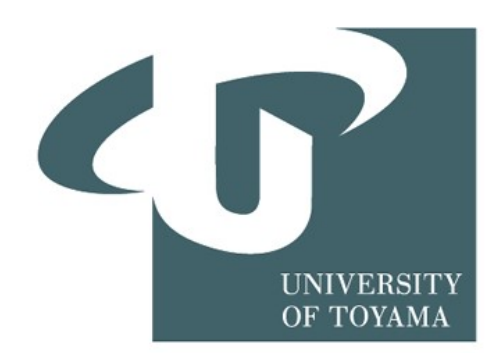

テーマの概要

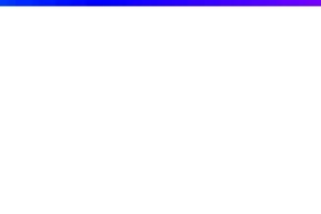

対称性の検証

#### ・対称性とは>何かを同じ形にする変換のこ とである

すなわち…

・量子系であるハミルトニアンが近似的な対 称性を持つことは理にかなっている

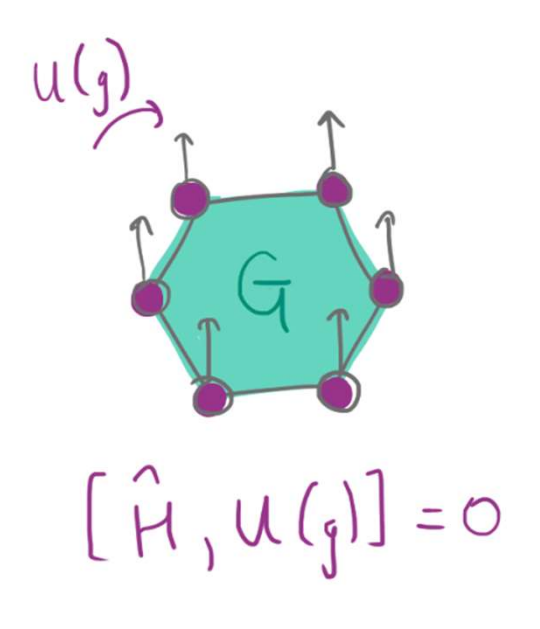

研究概要(1)

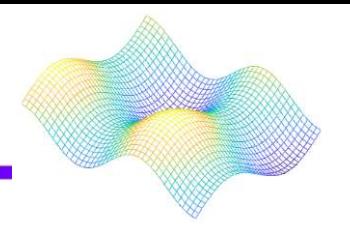

## ハミルトニアンの対称性をテストするためのLaBorde and Wilde (2022)のアルゴリズムを実装する

#### 系が対称性の有限群Gを持つかどうか、また持 たない場合、どの程度対称性が破られているか を決定することができる

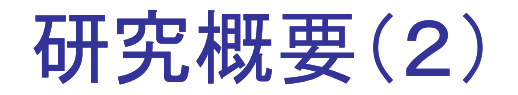

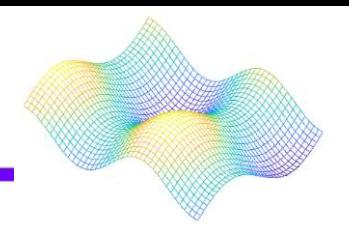

## 行列と交わることを示す

$$
[U'(g)^*H] = 0
$$

ハミルトニアンは時間発展を発生させる

これは群変換を今適用しても、後で適用 しても効果は同じであることを意味する

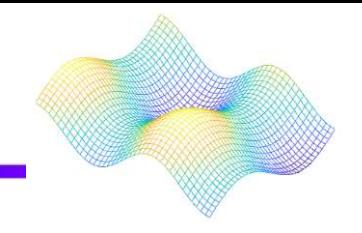

## Gに関してハミルトニアンが対称であることを検証する

$$
\frac{1}{|G|}\sum_{g\in G}[U(g),\hat{H}]=0.
$$

環状群を者えると…  
\n
$$
G = \mathbb{Z}_4
$$

\n正方形の回転と者えることができる!

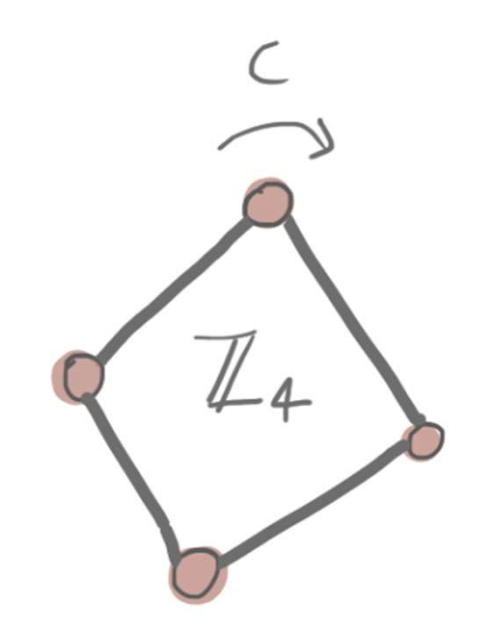

対称化の平均(2)

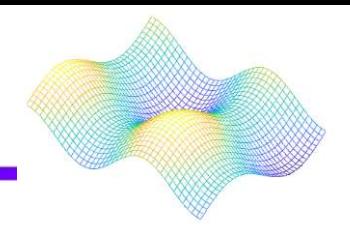

ここでG に関して

- ・厳密に対称なもの( ^ H sym)
- ・対称に近いもの( ^ H nsym )
- ・非対称なもの( ^ H asym )として

^Hsymm=X0+X1+X2+X3 ^Hnsym=X0+1.1 X1+0.9 X2+X3 ^Hasym=X0+2 X1+3 X2.

これがPennyLaneでどのように見えるか見ていく

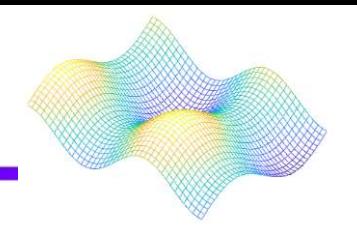

## 平均的な対称条件は、次の条件と等価であることを数学的 に示すことができる。ここでΠGは次式で定義される

$$
\Pi_G=\frac{1}{|G|}\sum_{g\in G}U(g)\otimes \overline{U(g)}.
$$

Π2G=ΠGしたがって、これはプロジェクターであり、関連 する測定値を持つ

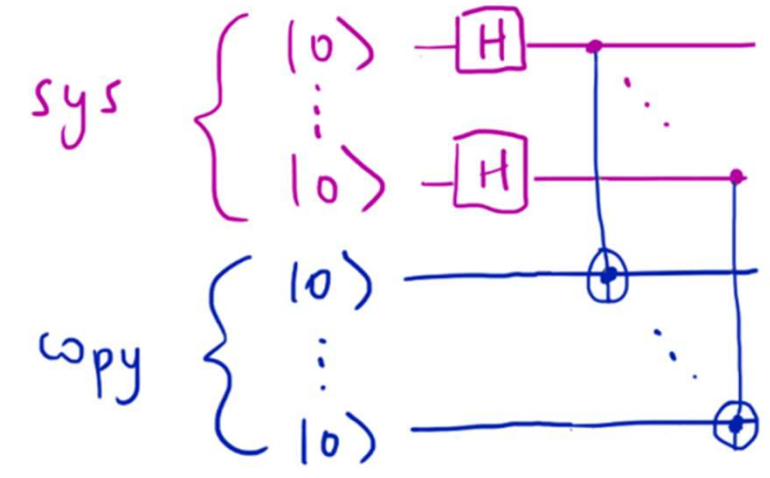

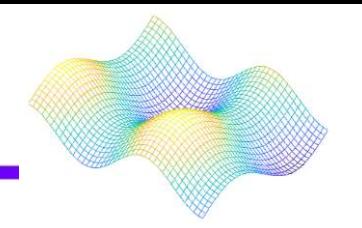

システムHはコピーだけでなく、レジスタHgとももつれ合う。 これを修正するためにレジスタを観測し、それが重ね合わ せ+ G|にあるかどうかを確認する。この観測を条件とした 状態と確率は…

$$
\begin{aligned} {}_G\langle +|\frac{1}{\sqrt{|G|}}\sum_{g\in G}(U(g)\otimes \overline{U(g)})|\Phi_t\rangle\otimes |g\rangle_G&=\frac{1}{|G|}\sum_{g,g'\in G}(U(g)\otimes \overline{U(g)})|\Phi_t\rangle\langle g'|g\rangle_G \\&=\Pi_G|\Phi_t\rangle, \end{aligned}
$$

$$
P_+ = |\Pi_G|\Phi_t\rangle|^2 = \langle \Phi_t|\Pi_G^\dagger \Pi_G|\Phi_t\rangle = \langle \Phi_t|\Pi_G|\Phi_t\rangle
$$

## 制御された対称性(2)

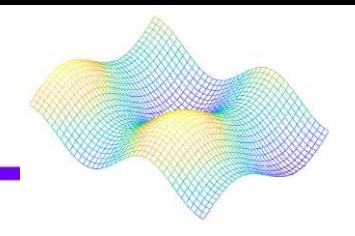

# Circuit for average symmetry @qml.qnode(dev, interface="autograd") def avg symm(hamiltonian, time):

> # Use Choi-Jamiotkowski isomorphism choi state(hamiltonian, time)

# Apply controlled symmetry operations  $prep$   $plus()$  $CU$  sys $()$  $CU$ <sub>cpy</sub> $()$ 

# Ready register for measurement prep\_plus()

```
return qml.probs(wires=aux)
```
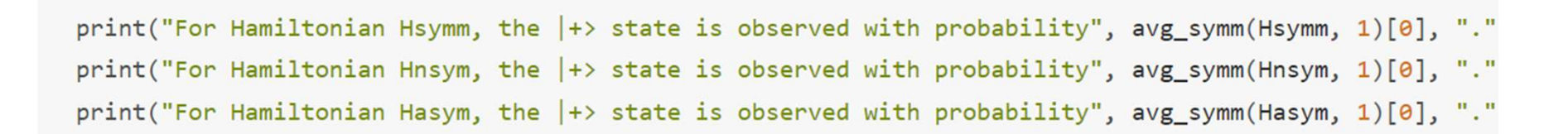

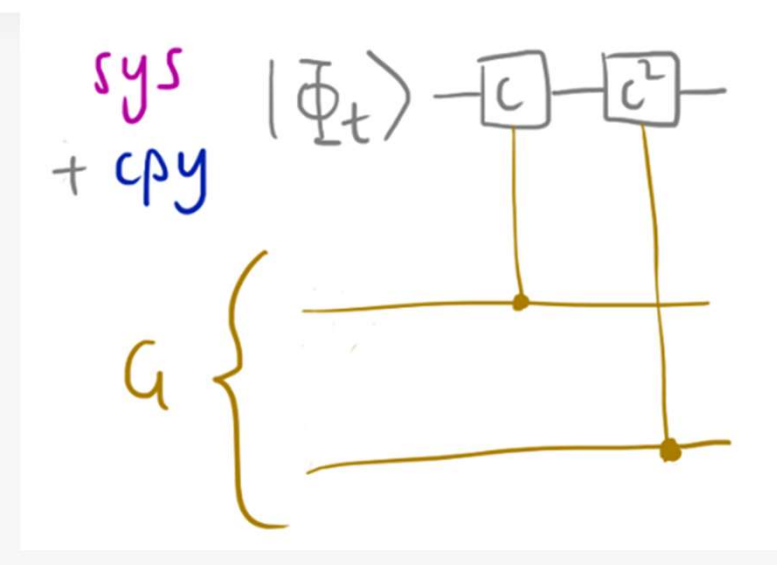

短い制限時間(1)

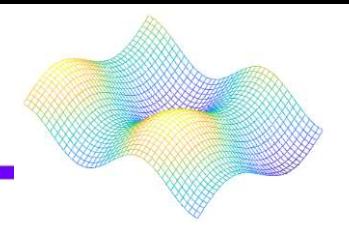

先程の回路に残る不安

#### 1. ハミルトニアンが平均的に対称かどう かを測定するだけである

2. 回路から出てくる数値が何を意味す るのかわからない

しかし、この2つの疑問は、非常に短い時間t → 0 を考えることで解決できる

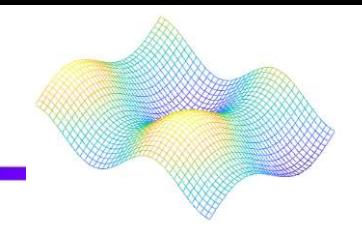

| + ) G | の状態を観測する確率P +は次のよう に証明でき、

$$
P_+ = \langle \Phi_t | \Pi_G | \Phi_t \rangle = 1 - \frac{t^2}{2d|G|}\sum_{g \in G} ||[U(g), \hat{H}]||_2^2 + O(t^3),
$$

コミュテータノルムの2乗の合計である。この和を非対称性ξ と呼ぶことにする

$$
\xi=\sum_{g\in G}||[U(g),\hat{H}]||_2^2=\frac{2d|G|(1-P_+)}{t^2}+O(t).
$$

```
# Define asymmetry circuit
def asymm(hamiltonian, time):
    d, G = 16, 4
    P plus = avg symm(hamiltonian, time) [0]
   xi = 2 * d * (1 - P_plus) / (time ** 2)return xi
print("The asymmetry for Hsymm is", asymm(Hsymm, 1e-4), ".")
print("The asymmetry for Hnsym is", asymm(Hnsym, 1e-4), ".")
print("The asymmetry for Hasym is", asymm(Hasym, 1e-4), ".")
```
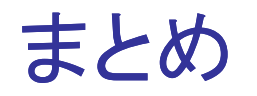

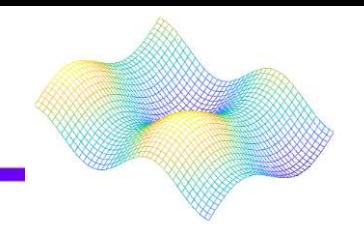

## 量子力学において対称性は物理的に重要である

# Barren plateaus in quantum neural networks

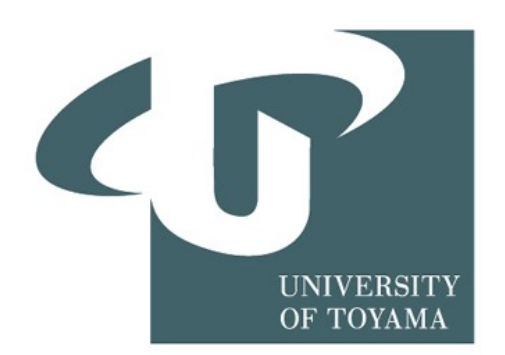

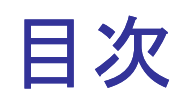

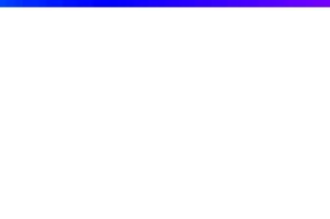

# ・量子ニューラルネットワークについて ・量子ニューラルネットワーク学習の問題と対策 ・シミュレーション, 結果

量子ニューラルネットワークについて

NN・・・人間の脳の神経伝達構造を数式的に表したモデル

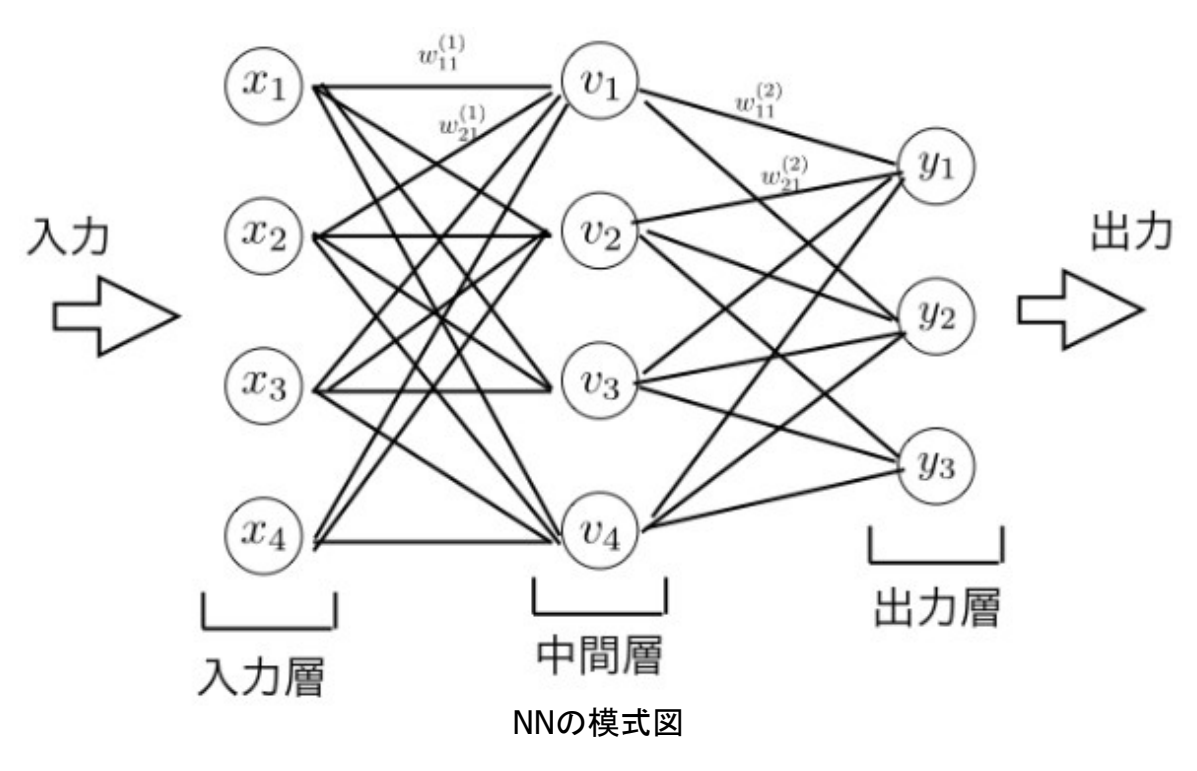

- 1. 入力層,中間層,出力層からなる
- 2. 各ユニットは複数の入力を受け付ける
- 3. 重みとバイアスによって線型結合
- 4. 活性化関数と呼ばれる非線形関数を通して出力される

NNは高い表現性を持ち,複雑な数理モデルを構築可能

## 量子ニューラルネットワークについて

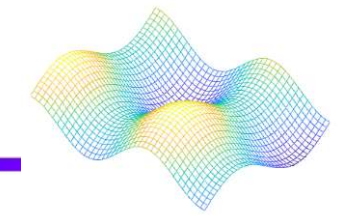

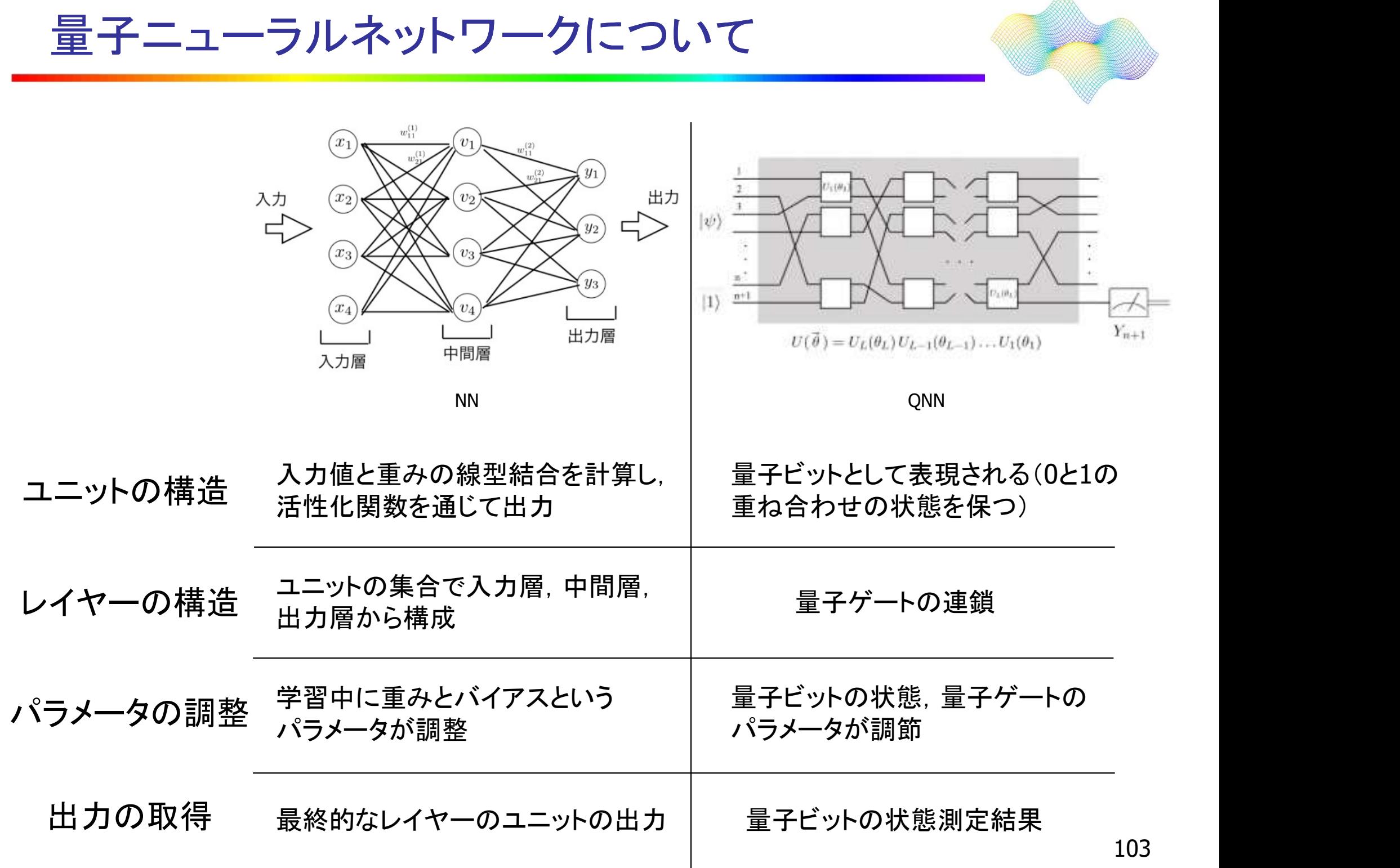

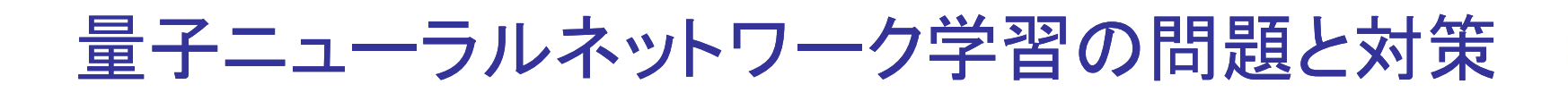

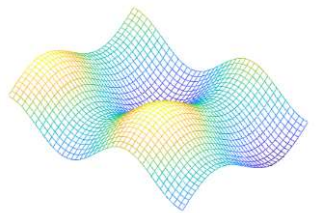

・量子ニューラルネットワーク(QNN)の学習 所望する数理モデルとしてうまく出力を表現できるように,ハイ パーパラメータの値(量子回路の各ゲートが持つ値であり,回 路の振る舞いを決定する)を調節(学習)する必要がある →QNNの出力とターゲット値の間の差異を評価する目的関数 の最小化問題を最適化手法など使用して解く

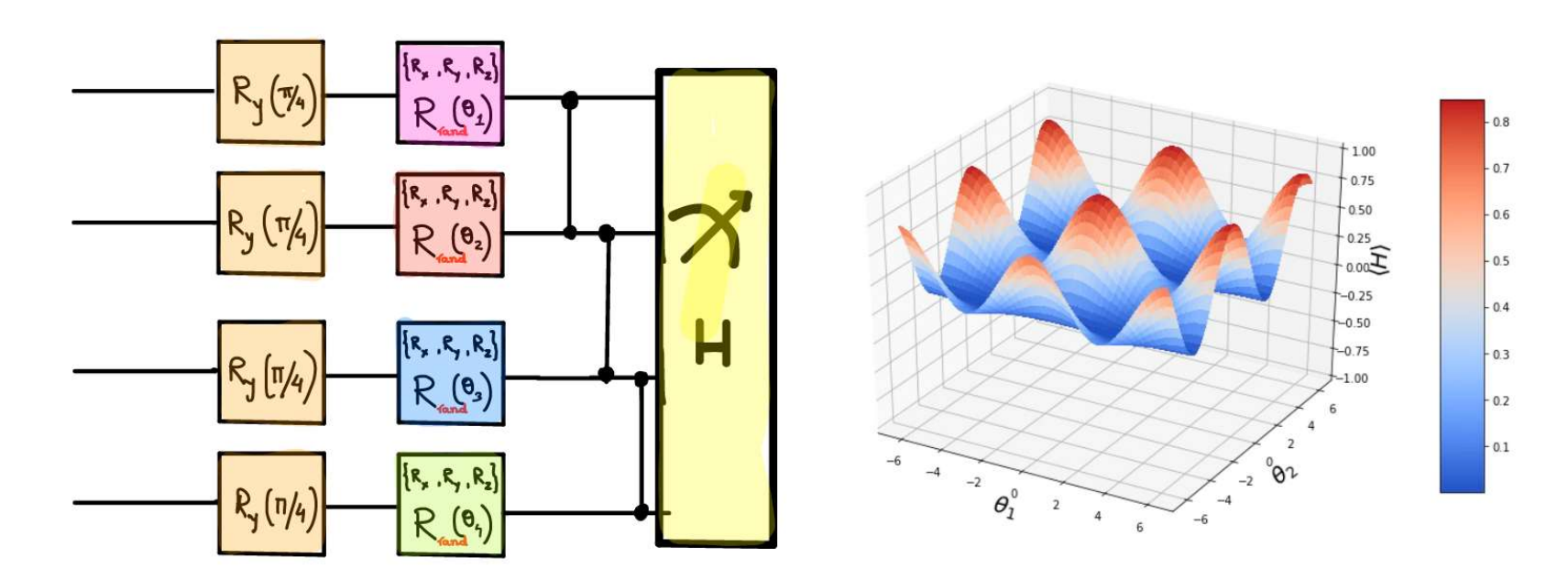

A random variational circuit with gates chosen from the set {RX, RY, RZ}

Expectation value of a Hermitian observable along a slice in the parameter space

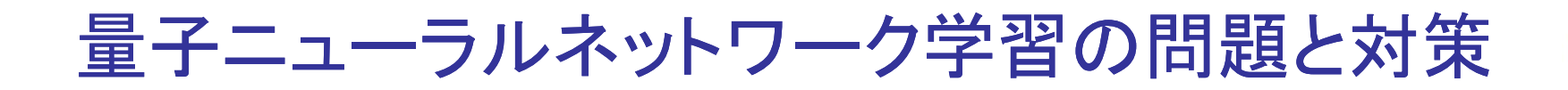

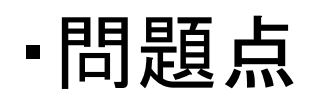

ランダム初期化:モデルのパラメータや変数をランダムな値で 初期化

→勾配が一定の精度まで非ゼロである確率は、量子ビット数の 関数として指数関数的に小さくなる(パラメータの微小な変化が 勾配にほとんど影響を与えない)

QNNのパラメータ空間は一般に非常に大きく、多くの次元を持 つ

→勾配の推定や最適化の計算コストが指数関数的に増加 このようにQNNの学習において、特定の条件下で勾配の推定 が困難になり、学習の進展が停滞する状態をバレン高原と表 現する

→バレン高原の問題への解決策や回避策が大切

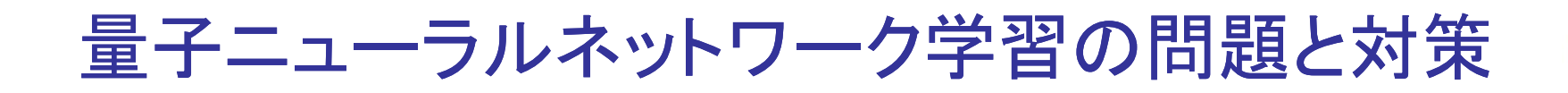

## ・対策案(初期化戦略1)

Grantら(2019)の研究では、バレン高原問題に対処するため の初期化戦略の一つが提案された.

手順は以下のようになる.

<sup>1</sup>) パラメータのランダムな選択: 最初に、初期パラメータの 一部をランダムに選択する.これにより,回路内の一部のユ ニタリーブロックがランダムな演算を評価する

2) ユニタリーブロックのシーケンス化: 次に、残りのパラメー タ値を選択します。この選択では、浅い(層の数)ユニタリーブ ロックのシーケンスを作成し、各ブロックを恒等演算子(単位 行列)と等しい操作に設定する 一部をフンタムに選択する. これにより, 回路内の一部のユ<br>ニタリーブロックのシーケンス化: 次に、残りのパラメータ値を選択します。この選択では、浅い(層の数)ユニタリーブ<br>タ値を選択します。この選択では、浅い(層の数)ユニタリーブ<br>ロックのシーケンスを作成し、各ブロックを恒等演算子(単位<br>ロックのシーケンスを作成し、各ブロックを恒等演算子(単位<br>行列)と等しい操作に設定する<br>→学習の最初のパラメータ更新における回路の有効な深さ<br>を制 タリーブロックがランダムな演算を評価する<br>- ユニタリーブロックのシーケンス化: 次に、残りのパラメー<br>直を選択します。この選択では、浅い(層の数)ユニタリーブ<br>ックのシーケンスを作成し、各ブロックを恒等演算子(単位<br>列)と等しい操作に設定する<br>学習の最初のパラメータ更新における回路の有効な深さ<br>学習の最初のパラメータ更新における回路の有効な深さ<br>制限して学習の初めにバレン高原に陥ることが防止される.<br>arXiv preprint ar

→学習の最初のパラメータ更新における回路の有効な深さ を制限して学習の初めにバレン高原に陥ることが防止される.

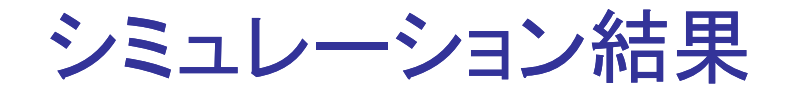

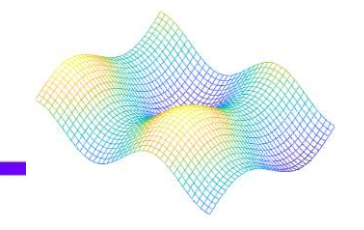

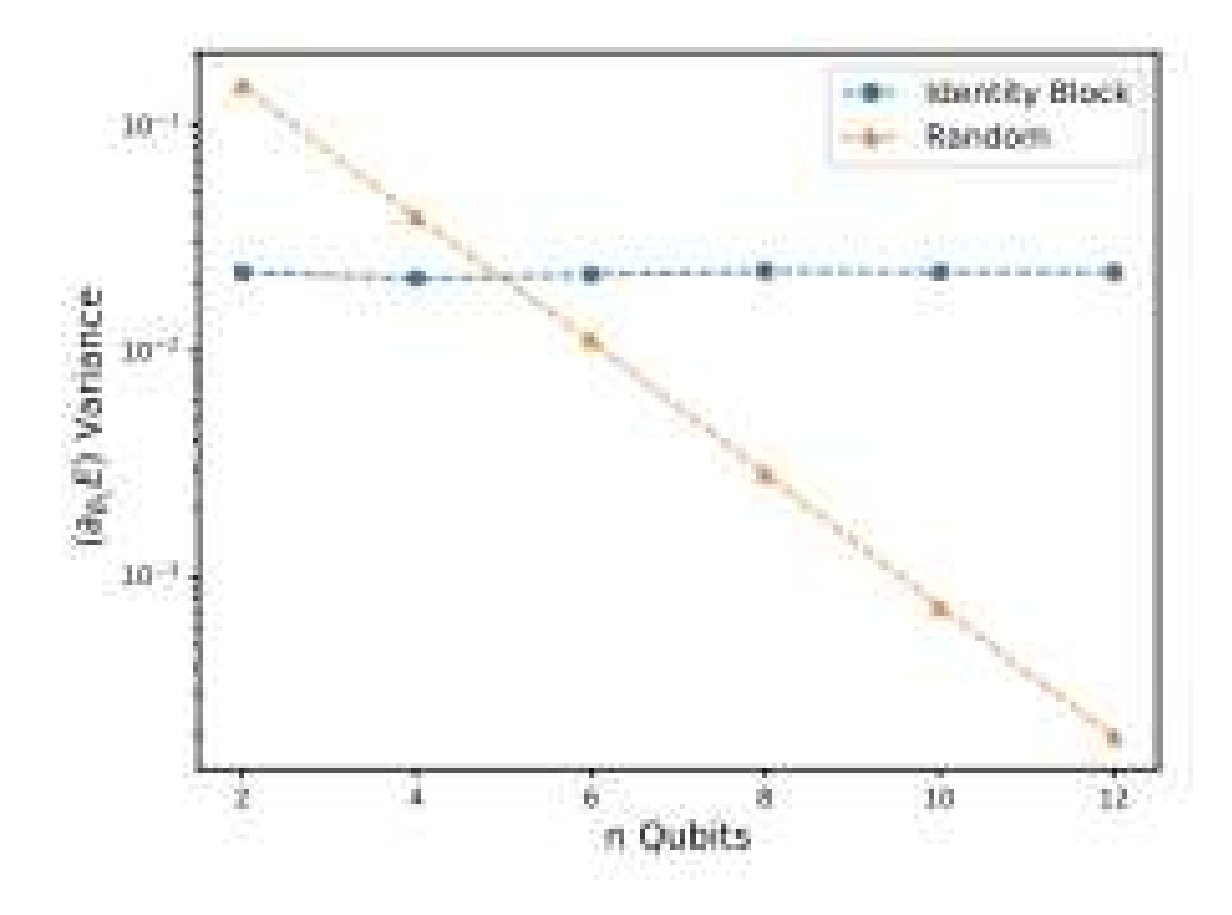

ランダム初期化を使用した場合,勾配の分散はシステムサ イズとともに消滅した. 一方, 同一性ブロック初期化を用い た回路では、分散はシステムサイズとともに指数関数的に 消滅せず,初期化時にプラトーが回避された

# Quantum circuit structure learning

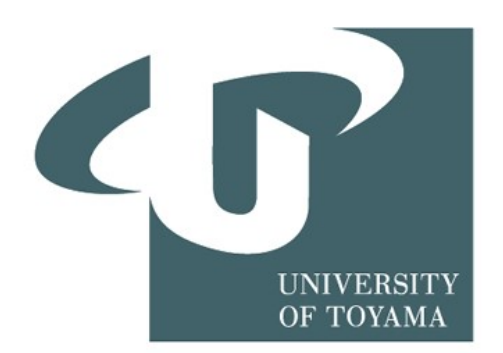
背景

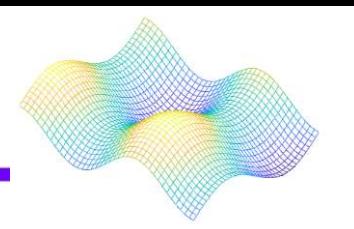

- 量子機械学習および最適化問題では回路内パラメータの選定 をする必要がある。
- パラメータ選定におけるコスト関数を最小限に抑えることで、 ノイズの影響を軽減することができる。
- PennyLane の最適化アルゴリズム(勾配降下法) 量子回路から量子ノードの微分を行い、コスト関数を最小化して いく
- Rotoselect アルゴリズム

→勾配降下法を用いずに最適値を直接得ることができる

### 固定量子回路とRotosolve法

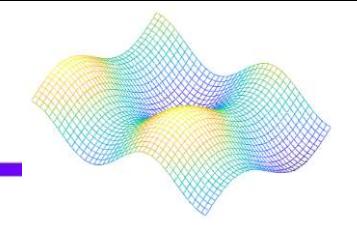

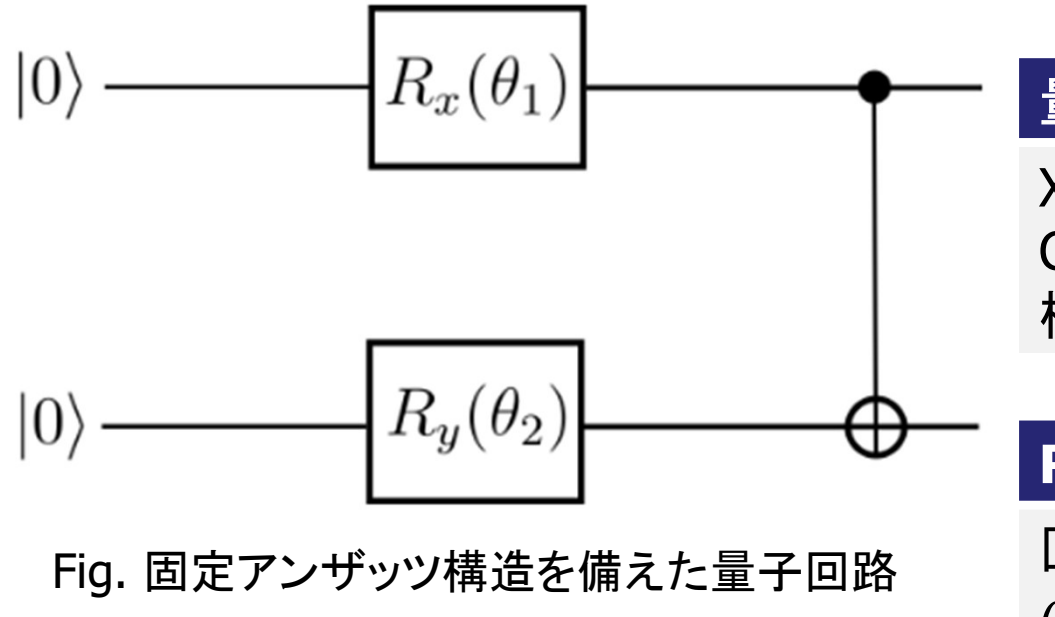

#### 量子回路

X軸回転ゲートとY軸回転ゲートと CNOTを使用した2ビット量子回路を 構築した。

#### Rotosolve法

回転パラメータ $\theta_d^*$ を  $d_{d} = 0$ 、 $\theta_{d} = \frac{\pi}{2}$ 、 $\theta_{d} = -\frac{\pi}{2}$ の時  $\frac{\pi}{2}$ 、 $\overset{\circ}{\theta}_d = -\frac{\pi}{2}$ の時  $2<sup>2</sup>$ の時 コスト関数を用いて最適なパラメータ を選択する。

$$
\theta_d^* = \operatornamewithlimits{argmin}_{\theta_d} \langle H \rangle_{\theta_d}
$$

 $H = 0.5Y_2 + 0.8Z_1 - 0.2X_1$ 

$$
=-\frac{\pi}{2}-\arctan\left(\frac{2\langle H\rangle_{\theta_{d}=0}-\langle H\rangle_{\theta_{d}=\pi/2}-\langle H\rangle_{\theta_{d}=-\pi/2}}{\langle H\rangle_{\theta_{d}=\pi/2}-\langle H\rangle_{\theta_{d}=-\pi/2}}\right)
$$

## Rotosolveの最適化と勾配降下法での比較

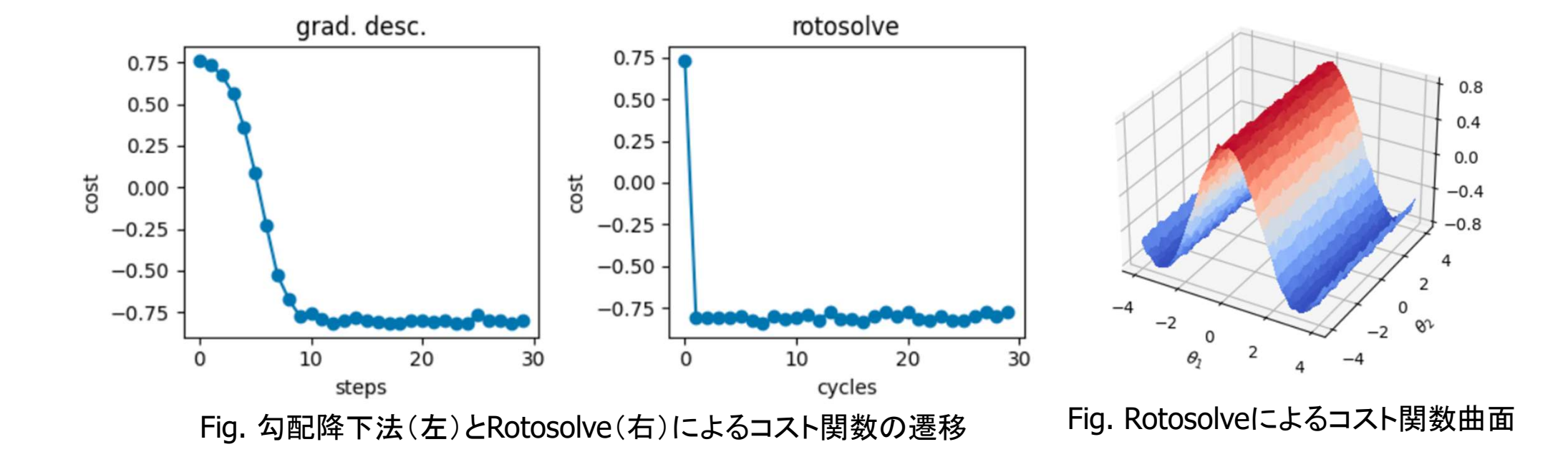

Rotosolve の 1 サイクルに含まれる回路評価の数と、

勾配を計算してこの方向に進むのに必要な評価の数は等しい

- Rotosolve による最適化のほうは一回で最小値に収束している
- コスト関数が回転ゲートRyの角度パラメータθ2に依存しない

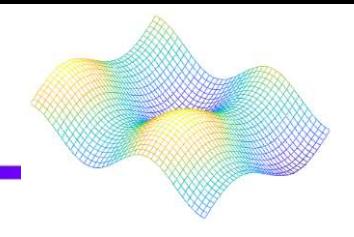

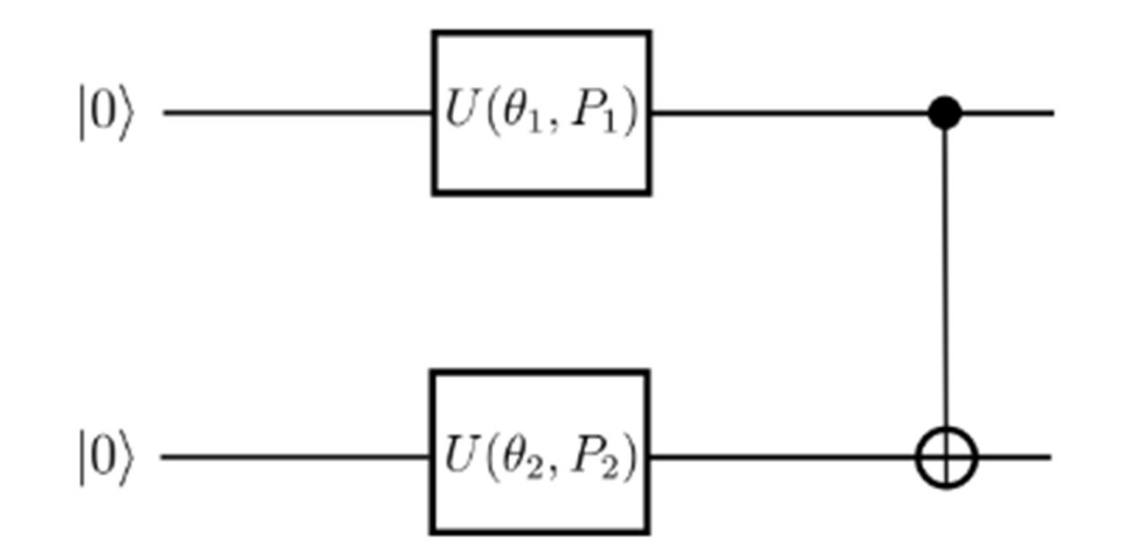

#### 量子回路

2つの回転軸が任意の回転ゲートと CNOTを使用した2ビット量子回路を 構築した。

#### Rotoselect法

回転ゲートをX軸、Y軸、Z軸から それぞれ選択し、その後Rotosolve法を 使用することで、最適な回転ゲートを選 択する。

## オリジナル回路とRotoselect法の比較

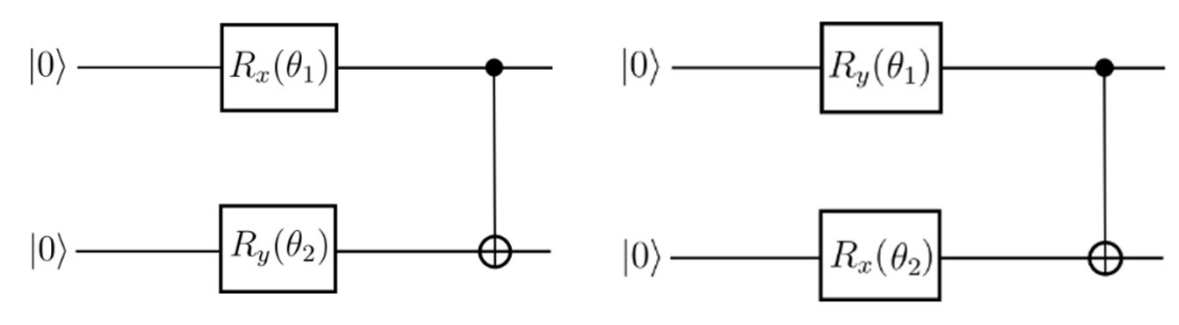

Fig.オリジナル回路(左)とRotoselect より選択された回路(右)

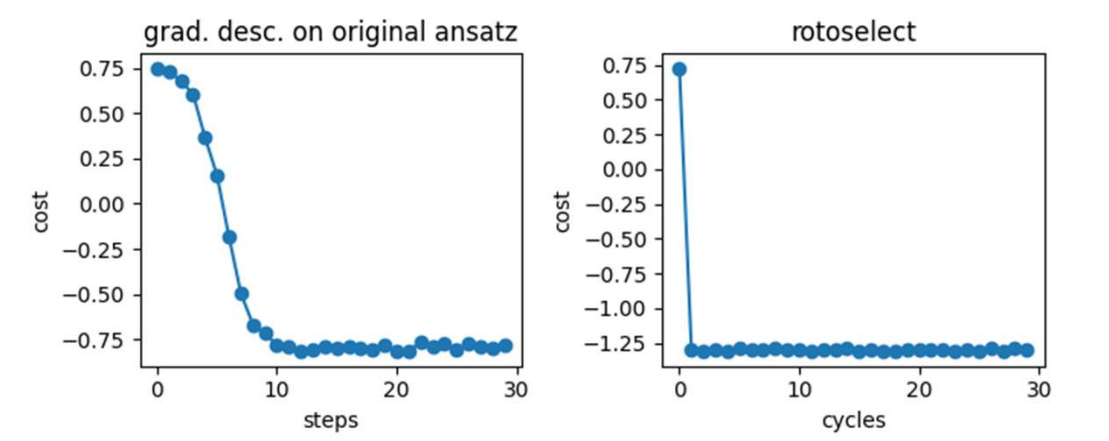

Fig.オリジナル回路(左)とRotoselect(右)によるコスト関数

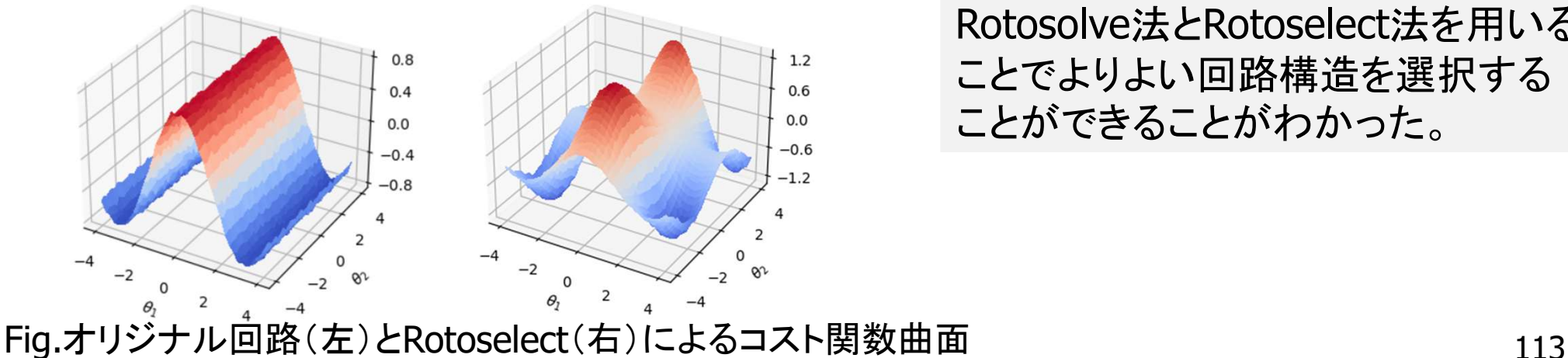

結果

最適な回転ゲートを選択することで 両方の回転ゲートがコスト関数に 作用し、コスト関数の最小値がより 小さくなり、回路の最適化が行われ た。

#### まとめ

Rotosolve法とRotoselect法を用いる ことでよりよい回路構造を選択する ことができることがわかった。

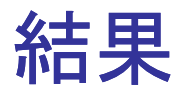

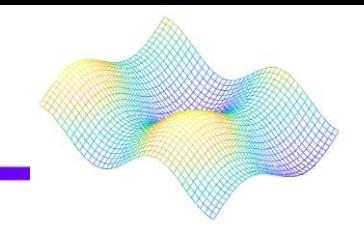

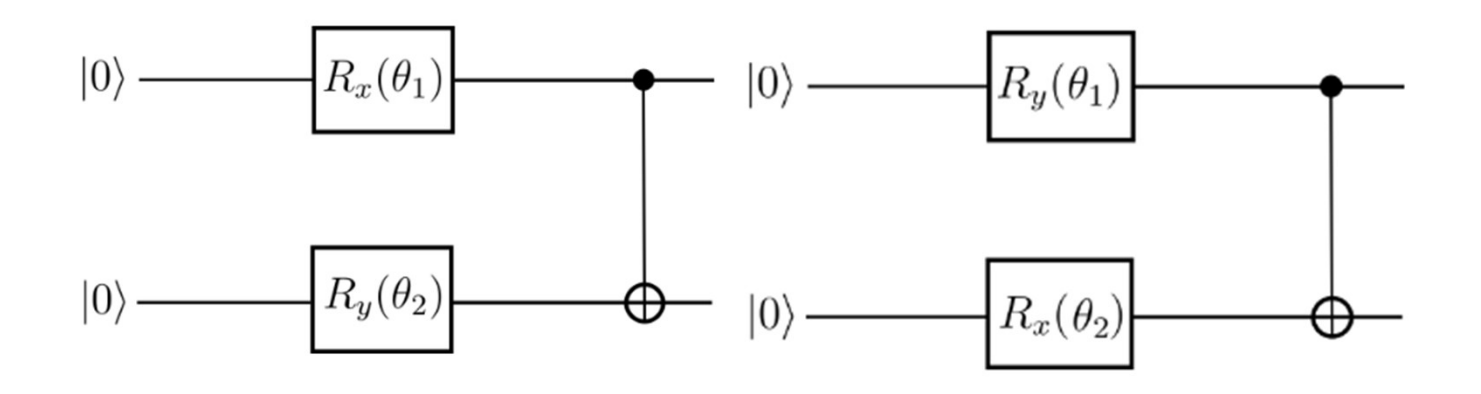

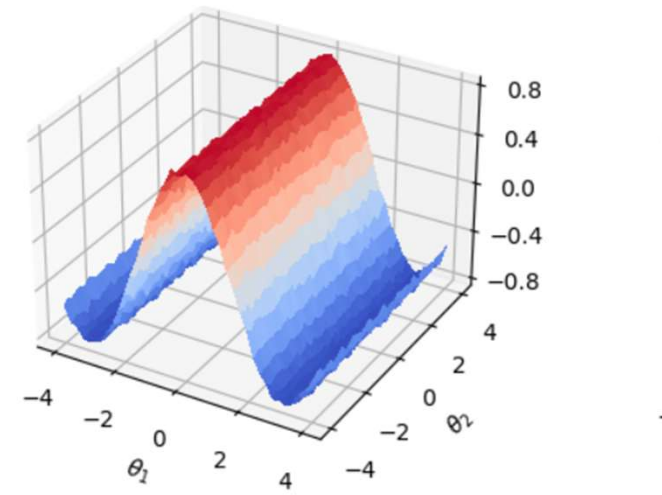

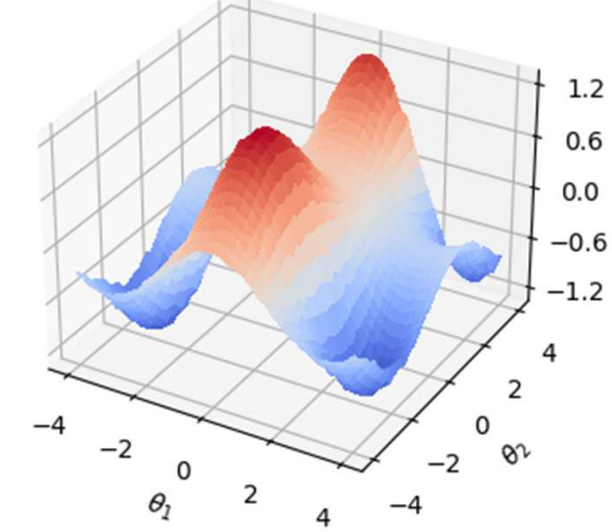

## Feedback-Based Quantum Optimization (FALQON)

### フィードバックに基づく量子最適化

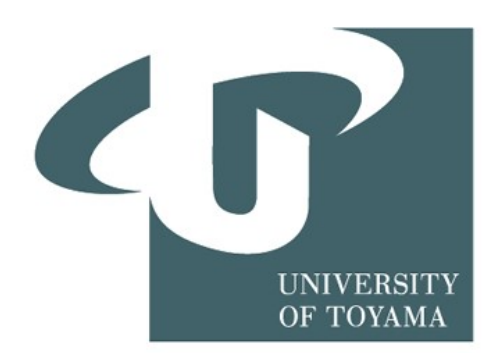

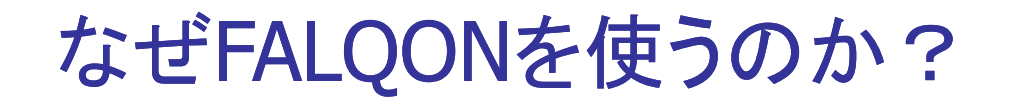

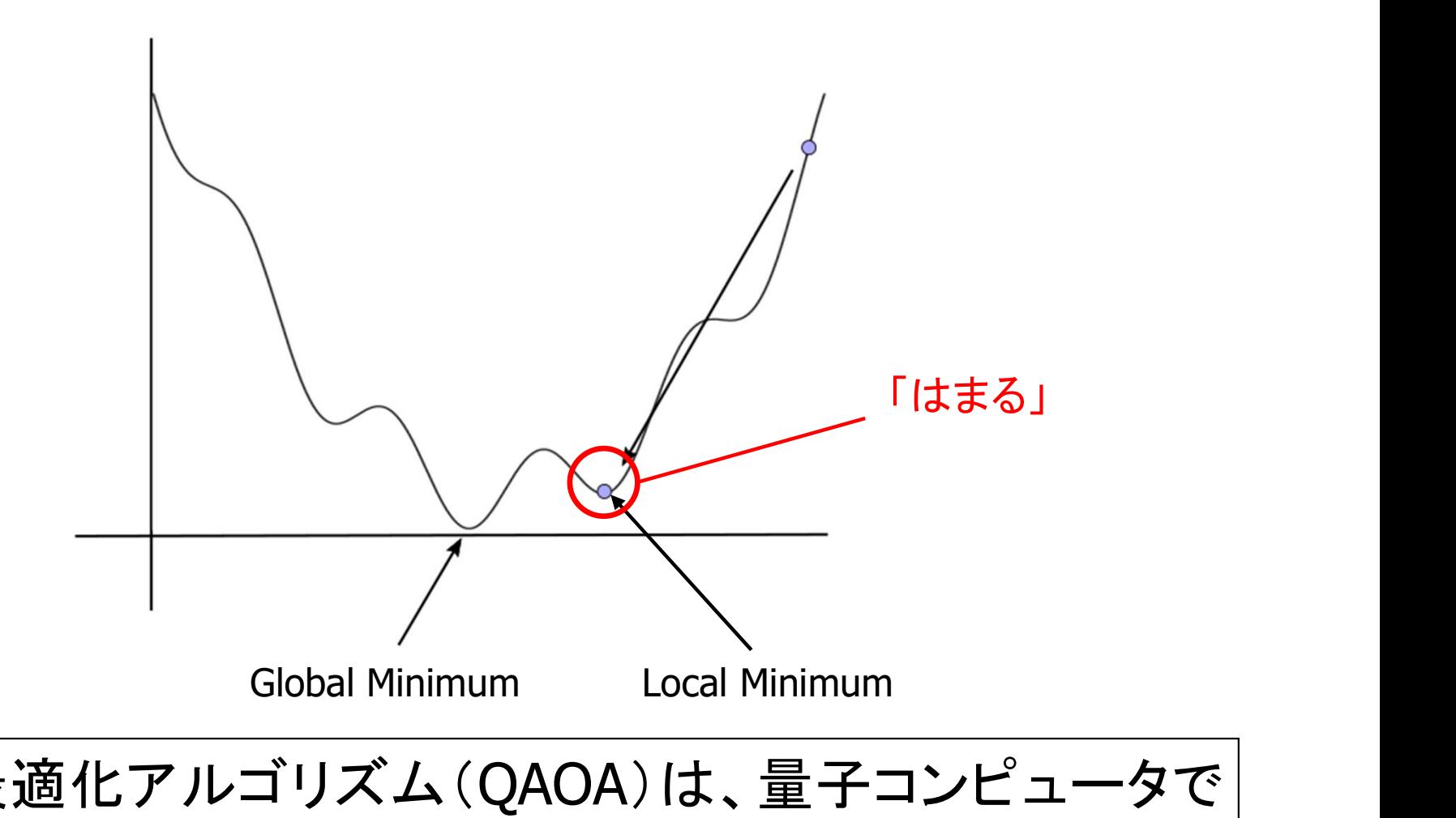

量子近似最適化アルゴリズム(QAOA)は、量子コンピュータで 組合せ最適化問題を解くための最もよく知られたプロセスの 1つですが、大きな欠点がある。最適化手順が局所最小値に 「はまる」ことがあるため、収束が保証されない。

流れの説明

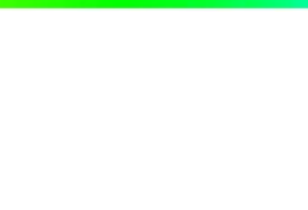

- 今回は、FALQONを実装してグラフ理論の MaxClique問題を解き、ベンチマークを行い、 FALQONとQAOAを組み合わせて強力な 最適化手順を作成します。
- QAOAとFALQONは似ているがパラメーター に対するグローバルな最適化ではなく、反復 的なフィードバックを使用するのが特徴。

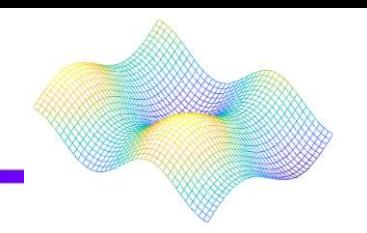

# ■グラフのMaxCliqueを見つけるのが目的となる。

■ Cliqueとは、グラフ内の頂点の集合であり、 MaxCliqueとはグラフ内で最も大きな頂点の集合。

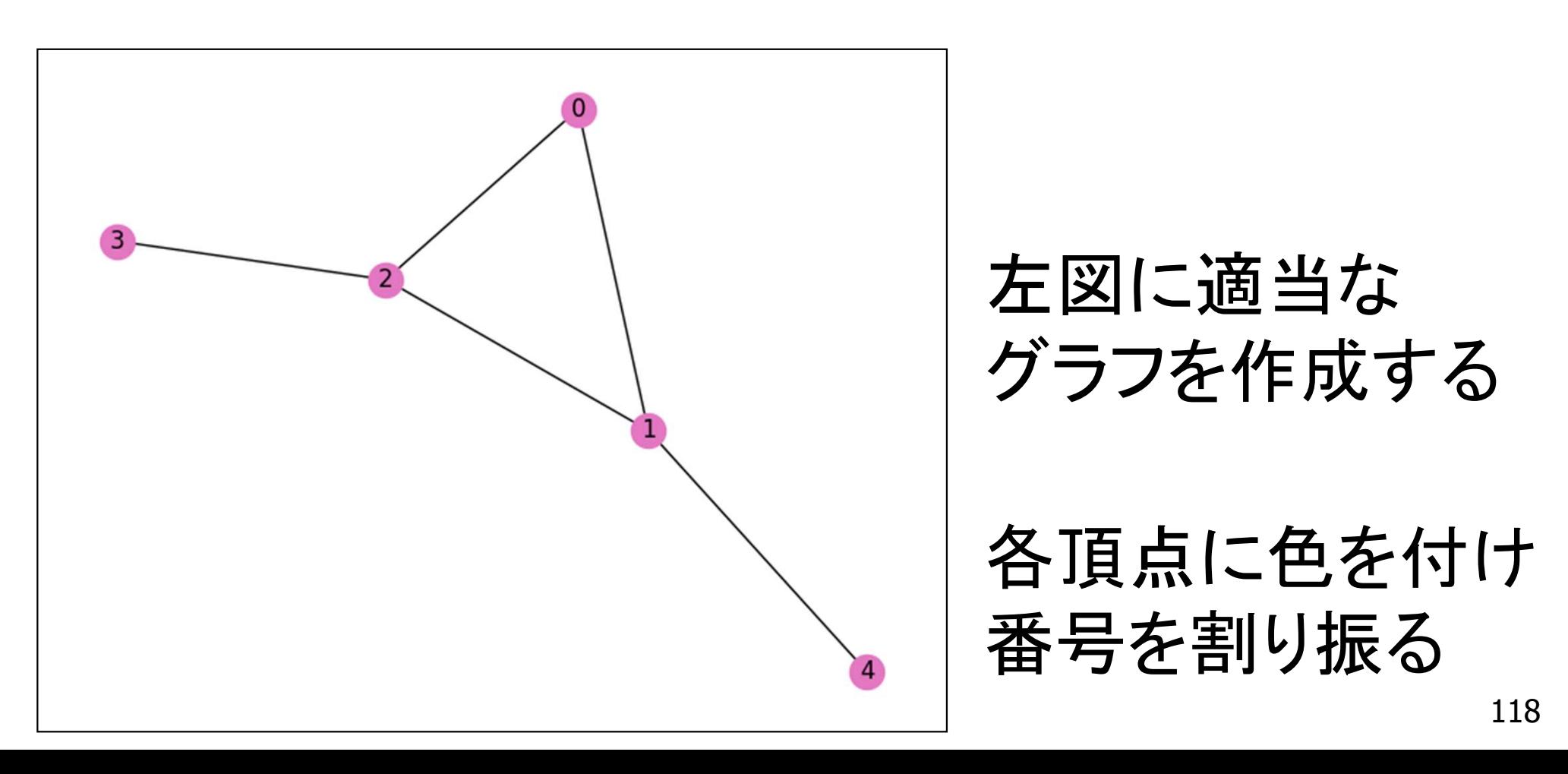

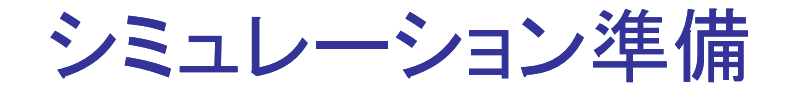

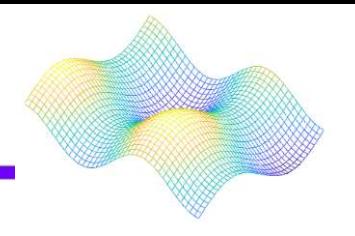

## グラフをハミルトニアンにエンコードする。 また、ハミルトニアン演算子の固有値と固有ベ クトルは、システムのエネルギー固有値と対応 する量子状態を与える。

■ これらのハミルトニアンは、QAOA モジュール に入っているためそれを用いる。

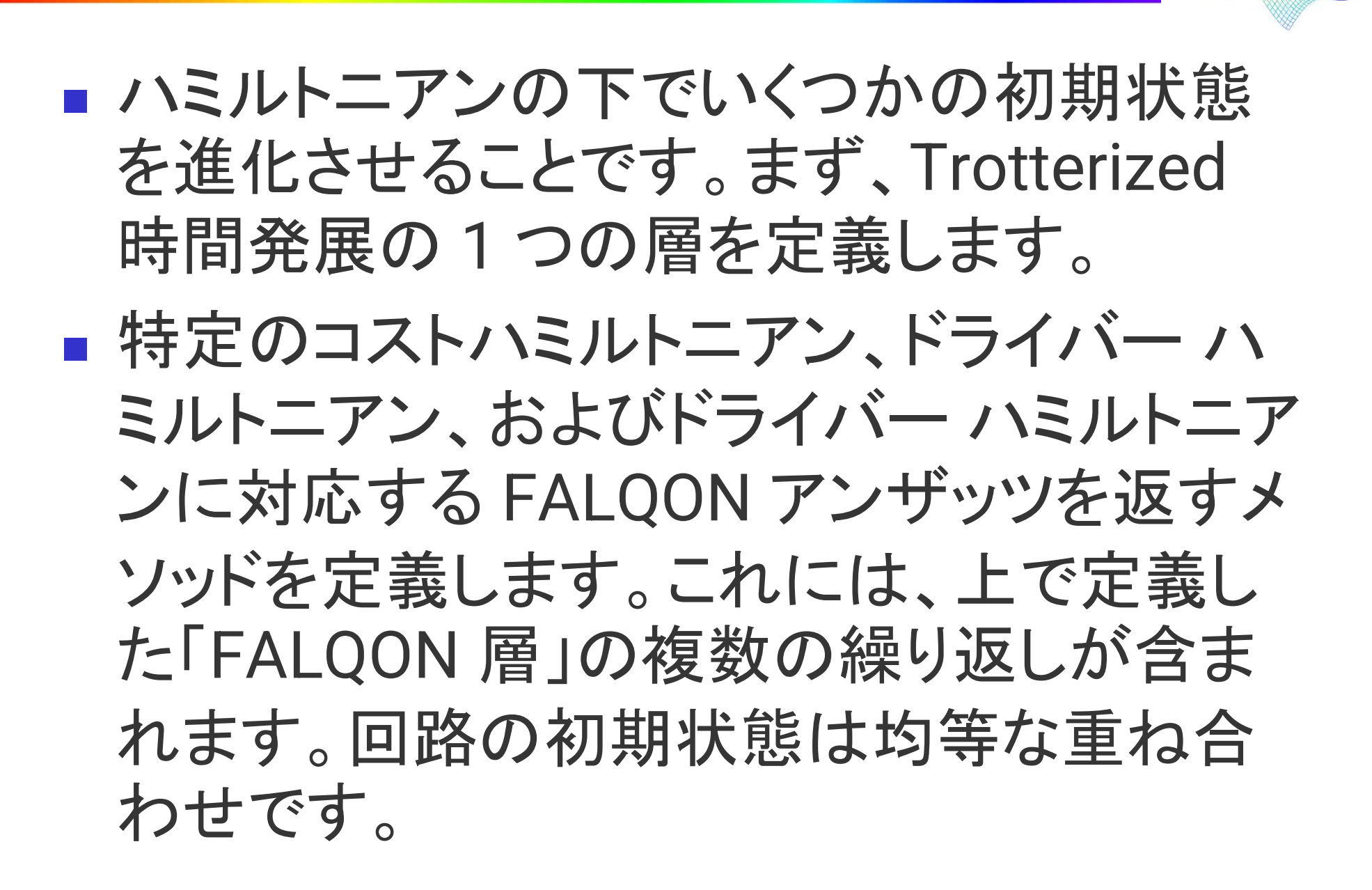

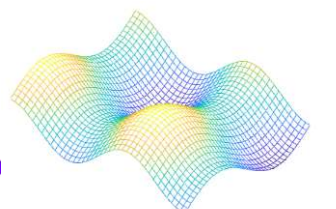

- FALQON が次の値を決定できる再帰プロ セスを実装します。層の数が増えるにつれ てそれ自体にフィードバックされます。
- MaxClique 問題に対して FALQON を実行 できるようになりました。選択することが重 要です。おおよその時間発展がリアルタイ ムMaxClique 問題に対して FALQON を実 行できるようになりました。選択することが 重要です△t△◆おおよその時間発展がリア ルタイム発展に十分に近づくほど十分に小 さい場合、そうでない場合は、次の期待値 が得られます。 <sup>121</sup>

各ステップのコスト ハミルトニアンの期待値

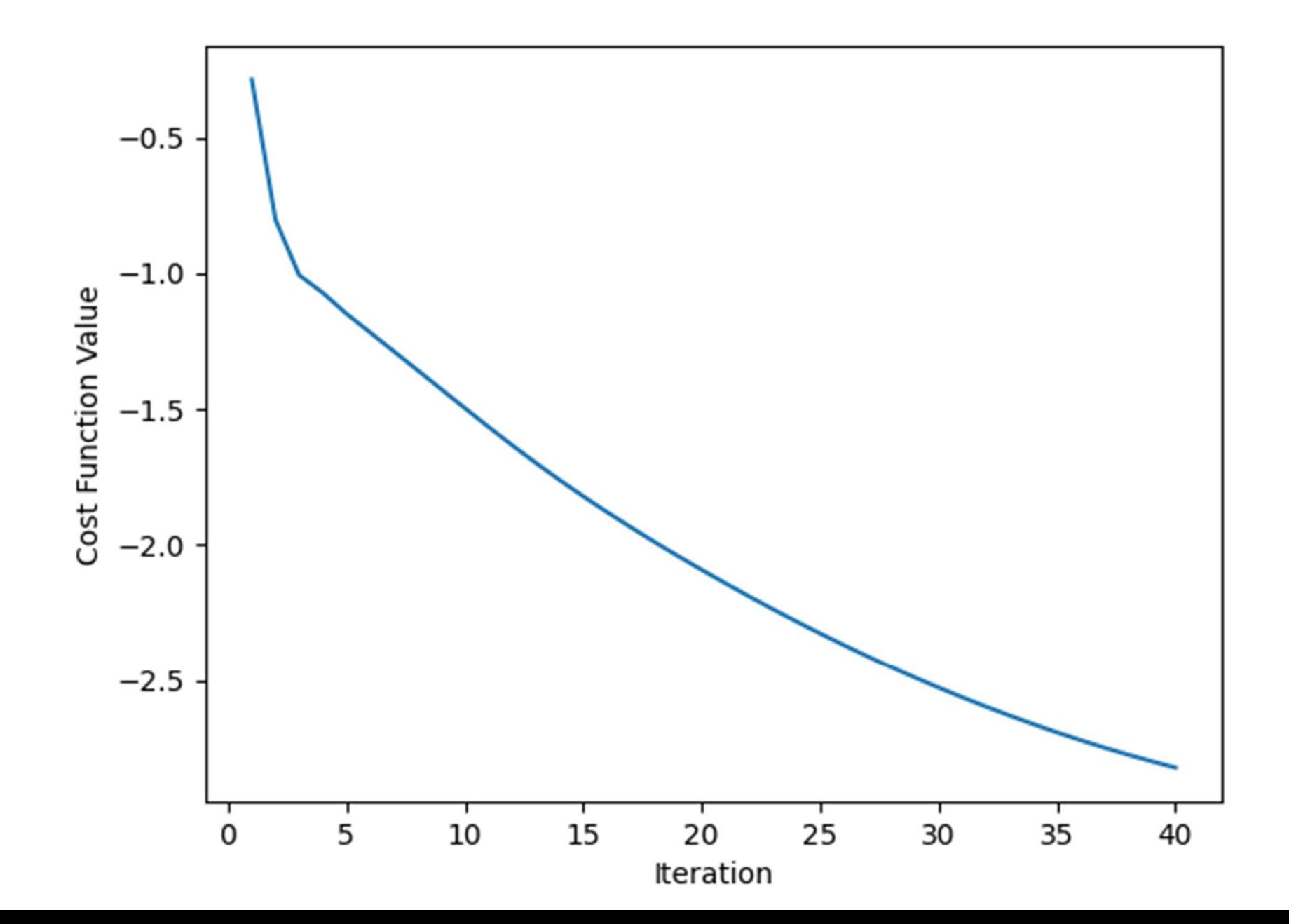

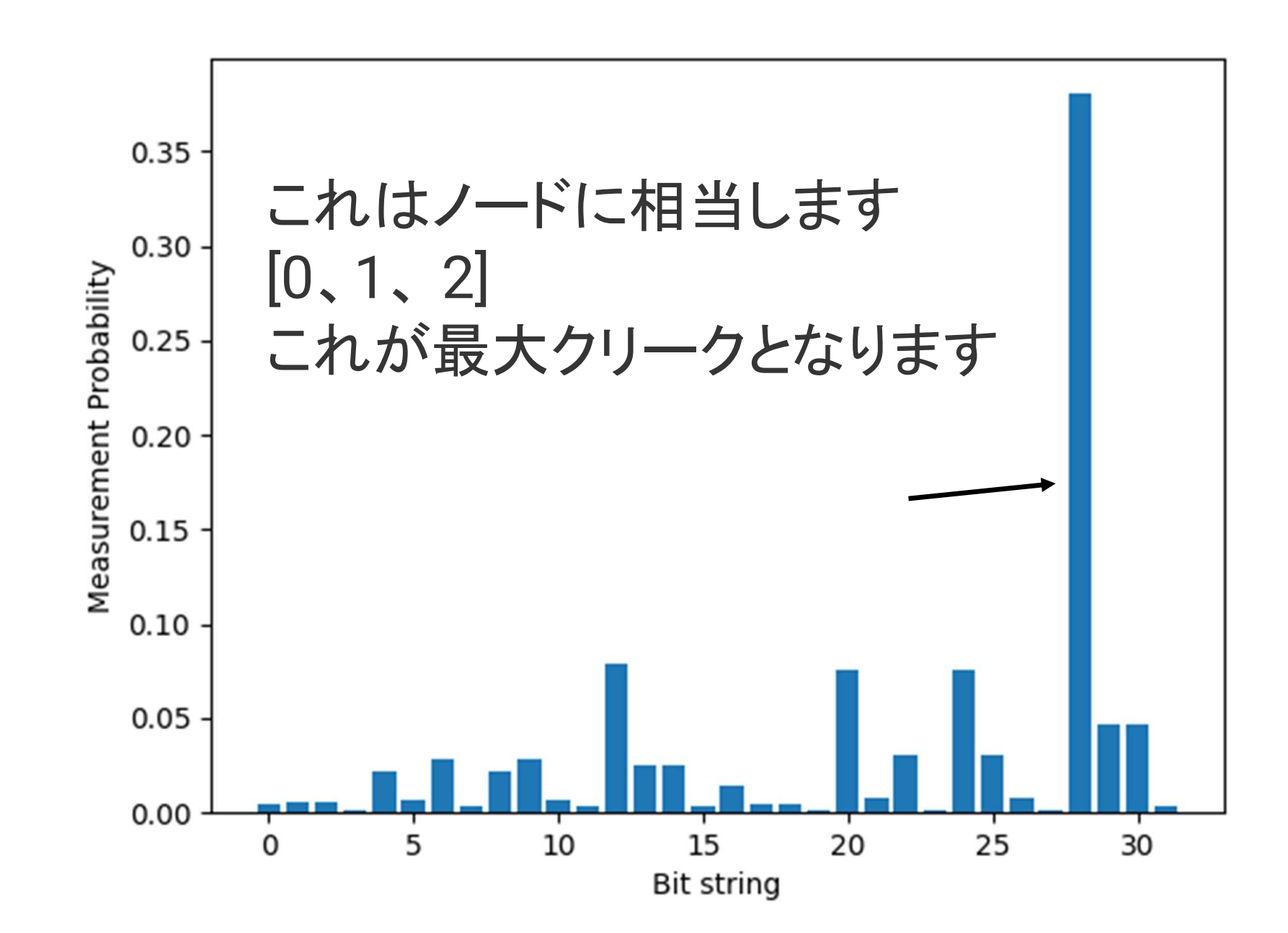

## Coherent Variational Quantum Linear Solver コヒーレント変分量子線形解法

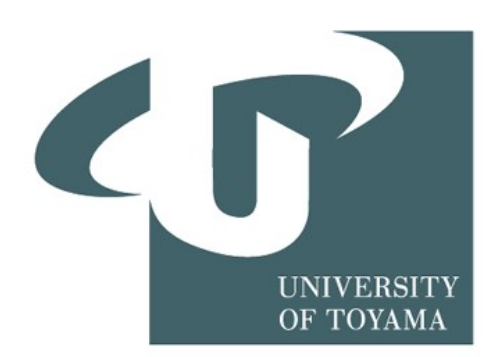

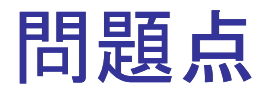

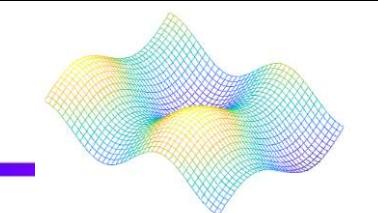

125

 $2^{\rm n}$ × $2^{\rm n}$ 行列 $A$ 、これは次の線形結合として表現できる $L$ ユニタリ 行列 $A_0, A_1, \ldots, A_{L-1}$ 

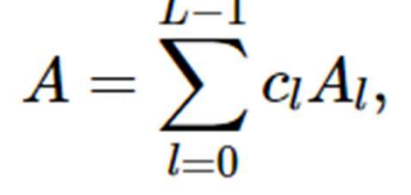

ここで、clは任意の複素数。

各ユニタリ行列成分Alに作用する量子回路で効率的に実装で きると仮定する。

n量子ビットに作用する量子回路で効率に実装できると仮定す る。

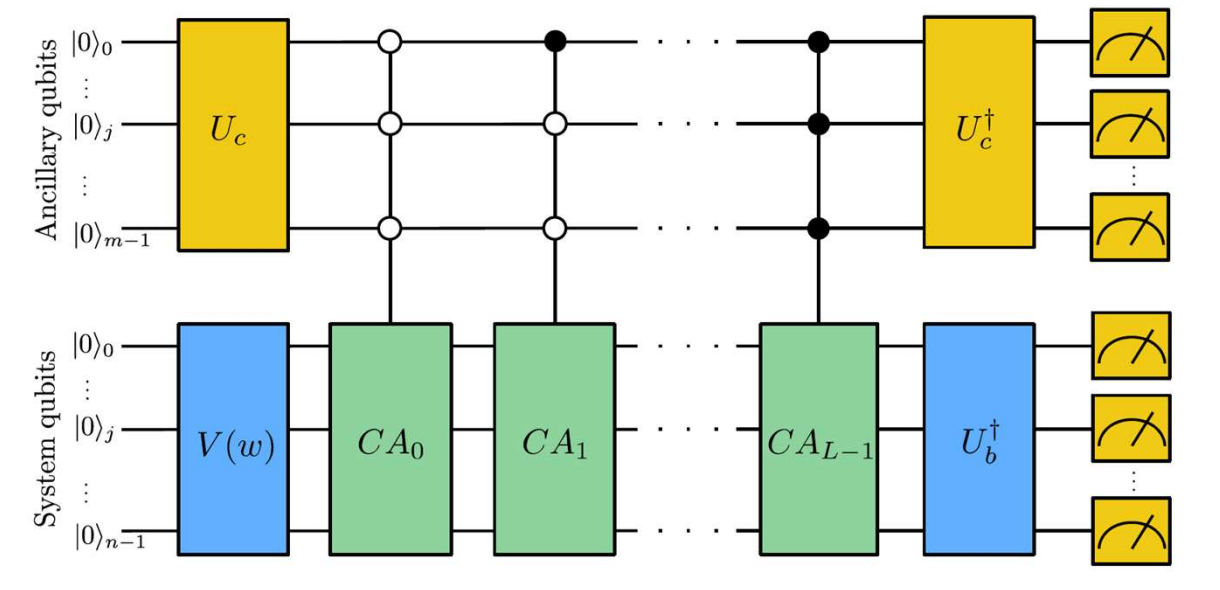

問題点

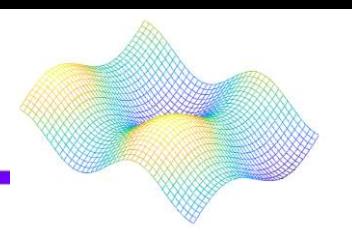

また、量子状態の物理的形式で正規化された複素ベクトルも与 えられる。

 $|b\rangle$ 、単一操作で生成できます。  $U$ の基底状態に適用される n量子ビット。、つまり、

 $|b\rangle = U_b|0\rangle,$ 

最適化された量子状態を準備する手法がコヒーレント変分量子 線形解法である。

$$
|\Psi\rangle:=\frac{A|x\rangle}{\sqrt{\langle x|A^\dagger A|x\rangle}}\approx |b\rangle.
$$

Coherent Variational Quantum Linear Solver (CVQLS)

#### 変分量子回路で解を近似

ユニタリ回路を使用した場合V有限数の古典的な実パラメータに依存 w=(w<sub>0</sub>,w<sub>1</sub>,...)

量子状態|Ψ)と|b)の重複を最大化するにはパラメータを最適 化する必要があるため次のコスト関数を定義する

 $C=1-|\langle b|\Psi\rangle|^2,$ 

したがって、変分パラメータに関する最小化が 問題の解決につながる

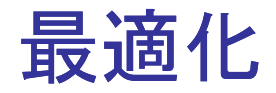

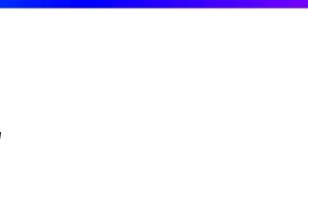

## ・定義したコスト関数Cを以下の手順で最適化 1.ベイズの定理を用いて期待値で表現 2.コスト関数を最小化するために勾配降下法を使用。 3.最適化ループを行う。(今回はループ10回)

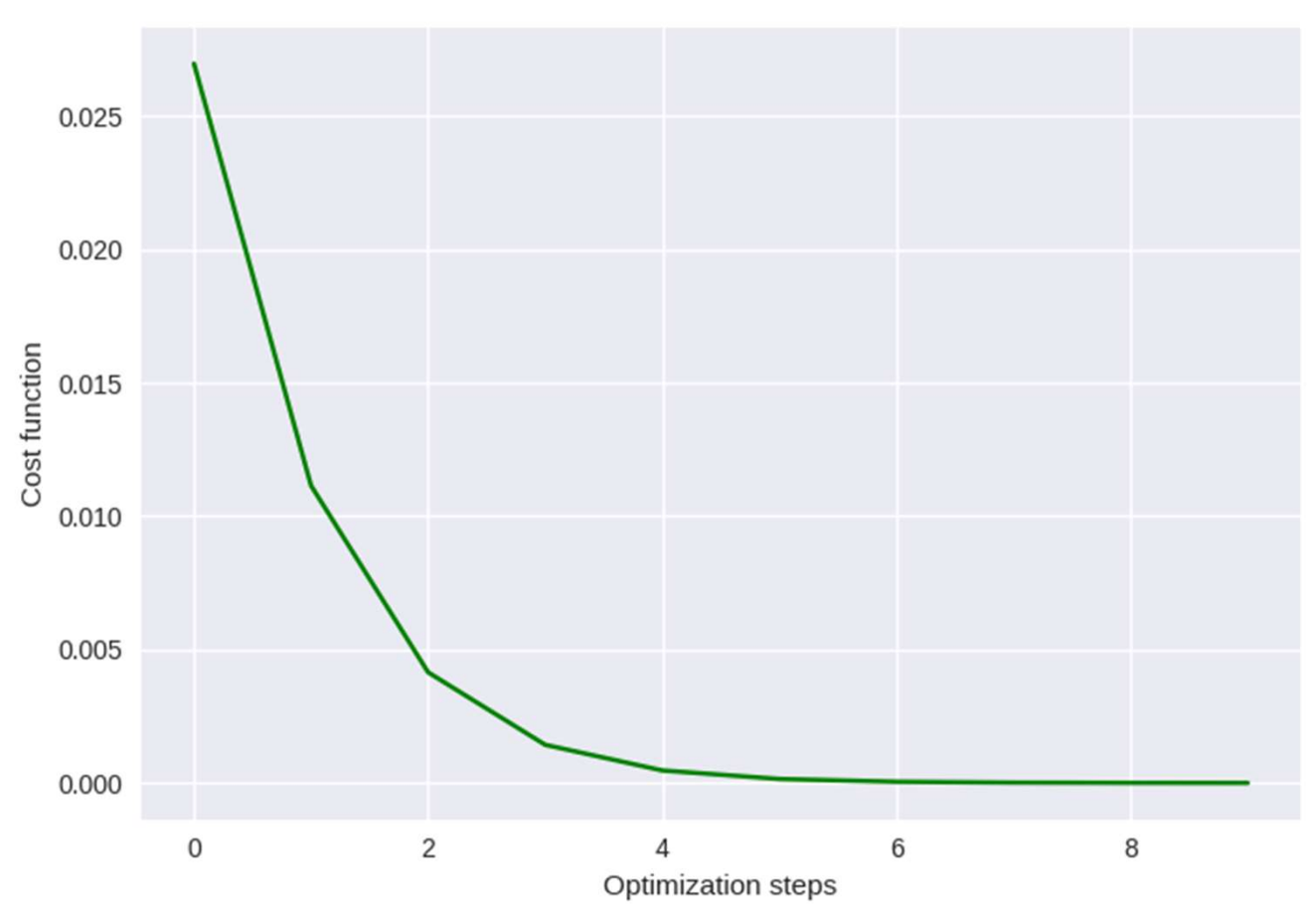

## QAOA for MaxCut

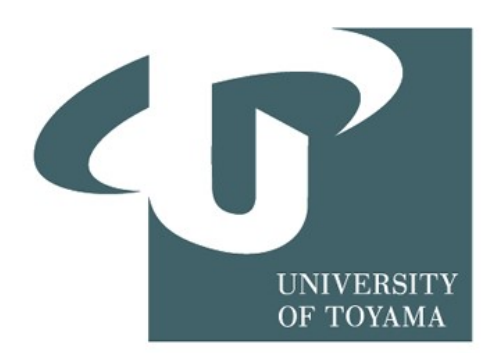

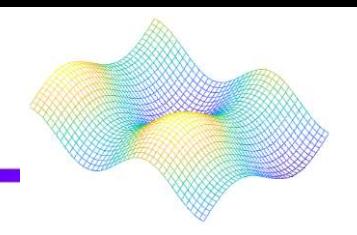

このチュートリアルでは、Farhi, Goldstone, and Gutmann (2014)が提案したMaxCut問題に対する量子近似最適化アル ゴリズム(QAOA)を実装する。

まず、4つの頂点と4つの辺を持つグラフという簡単な例を用い て、MaxCut問題の概要を説明する。

次に、PennyLaneを用いてQAOAアルゴリズムを実行し、最大 カットを求める方法を示す。

背景

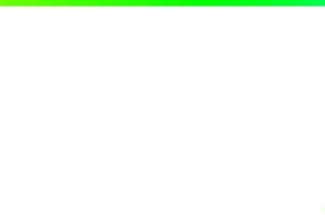

■ マックスカット問題

MaxCutの目的は、与えられた 頂点(青い丸)の2つの集合への 分割によって「カット」されるグラ フの辺(黄色の線)の数を最大 化することである(右図参照)。

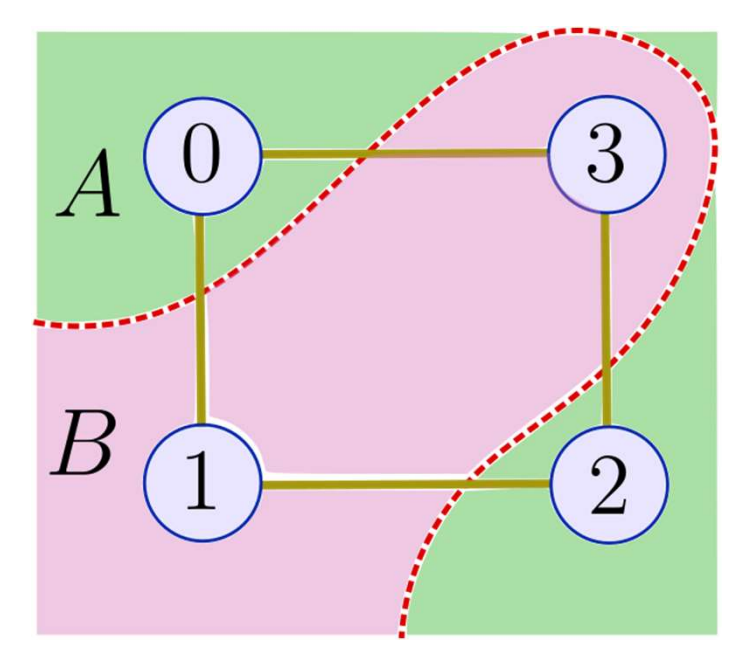

■ m個の辺とn個の頂点を持つグラフを考える。頂点を2つの 集合AとBに分割するとき、次の式を最大にする分割zを求 める。

$$
C(z)=\sum_{\alpha=1}^m C_\alpha(z),
$$

背景

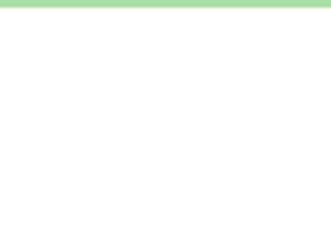

- 頂点の集合AまたはBへの割り 当ては、ビット列z=z1...znで表す ことができる。ここで、i番目の頂 点がAにあればzi=0 、Bにあれば zi=1である。
- 例えば、上の図に描かれている 状況では、ビット列表現は z=0101であり、0番目と2番目の 頂点がAにあり、1番目と3番目 の頂点がBにあることを示してい る。

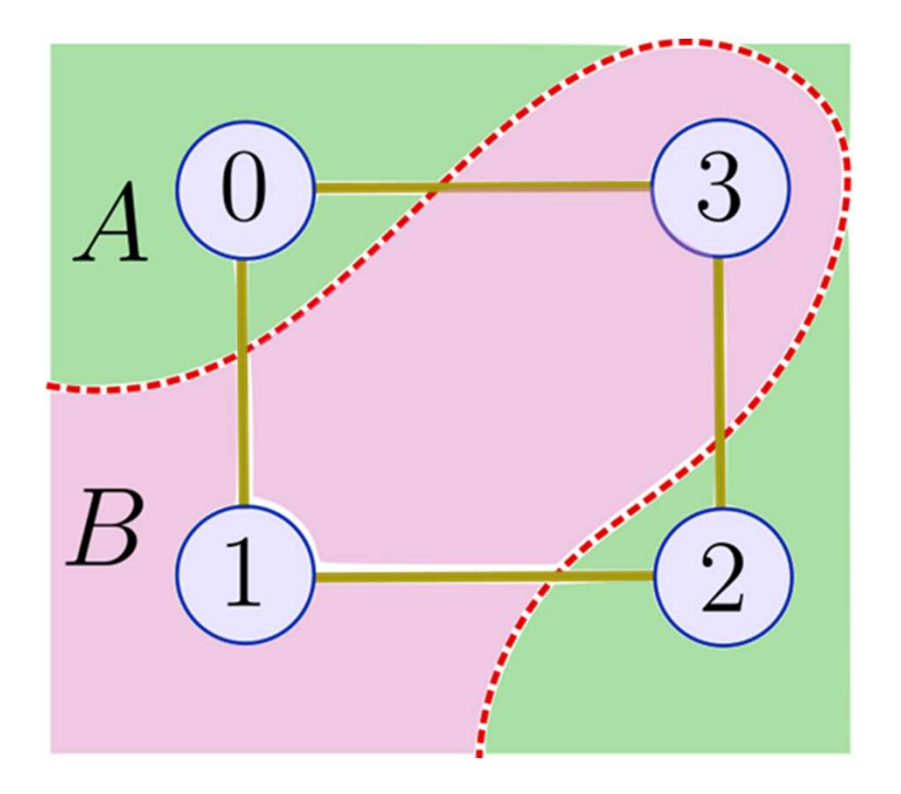

### QAOA用回路

- 
- 基本的なユニタリーゲートを用いて、MaxCut問題の近似解を求める QAOA回路の実装について述べる。

$$
U_{B_l}=e^{-i\beta_l B}=\prod_{j=1}^n e^{-i\beta_l\sigma_x^j},\\ U_{C_l}=e^{-i\gamma_l C}=\prod_{\text{edge (j,k)}}e^{-i\gamma_l(1-\sigma_z^j\sigma_z^k)/2}.
$$

- これらは、パラメータに吸収される無関係な定数まで、以下に示すゲート を用いて量子回路に実装することができる。
- C演算子に大きな値が得られる可能性が高い重ね合わせのビット列状 態の空間を探索することを目的とする。

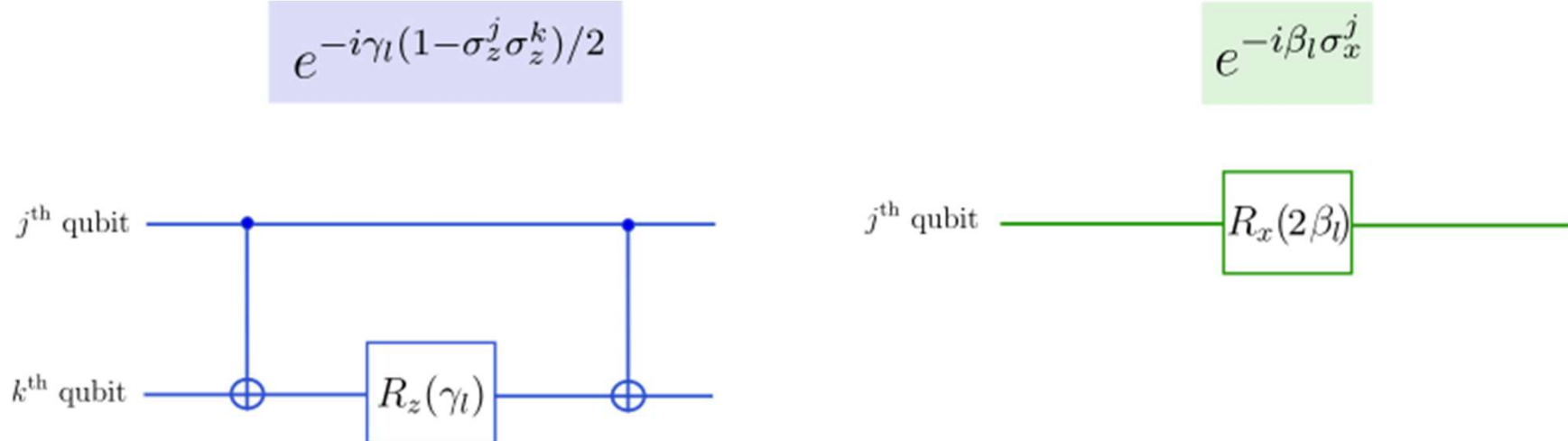

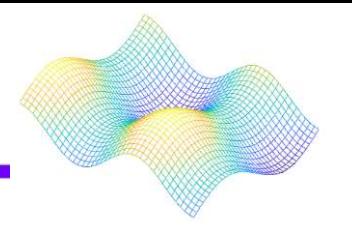

- 目 的 演 算 子 の 期 待 値 を γ,β|C|γ,β とする。
- PennyLaneを用いて回路パ ラメータ(γ,β)に対する古典的 最適化を行う。これによって 、最適な分割が得られる可 能性が高い状態の期待値が 指定されます。

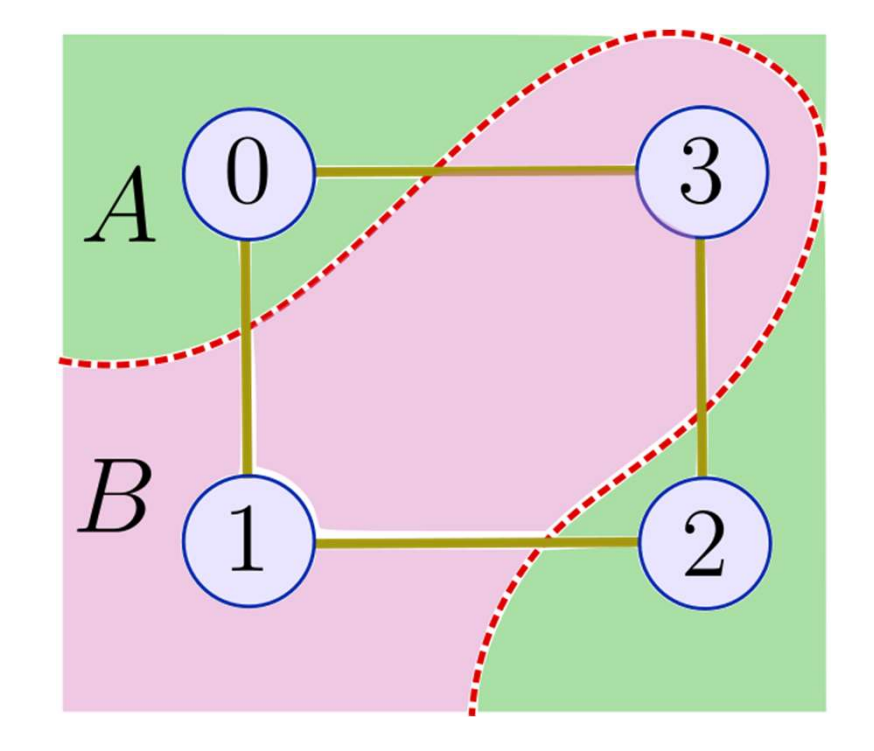

■ グラフの場合、0101か1010 のどちらかを測定したい。

### PennyLaneにQAOAを実装する

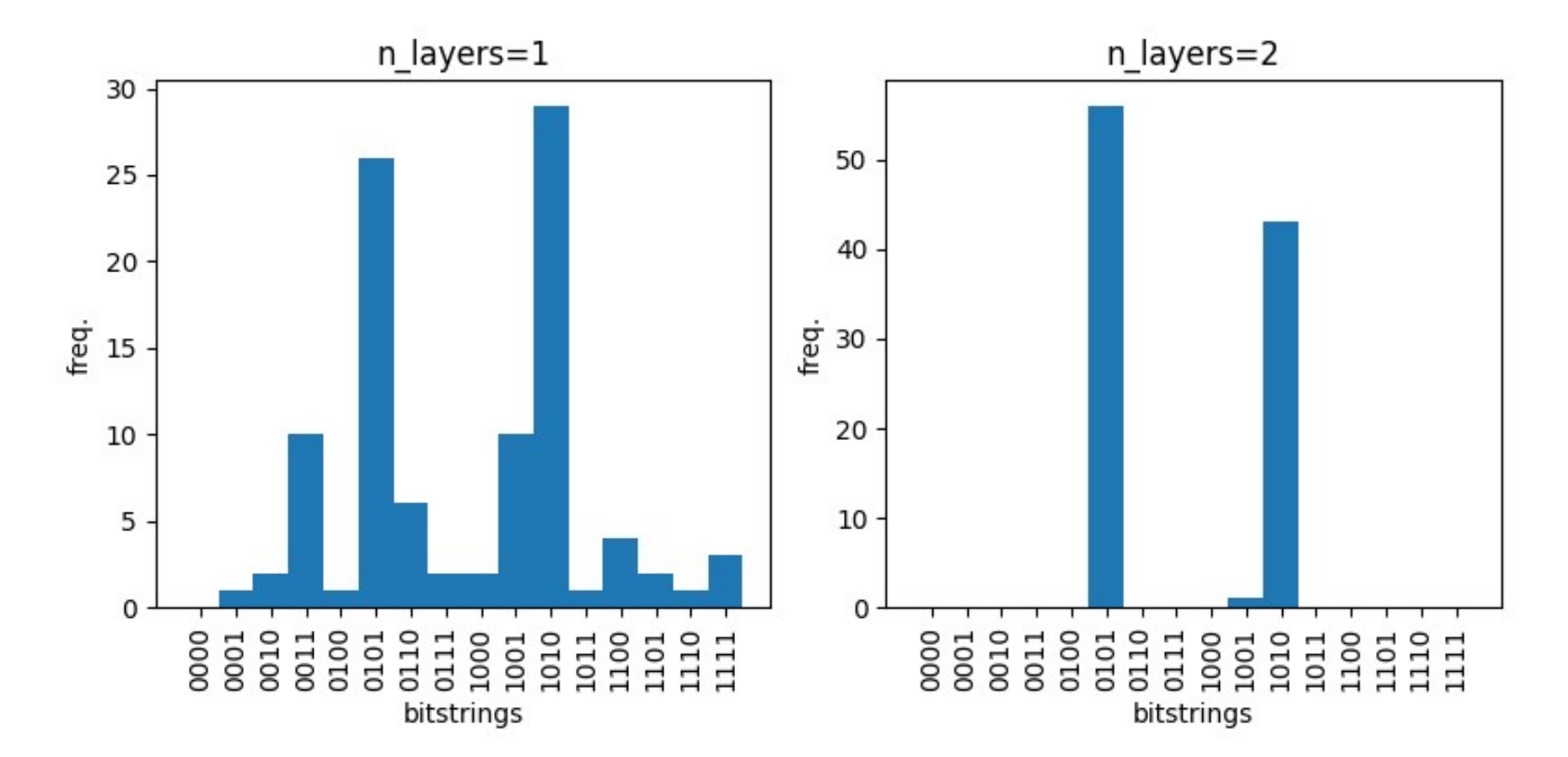

最後に、n\_layers を用いてレイヤー数(UBUC の繰り返し適 用)を指定します。角度パラメータγとβに対して最適化し、 最適化された回路を複数回サンプリングしてビット列の分布 を得る。最適な分割(z=0101 または z=1010 )のいずれか が、最も頻繁にサンプリングされるビット列になった。

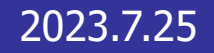

## Quantum models as Fourier series

量子モデルとしてのフーリエ級数

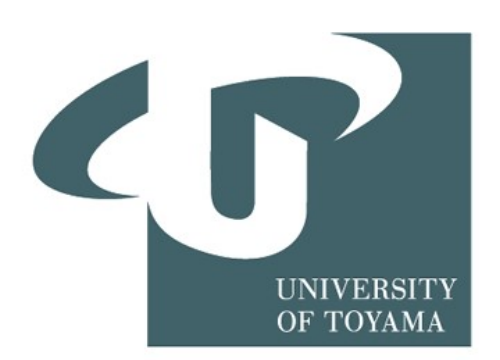

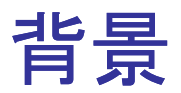

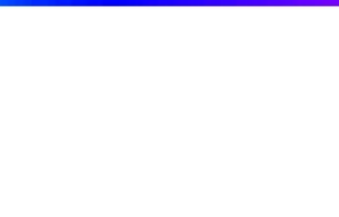

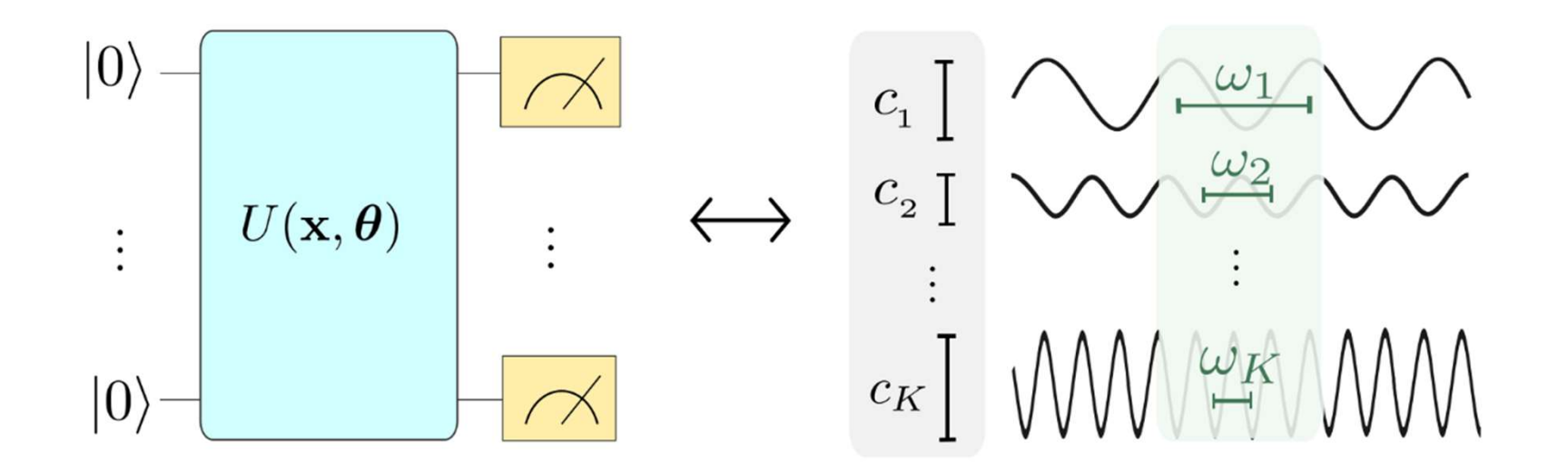

## 量子モデルとフーリエ級数の関係とは?

#### 参考文献:

The effect of data encoding on the expressive power of variational quantum machine learning models by Schuld, Sweke, and Meyer (2020)

背景

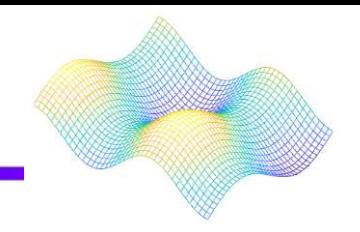

## 量子機械学習モデル  $f_{\theta}(x) = \langle 0|U^{\dagger}(x,\theta)MU(x,\theta)|0\rangle$

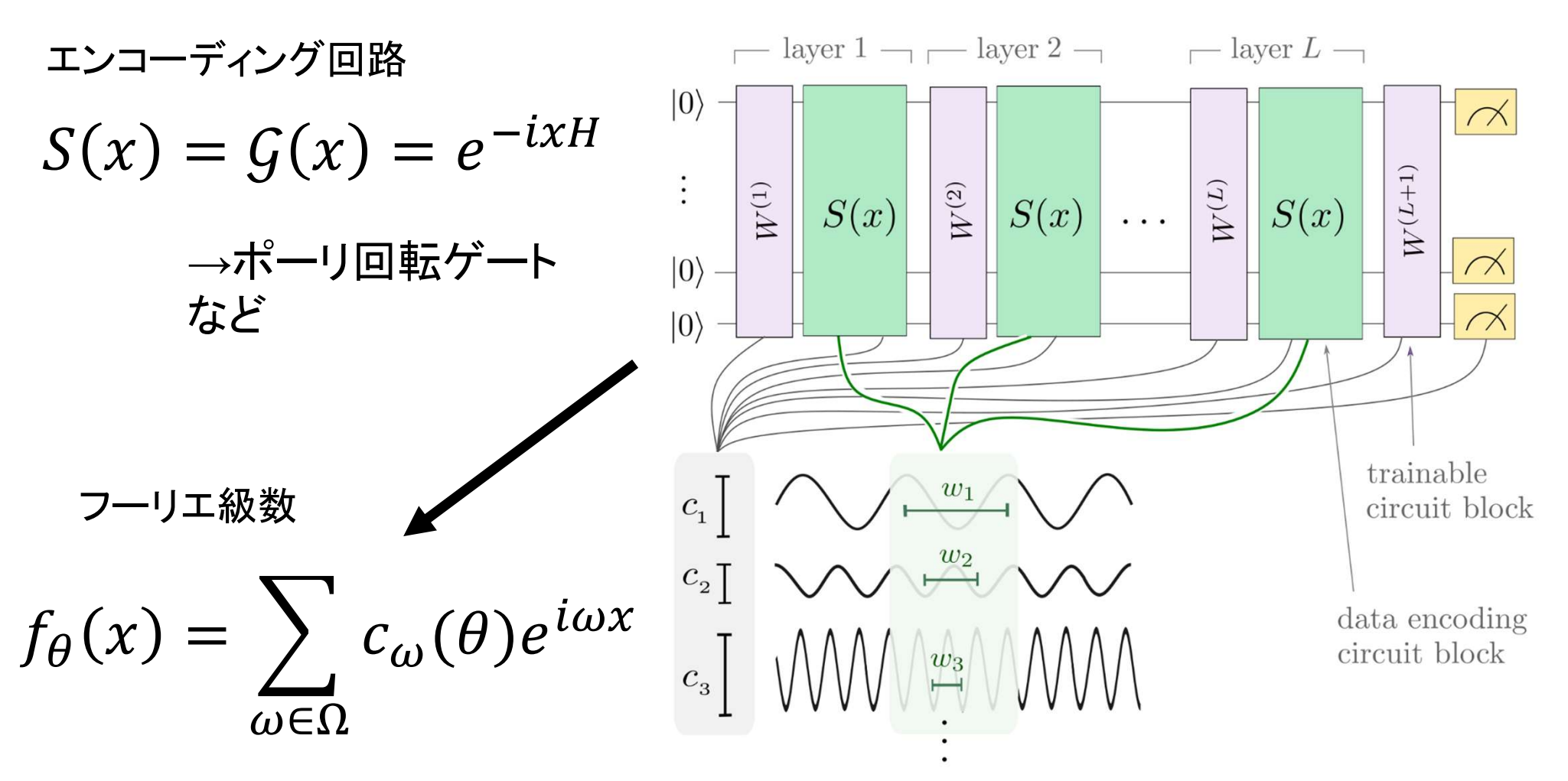

背景

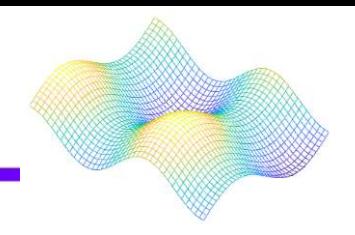

フーリエ級数

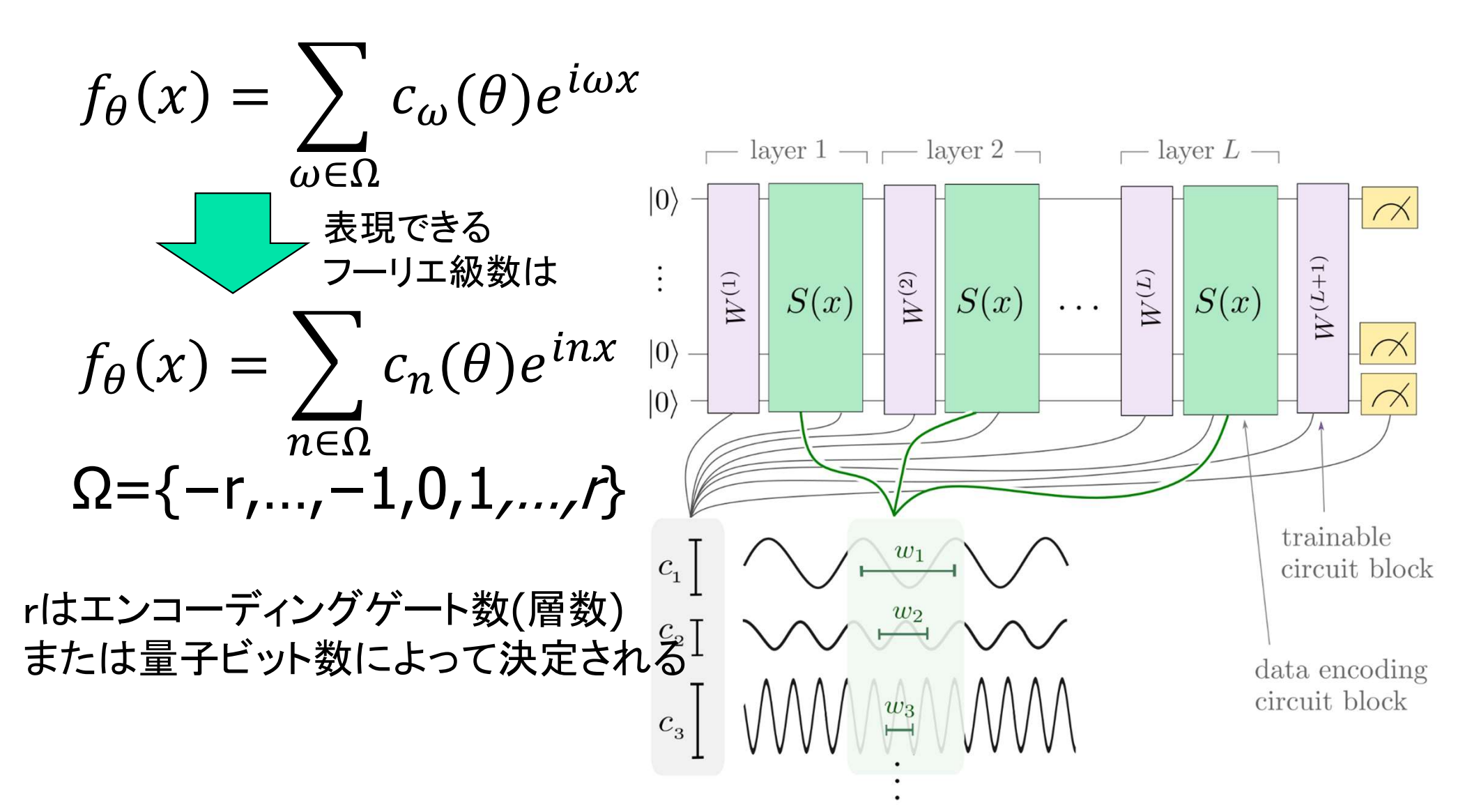

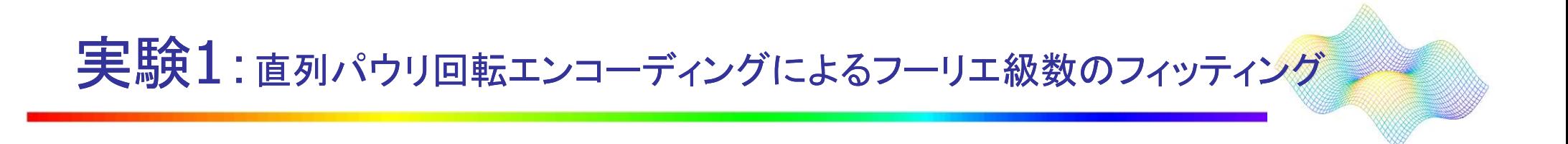

### 量子ビットを1つで エンコーディングゲートをr回「連続」行う

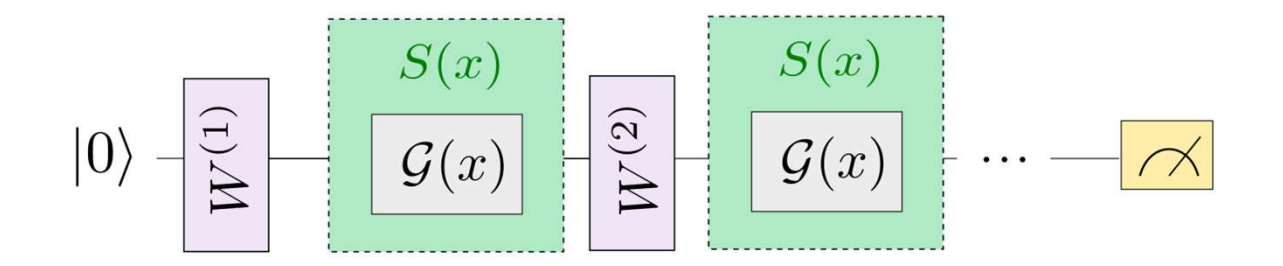

実験1:直列パウリ回転エンコーディングによるフーリエ級数のフィッティング

1.目的関数の作成 2.量子モデルの作成

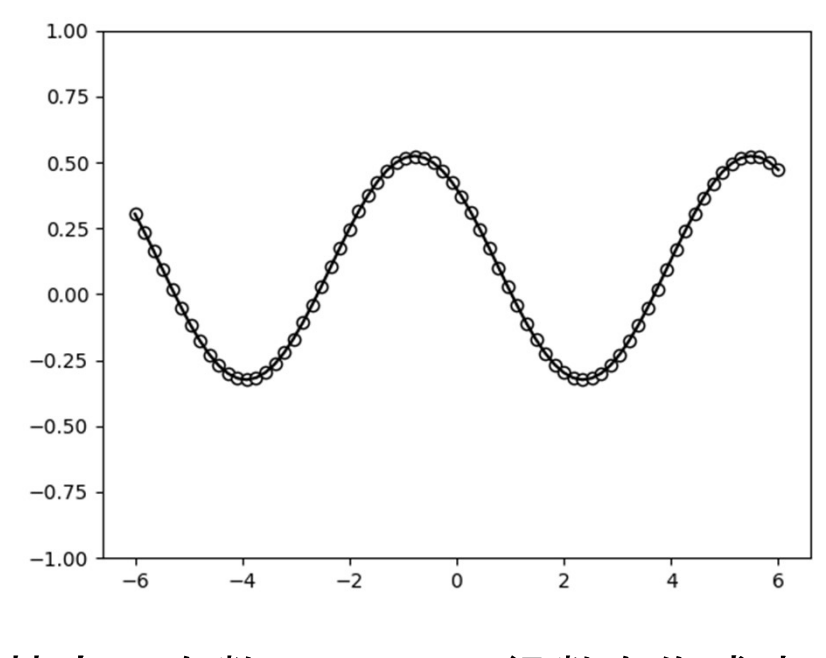

特定の次数のフーリエ級数を作成す る

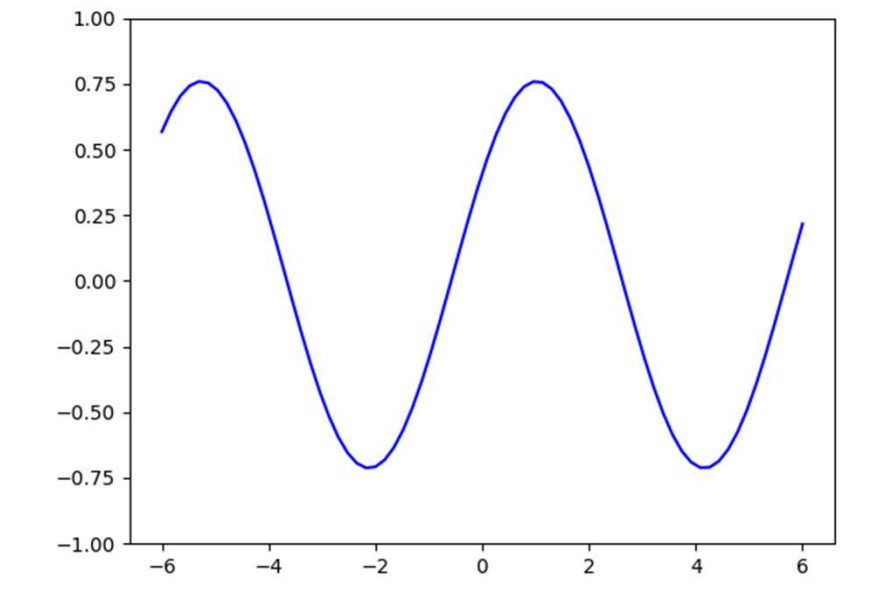

各点(量子モデル)における重みはラ ンダムに選定されるが、同じ周波数 の関数の値となる

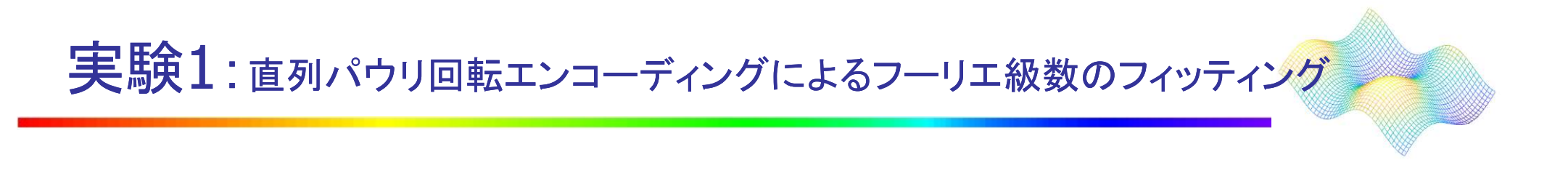

3.フィッティング結果 4.損失

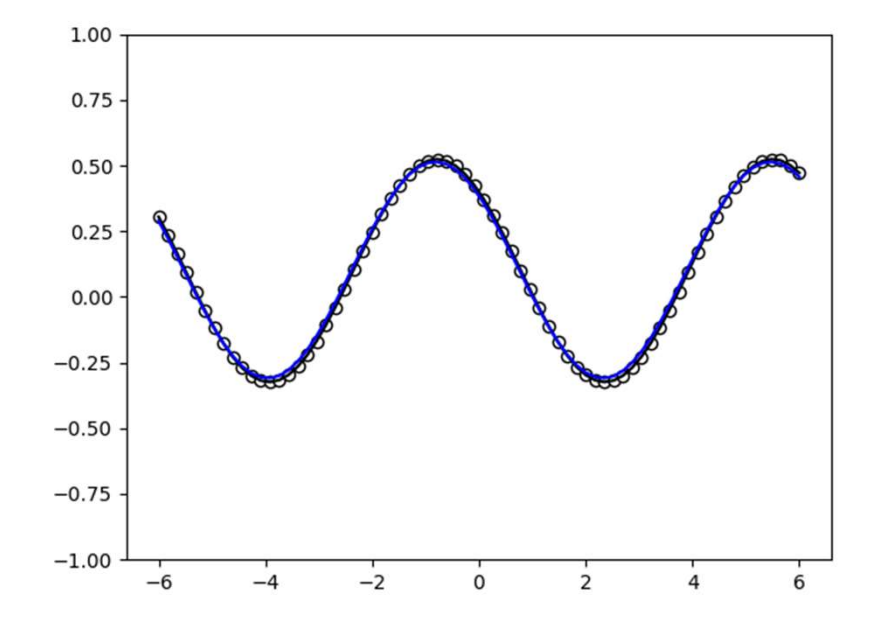

量子モデルを機械学習で真の値 に近づくように重みを最適化させる

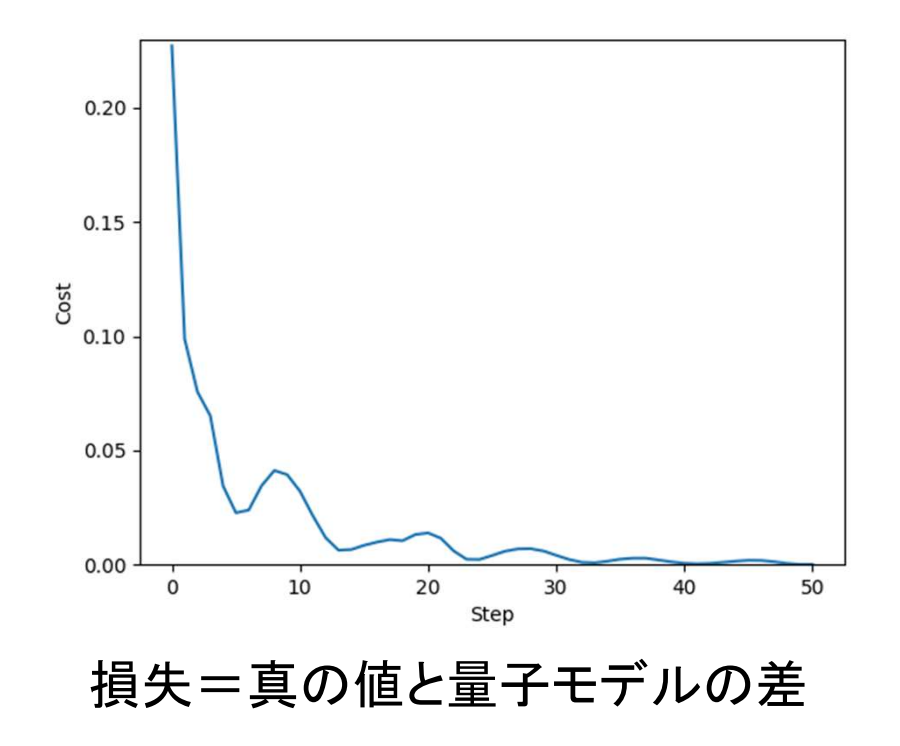

今回はr=L=1で簡単であり Lが多くなると多くのステップがか かる

実験2:並列パウリ回転エンコーディングによるフーリエ級数のフィッティング

## 異なるキュビットで「並列」(L=1)に繰り返す

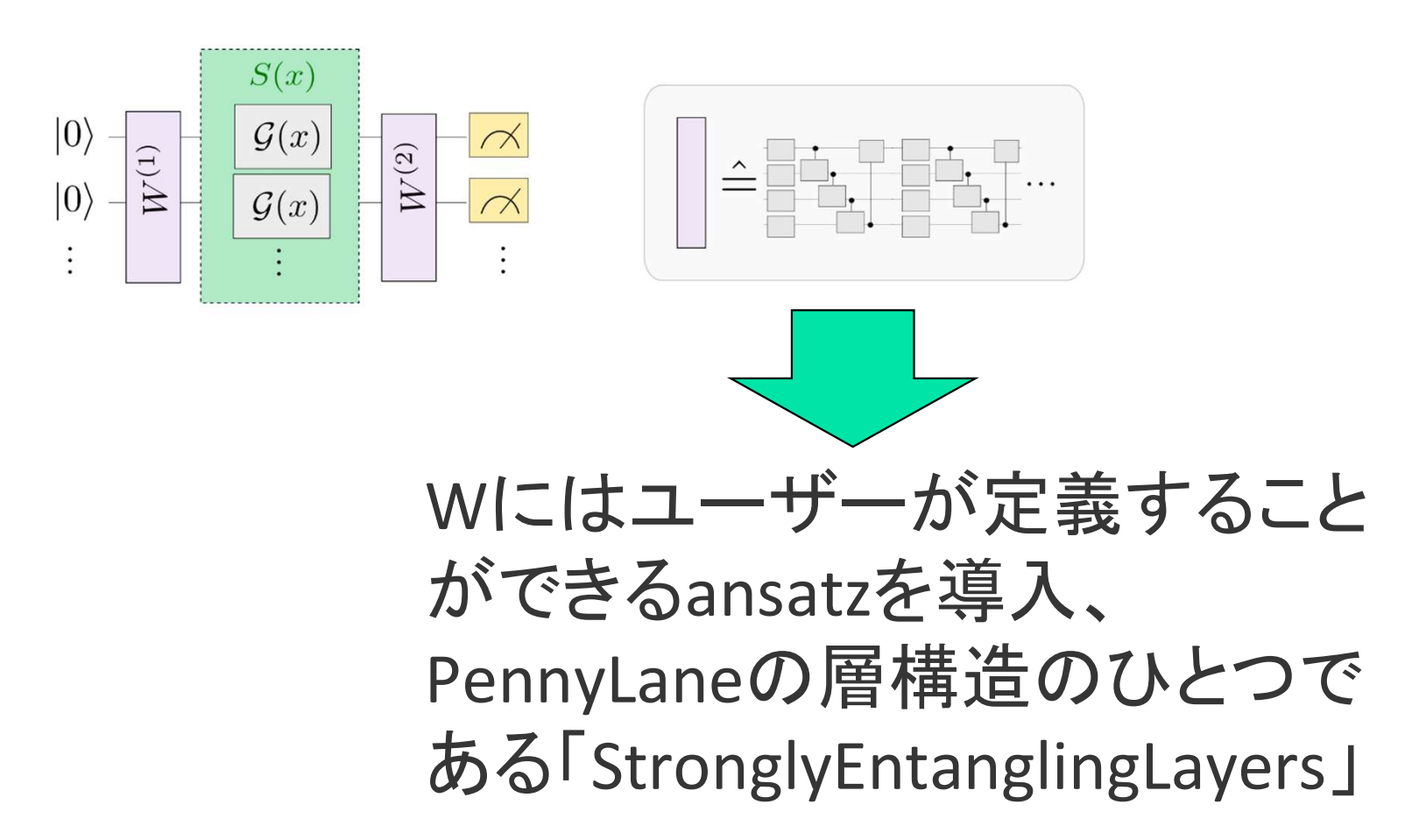

実験2:並列パウリ回転エンコーディングによるフーリエ級数のフィッティング

1.量子モデルの作成 2.フィッティング結果

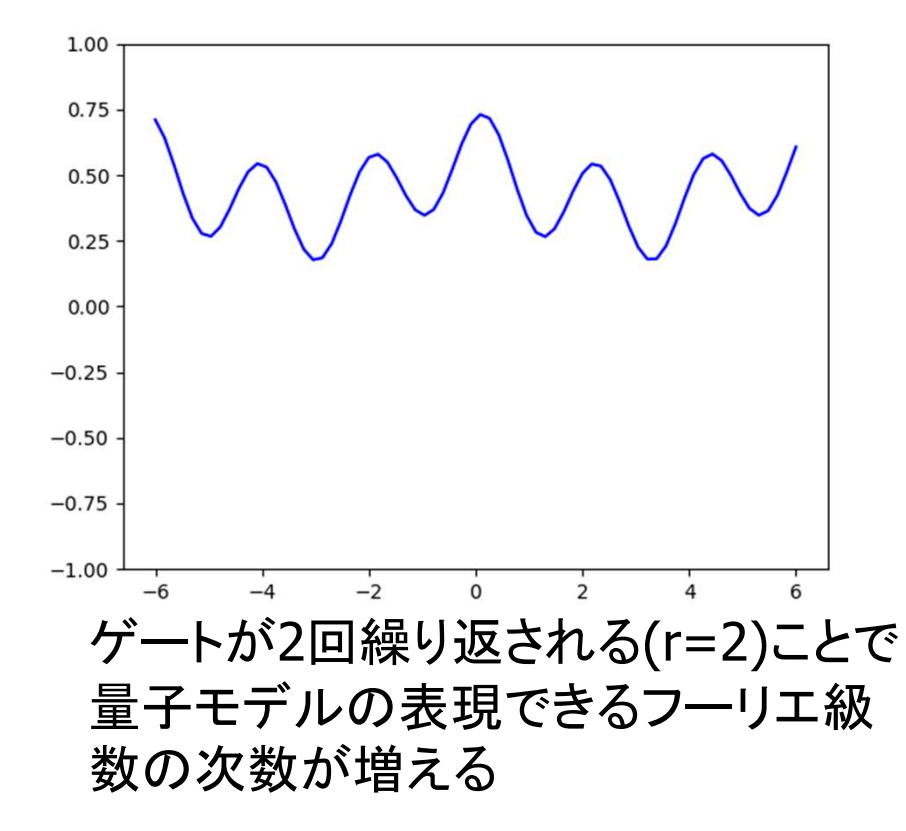

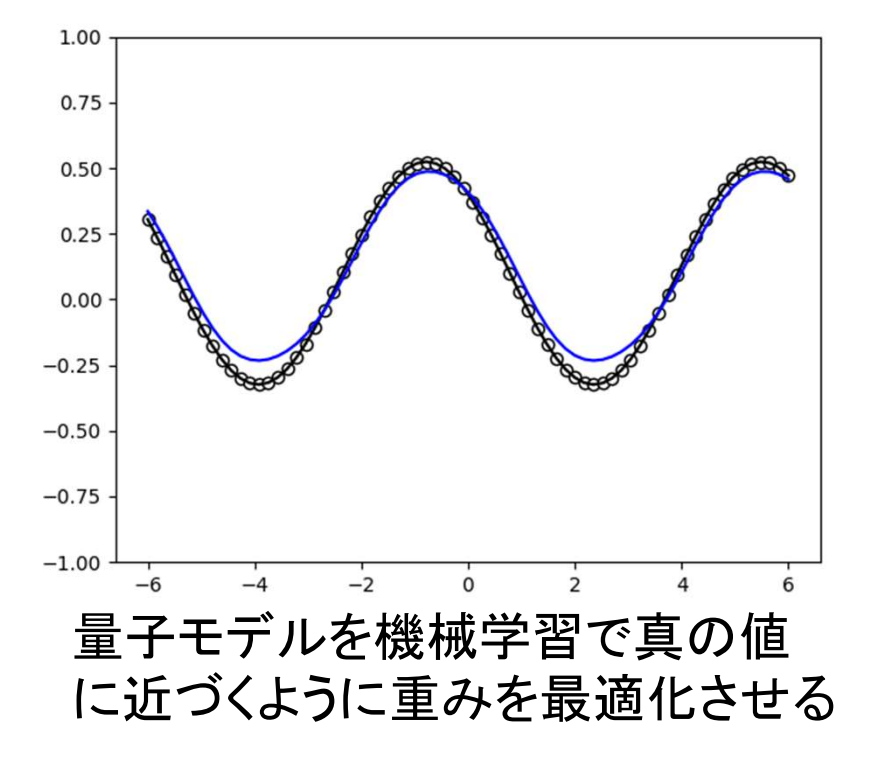
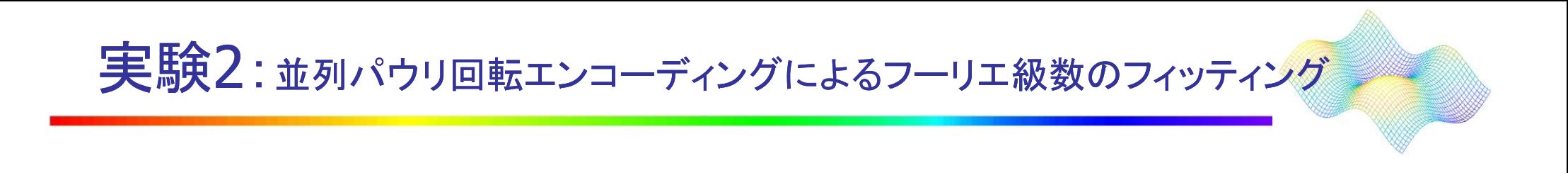

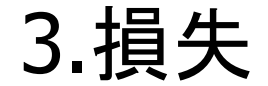

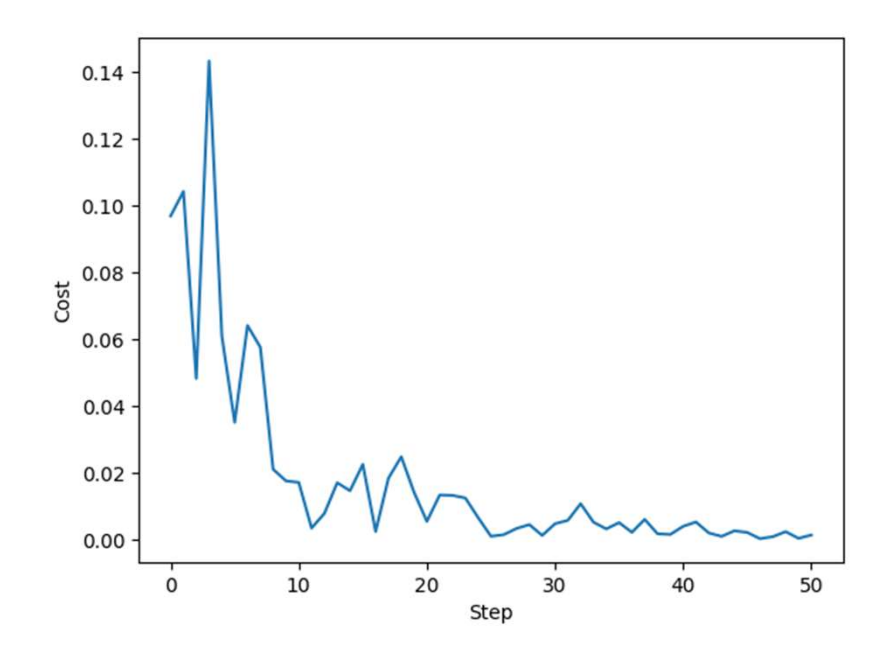

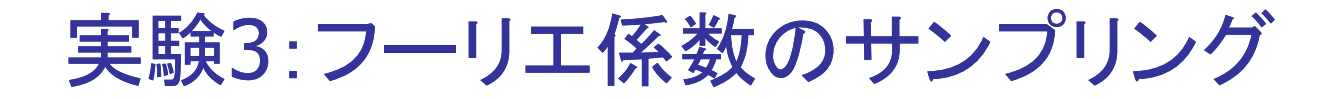

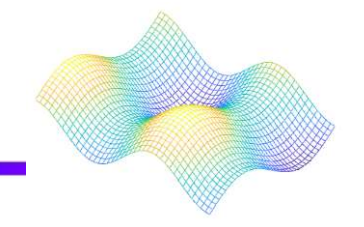

## どんなに学習しても真の値に近づか ない場合がある

## 作成した量子モデルによって表現できるフー リエ級数が異なる

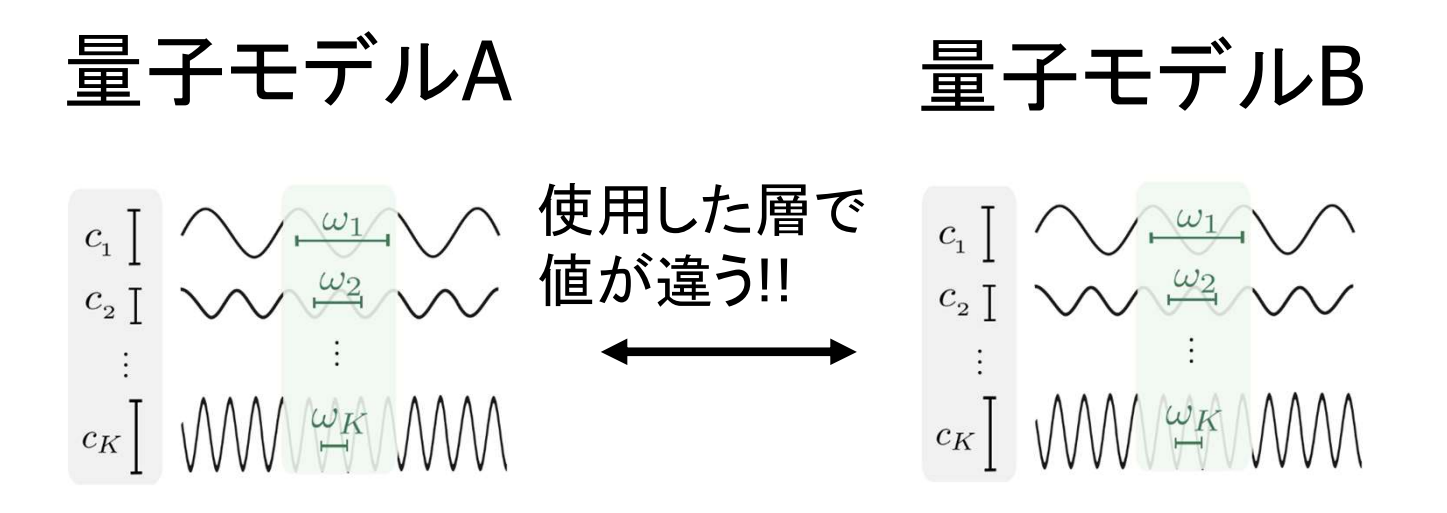

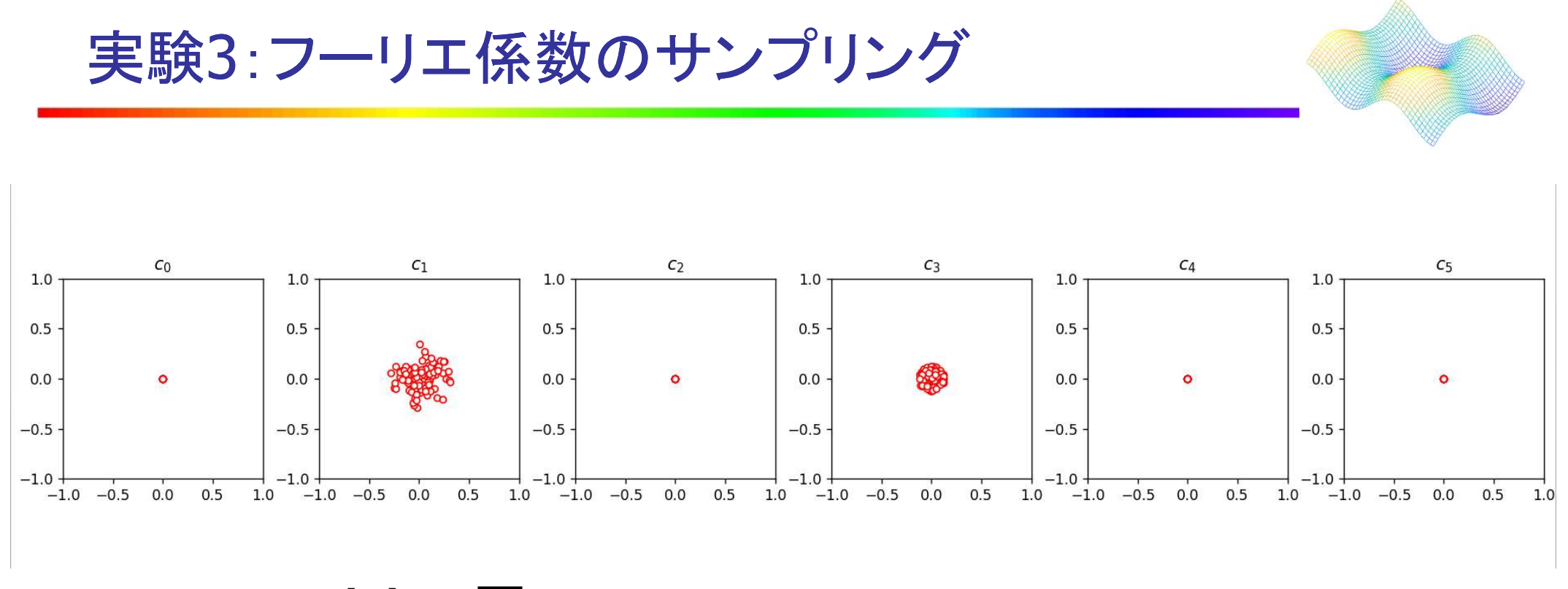

 $S(x)$ の層 - > BasicEntangling Layers •偶数次のフーリエ係数の分散が0 ・係数の次数が増えると分散が減少

計算する層によって特性が異なる →実験2のStronglyEntanglingLayersでは全ての級数に 対して値の分散が見られる

## Training and evaluating quantum kernels

量子カーネルの訓練と評価

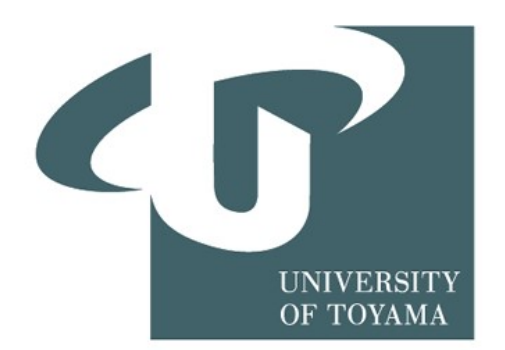

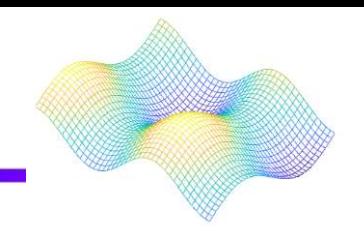

量子カーネルとは、量子コンピューターで評価で きるカーネルのこと、略して量子カーネルと呼ぶ。

また、カーネルとはOSの中核となるソフトウェア。 動作中のプログラムの実行状態を管理したり、 ハードウェア資源を管理してプログラムがハード ウェアの機能を利用する手段を提供したりするも ののこと。

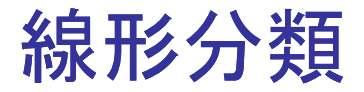

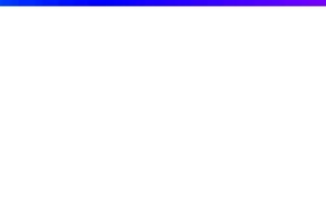

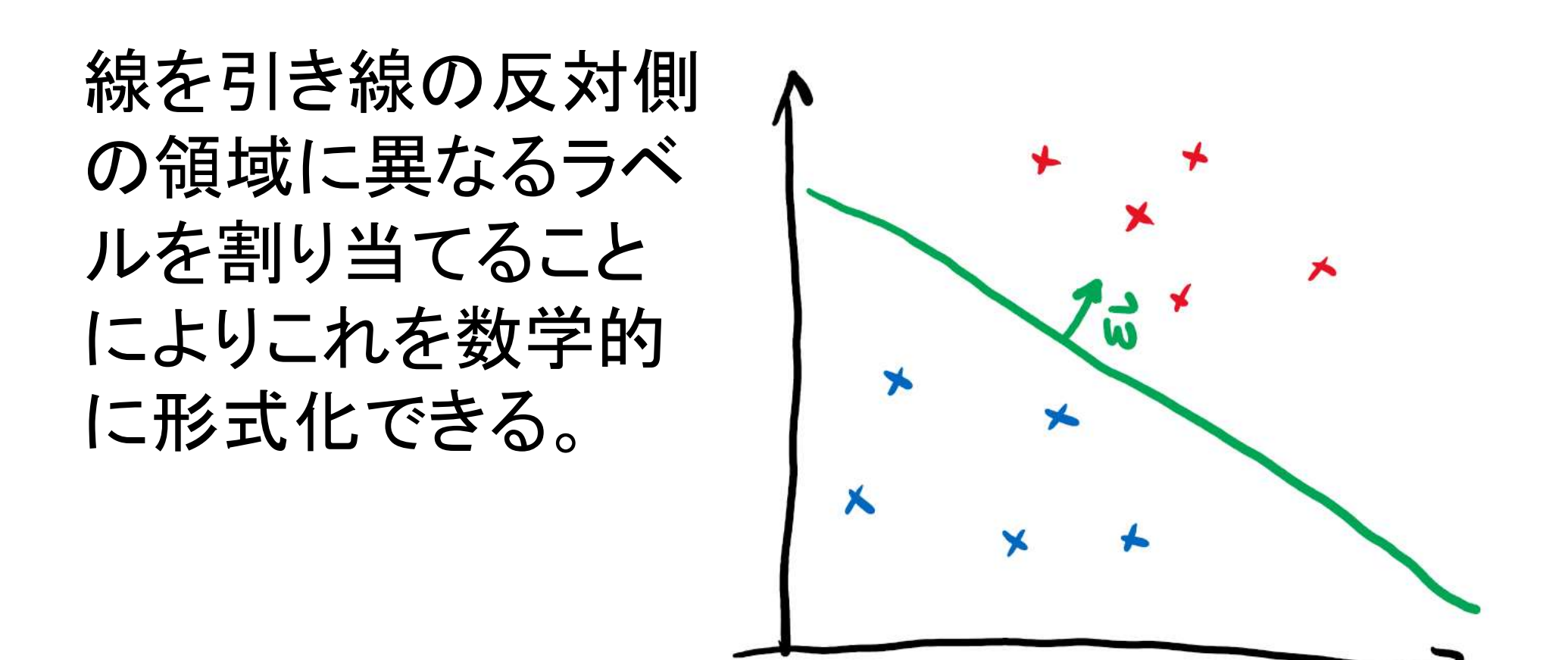

 $y(x)=sgn(\langle w,x\rangle +$ 

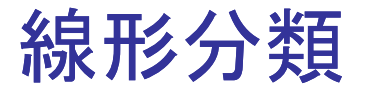

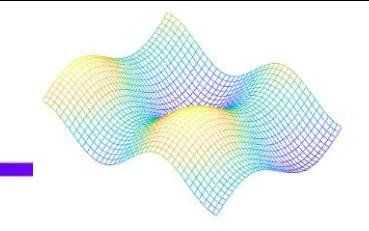

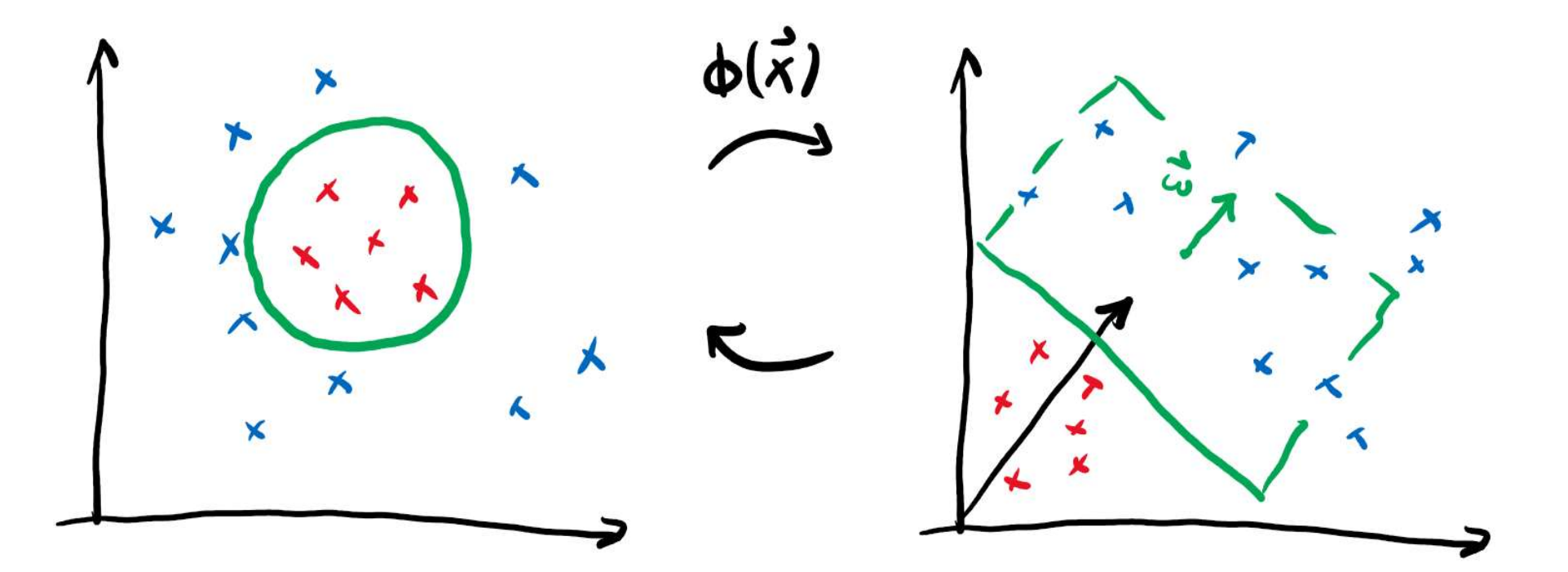

 $y(x)=sgn(\langle w,\phi(x)\rangle+b)$ 

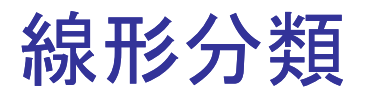

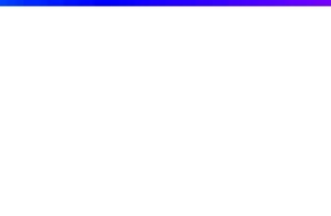

$$
y(\boldsymbol{x}) = \mathrm{sgn}(\langle \boldsymbol{w}, \phi(\boldsymbol{x}) \rangle + b).
$$

$$
\boldsymbol{w} = \sum_{i} \alpha_i \phi(\boldsymbol{x}_i) \quad \boldsymbol{\hat{\in}} \boldsymbol{\hat{\uparrow}} \boldsymbol{\hat{\uparrow}}.
$$

$$
y(\boldsymbol{x}) = \mathrm{sgn}\bigg(\sum_{i} \alpha_i \langle \phi(\boldsymbol{x}_i), \phi(\boldsymbol{x}) \rangle + b\bigg).
$$

カーネルの式

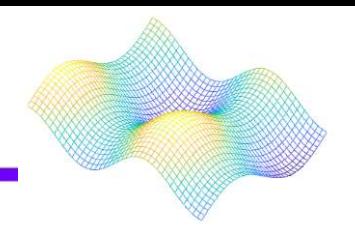

# $k(\boldsymbol{x}_i, \boldsymbol{x}_j) = \langle \phi(\boldsymbol{x}_i), \phi(\boldsymbol{x}_j) \rangle.$

この関数をカーネルと呼び、この関数 を用いることで、実際に埋め込みを実 行する必要がなくなる。

カーネルの式

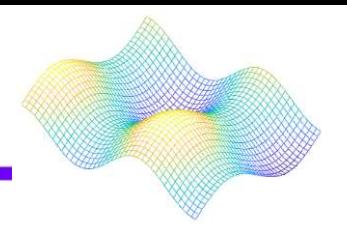

$$
\begin{aligned} \phi((x_1,x_2))&=(x_1^2,\sqrt{2}x_1x_2,x_2^2)\\ k(\bm x,\bm y)&=x_1^2y_1^2+2x_1x_2y_1y_2+x_2^2y_2^2=\langle \bm x,\bm y\rangle^2. \end{aligned}
$$

カーネルの式に置き換えることで、より複 雑な決定境界を示すことが可能になる。 カーネルを用いることで、より簡単に計算 を行なうことができる。

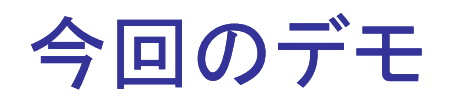

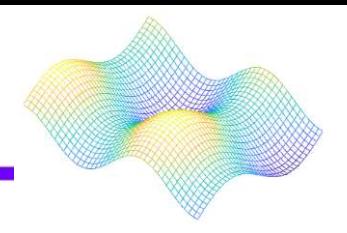

Quantum Embedding Kernels (QEKs) を導き出す。

これは量子状態の空間にデータを入力すること で導き出されるカーネルである。

パラメータ化した量子回路U(x)を定式化する。

定式化  $|\psi(\boldsymbol{x})\rangle = U(\boldsymbol{x})|0\rangle.$ 

 $k(\boldsymbol{x}_i, \boldsymbol{x}_j) = |\langle \psi(\boldsymbol{x}_i) | \psi(\boldsymbol{x}_j) \rangle|^2.$ カーネルの式

## The Quantum Graph Recurrent Neural Network

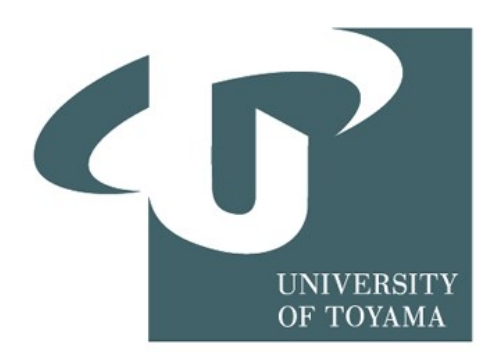

背景

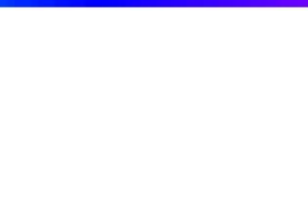

## 近年、 グラフニューラルネットワーク(GNN)の概念が注目を集 めている。

GNNは、ノードとエッジに割り当てられた特徴・グラフ全体のト ポロジーを解析して、グラフの表現を学習しようとする。

量子学的な機能を持ち合わせたものが量子グラフニューラル ネットワーク(QGRNN)

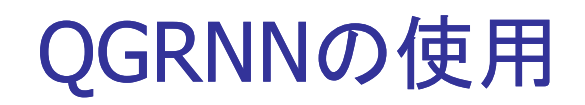

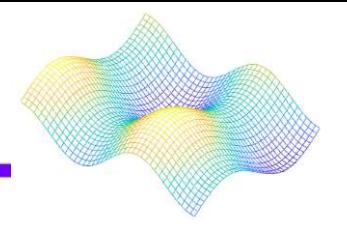

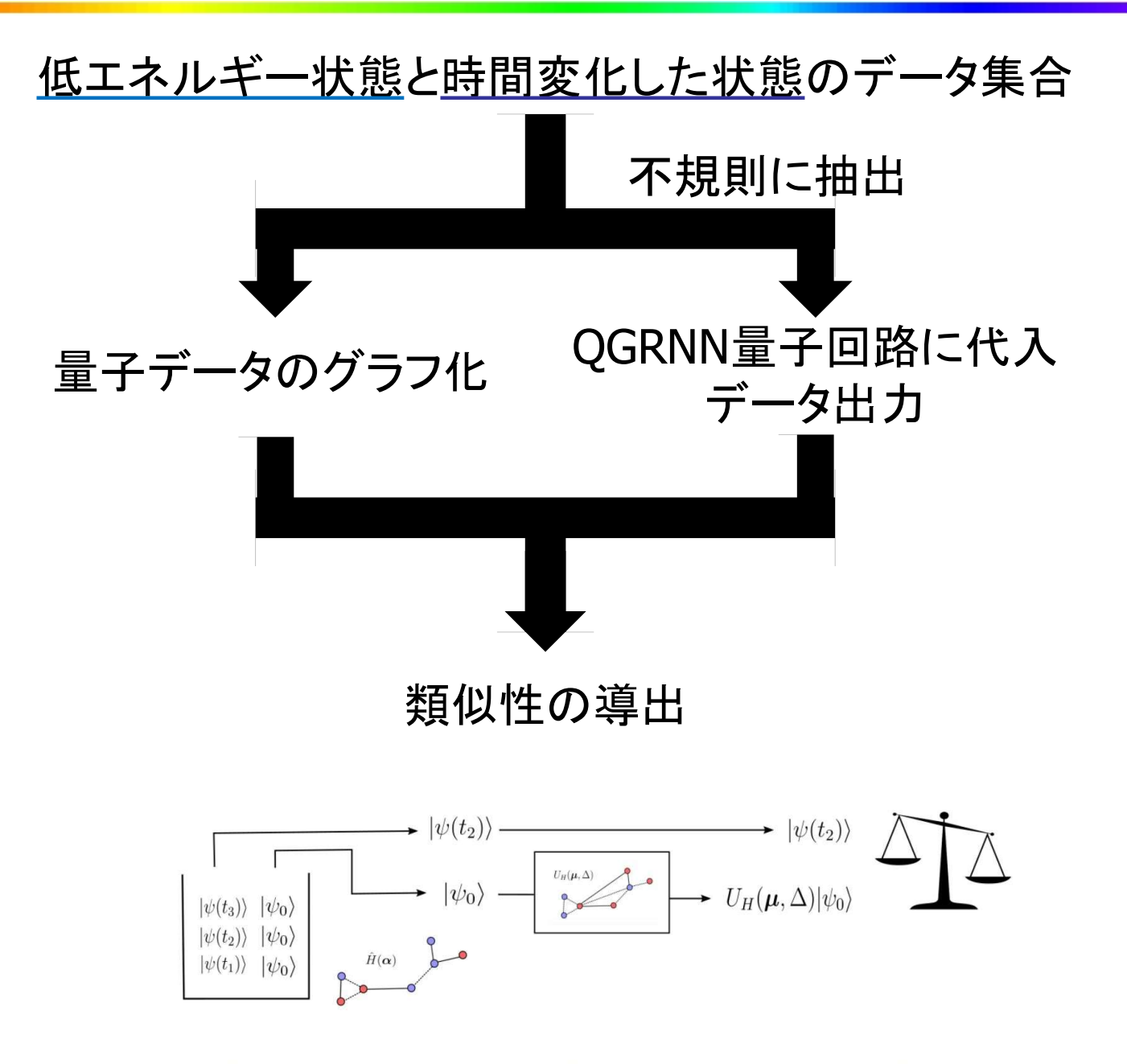

A visual representation of one execution of the QGRNN for one piece of quantum data.

データ準備

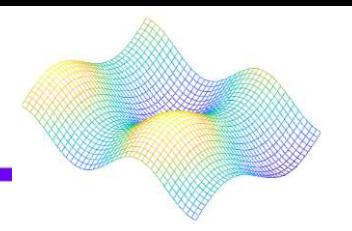

この実験では、QGRNNにすぐに代入できる量子データがないため、自分 で生成する必要がある。

ノードとエッジの循環グラフ いきルトンのグラフ化

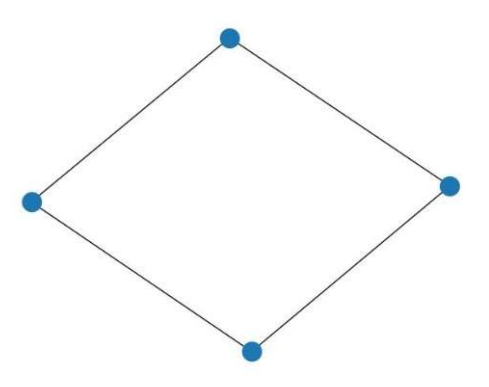

• モジュールのnetworkxを使用して データを生成する。

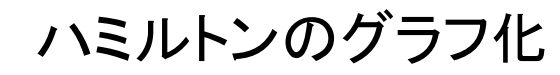

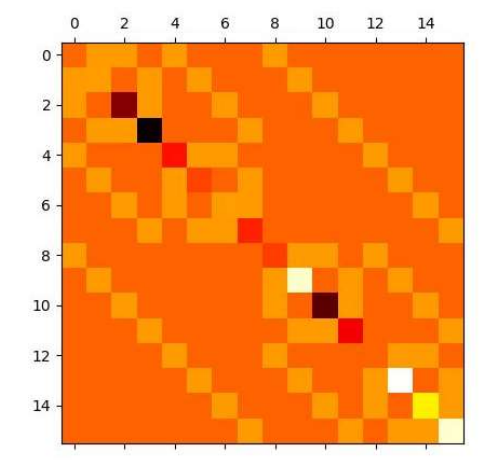

• -2から2の小数第2位までの範囲 でパラメータを選択し、ハミルトニ アンのマトリクス図を生成する。

量子データの準備

<u>』子データの準備<br>Variational Quantum Eigensolver algorithm (VQE)を使用してハミルトニア<br>ンの低エネルギー状態データを定義する。</u> ンの低エネルギー状態データを定義する。

ハミルトニアンの最小固有値を低エネルギー状態値と比較し、設定した 低エネルギーの状態値を見つける。

初期状態値に時間変化単位を乗算し、時間変化した状態値を出力する。

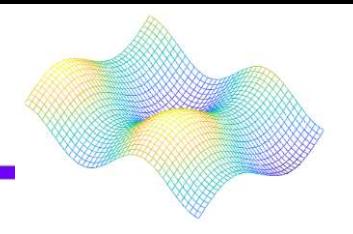

低エネルギー状態値と時間変化状態値の量子データをQGRNN回路に 代入し、グラフを出力する。

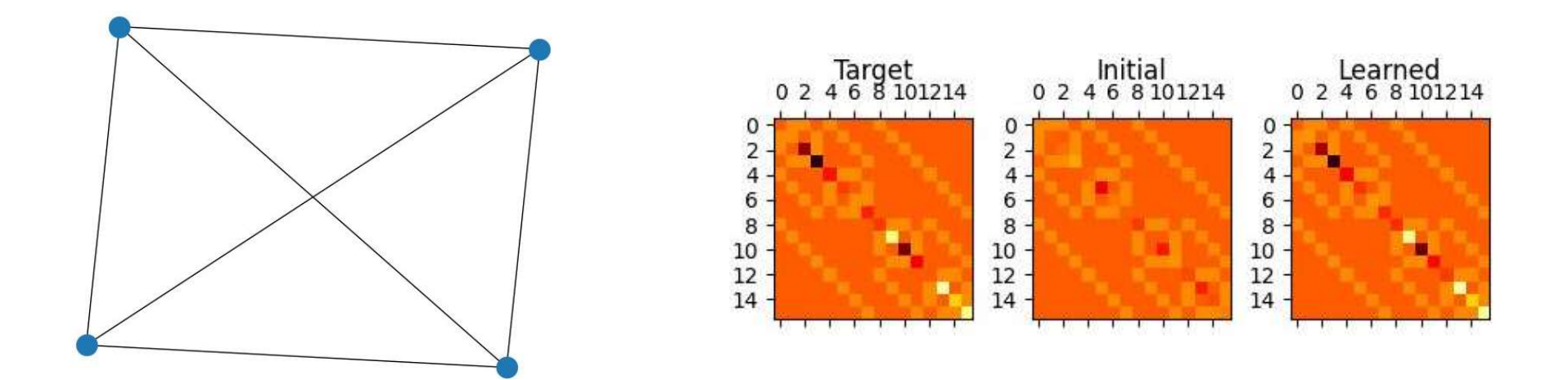

これらのグラフからハミルトニアンのデータを学習し、似た画像を出力するこ とができると示された。

# Learning to learn with quantum neural networks 量子ニューラルネットワークを使って学習する

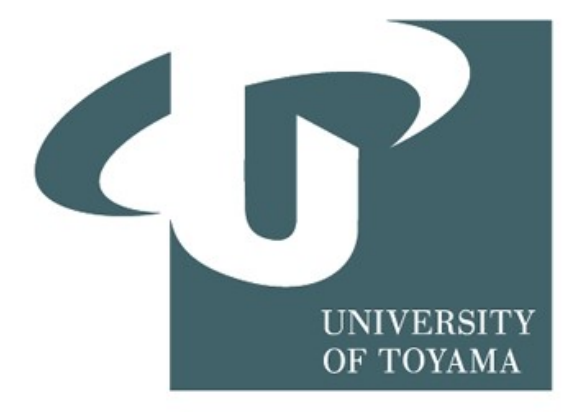

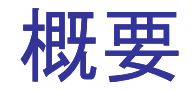

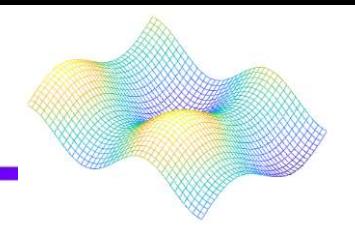

## 変分量子アルゴリズム(VQA)

固定形状と調整可能なパラメーターを備えた量子回路を利用する ⇒変分量子回路の調整可能なパラメータは、量子アルゴリズムの性能を測定す るコスト(または損失)関数を最小化することによって、繰り返し最適化される

## VQAの課題

調整可能なパラメータの最適化が非常に困難

### 解決策

リカレント・ニューラル・ネットワーク(RNN)

変分量子アルゴリズムのパラメータを最適化するブラックボックス制御装置

古典的なリカレントニューラル ネットワーク(RNN)

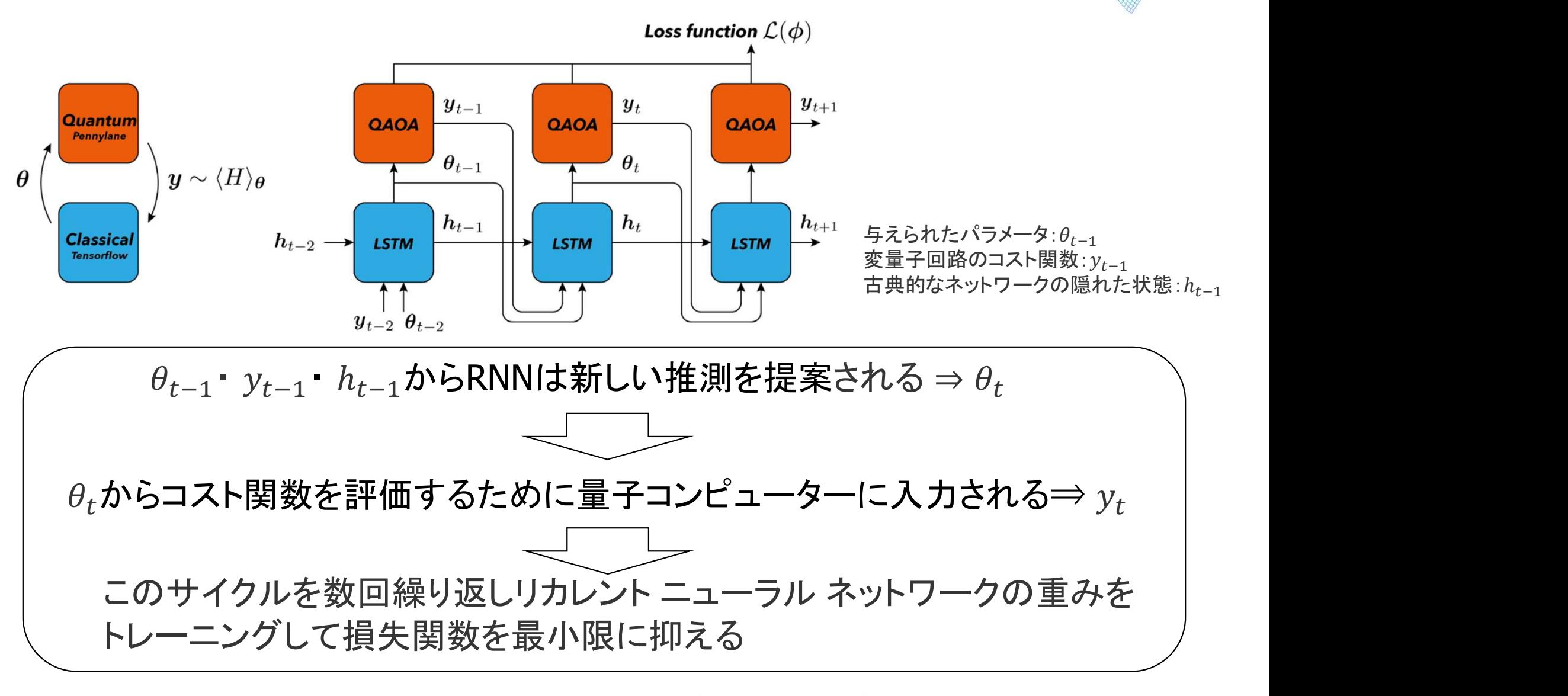

$$
\boldsymbol{h}_{t+1}, \boldsymbol{\theta}_{t+1} = \text{RNN}_{\phi}(\boldsymbol{h}_{t}, \boldsymbol{\theta}_{t}, y_{t}),
$$

重みを訓練するとφを学習する⇒RNNは量子回路の最適なパラメータを提案 <sub>164</sub>

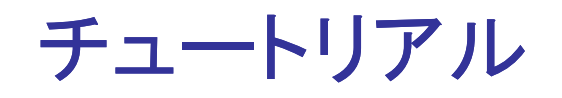

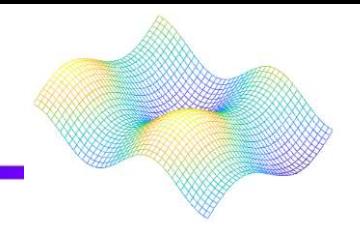

#### PennyLaneを使用して 量子回路を実行

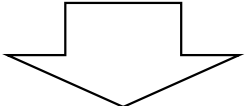

RNN の作成に使用される TensorFlowと統合

モデルのトレーニングとそのパフォーマンスのテストのため 適切なデータセットをMaxCut 分析によりランダムなグラフを生成

MaxCut分析:分離によってカットされるエッジの数が最大化される グラフ内のノードの適切なバイナリ分割を見つける

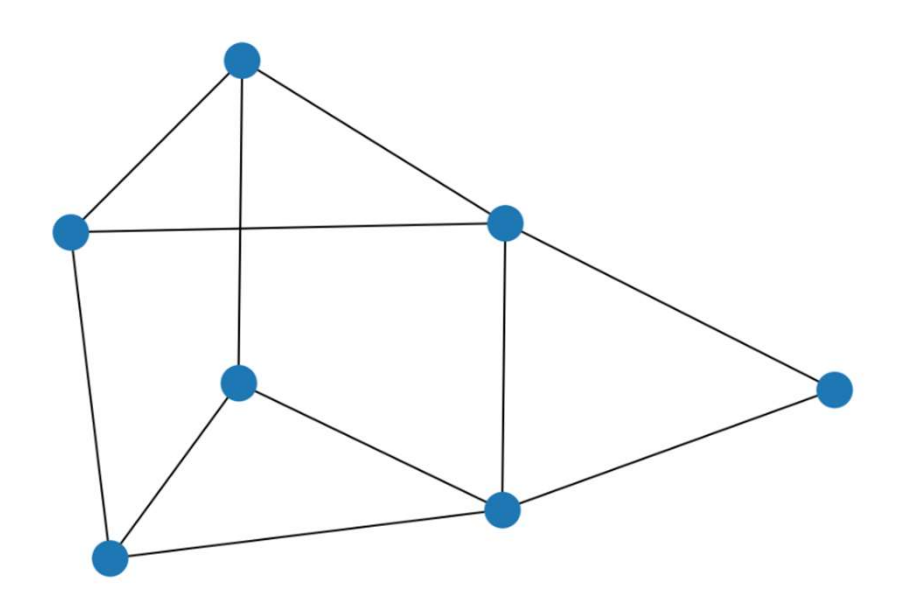

変分量子回路: QAOA

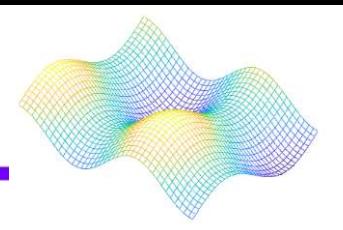

#### PennyLane の組み込みサブパッケージを使用して QAOA 量子回路を作成

#### PennyLane のQAOAモジュールを使用 ⇒非常に少ないコード行でMaxCut 問題に対して完全に機能する 量子回路を作成することが可能

def qaoa from graph(graph, n layers=1): """Uses QAOA to create a cost Hamiltonian for the MaxCut problem."""

# Number of qubits (wires) equal to the number of nodes in the graph wires = range(len(graph.nodes))

# Define the structure of the cost and mixer subcircuits for the MaxCut  $problem$  cost h, mixer h = qaoa.maxcut(graph)

# Defines a Layer of the QAOA ansatz from the cost and mixer Hamiltonians def qaoa\_layer(gamma, alpha): qaoa.cost\_layer(gamma, cost\_h) qaoa.mixer\_layer(alpha, mixer\_h)

# Creates the actual quantum circuit for the OAOA algorithm def circuit(params, \*\*kwargs): for w in wires: qml.Hadamard(wires=w) qml.layer(qaoa\_layer, n\_layers, params[0], params[1]) return qml.expval(cost\_h)

# Evaluates the cost Hamiltonian def hamiltonian(params, \*\*kwargs): """Evaluate the cost Hamiltonian, given the angles and the graph."""

# We set the default.qubit.tf device for seamless integration with TensorFlow dev = qml.device("default.qubit.tf", wires=len(graph.nodes))

# This qnode evaluates the expectation value of the cost hamiltonian operator  $cost = qml.QNode(circuit, dev, interface='tf", diff method='background')$ 

return cost(params)

return hamiltonian

リカレントニューラルネットワーク: LSTM

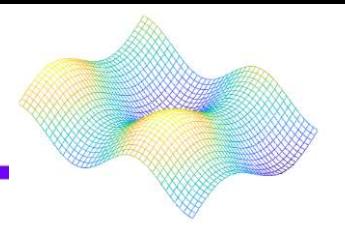

#### 古典手順と量子手順の間で受け渡されるハイブリッドデータを処理できる 長期短期メモリ (LSTM) ネットワークのカスタムモデルを構築

#### 1.モデルの基本的な構成要素である LSTM セルを定義

# Set the number of layers in the QAOA ansatz. # The higher the better in terms of performance,but it also gets more # computationally expensive. For simplicity, we stick to the single layer case.  $n$  layers = 1

# Define a single LSTM cell.

# The cell has two units per layer since each layer in the QAOA ansatz

# makes use of two parameters.

cell =  $tf.$ keras.layers.LSTMCell( $2 * n$  layers)

#### 2.一連のグラフのコスト関数を含むqaoa from graphリストを作成

# We create the QAOA MaxCut cost functions of some graphs graph cost list =  $[qaoa$  from graph(g) for g in graphs]

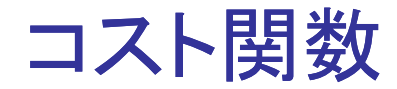

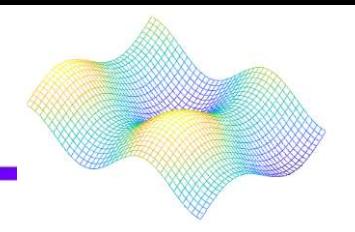

#### コスト関数:LSTM セルの重みの学習手順を実行するために必要

$$
\mathcal{L}(\phi) = \mathbf{w} \cdot \mathbf{y}_t(\phi),
$$

#### W:再帰ループ内のさまざまなステップに重み付けをする係数

RNN は最適化の最初のステップ(係数が低い) パラメーター空間のより広い部分をより自由に探索

手順の終わり(係数が高い) 最適な解を選択することは制約

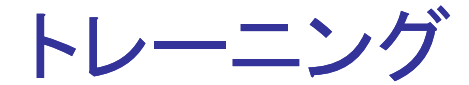

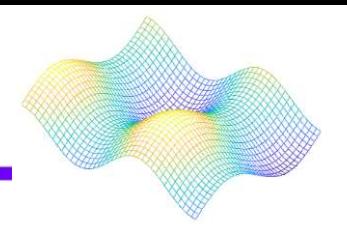

#### 単一の勾配降下ステップをカスタム関数内にラップ

#### LSTM セルの重みのパラメーター空間で確率的勾配降下法を実行 トレーニングセット内の各グラフについて勾配を評価しそれに応じて重みを更新 ⇒この手順を複数回 (エポック) 繰り返す

#### Epoch 1

- > Graph 1/20 Loss: -1.6641689538955688
- > Graph 6/20 Loss: -1.4186843633651733
- > Graph 11/20 Loss: -1.3757232427597046
- > Graph 16/20 Loss: -1.294339656829834
- >> Mean Loss during epoch: -1.7352586269378663

#### Epoch<sub>2</sub>

- > Graph 1/20 Loss: -2.119091749191284
- > Graph 6/20 Loss: -1.4789190292358398
- > Graph 11/20 Loss: -1.3779840469360352
- > Graph 16/20 Loss: -1.2963457107543945
- >> Mean Loss during epoch: -1.8252217948436738

#### Epoch 3

- > Graph 1/20 Loss: -2.1322619915008545
- > Graph 6/20 Loss: -1.459418535232544
- > Graph 11/20 Loss: -1.390620470046997
- > Graph 16/20 Loss: -1.3165746927261353
- >> Mean Loss during epoch: -1.8328069806098939 Epoch 4
- > Graph 1/20 Loss: -2.1432175636291504
- > Graph 6/20 Loss: -1.476362943649292
- > Graph 11/20 Loss: -1.3938289880752563
- > Graph 16/20 Loss: -1.3140206336975098
- >> Mean Loss during epoch: -1.8369774043560028

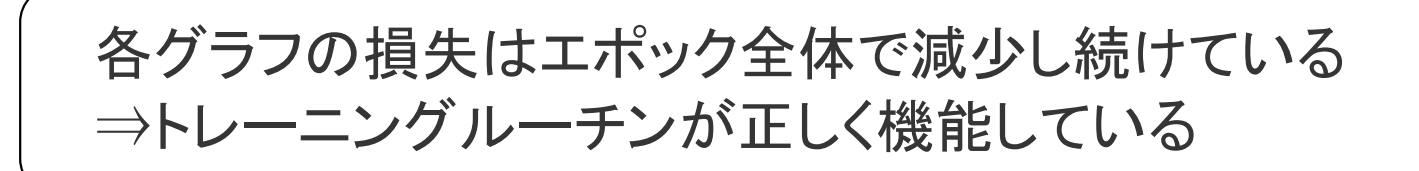

結果

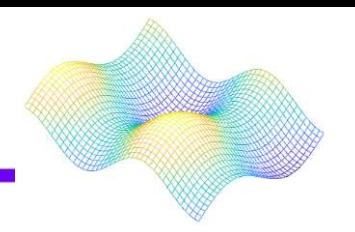

#### 最適化された RNN を QAOA アルゴリズムの角度の初期化子として使用

#### トレーニングデータセットには存在しない新しいグラフを選択

 $new\_graph = nx.append\_random\_graph(7, p=3 / 7)$ new\_cost = qaoa\_from\_graph(new\_graph)

nx.draw(new\_graph)

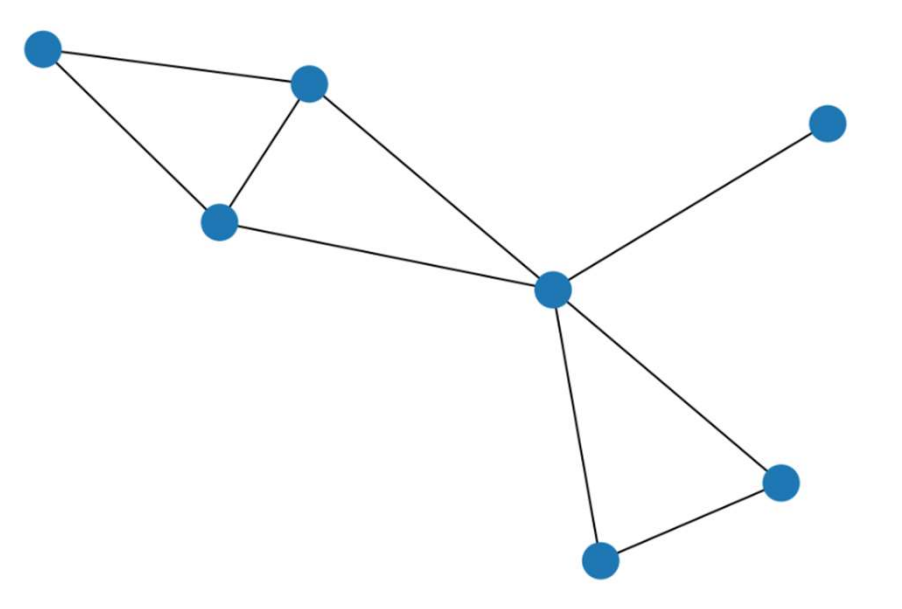

#### トレーニングされた RNN を新しいグラフに適用する

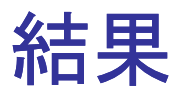

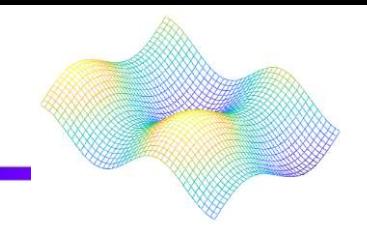

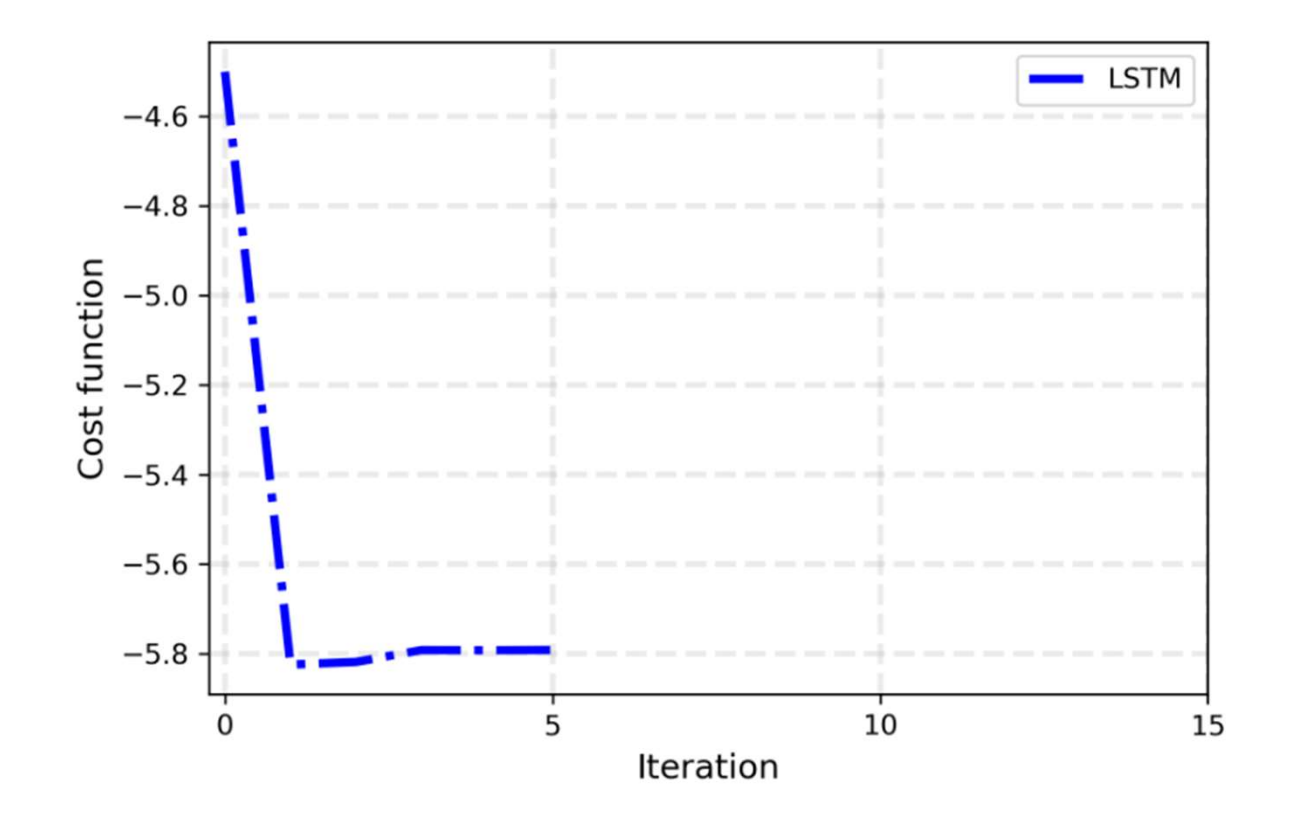

わずか数回の反復で損失が最小に達する ⇒MaxCut コストが非常に迅速に最小化されるような 新しいパラメーターを提案することを学習

標準的な確率的勾配降下法 (SGD) との比較

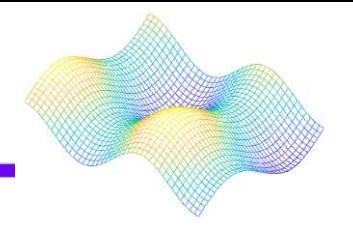

確率的勾配降下法 (SGD) :標準的な最適化手法

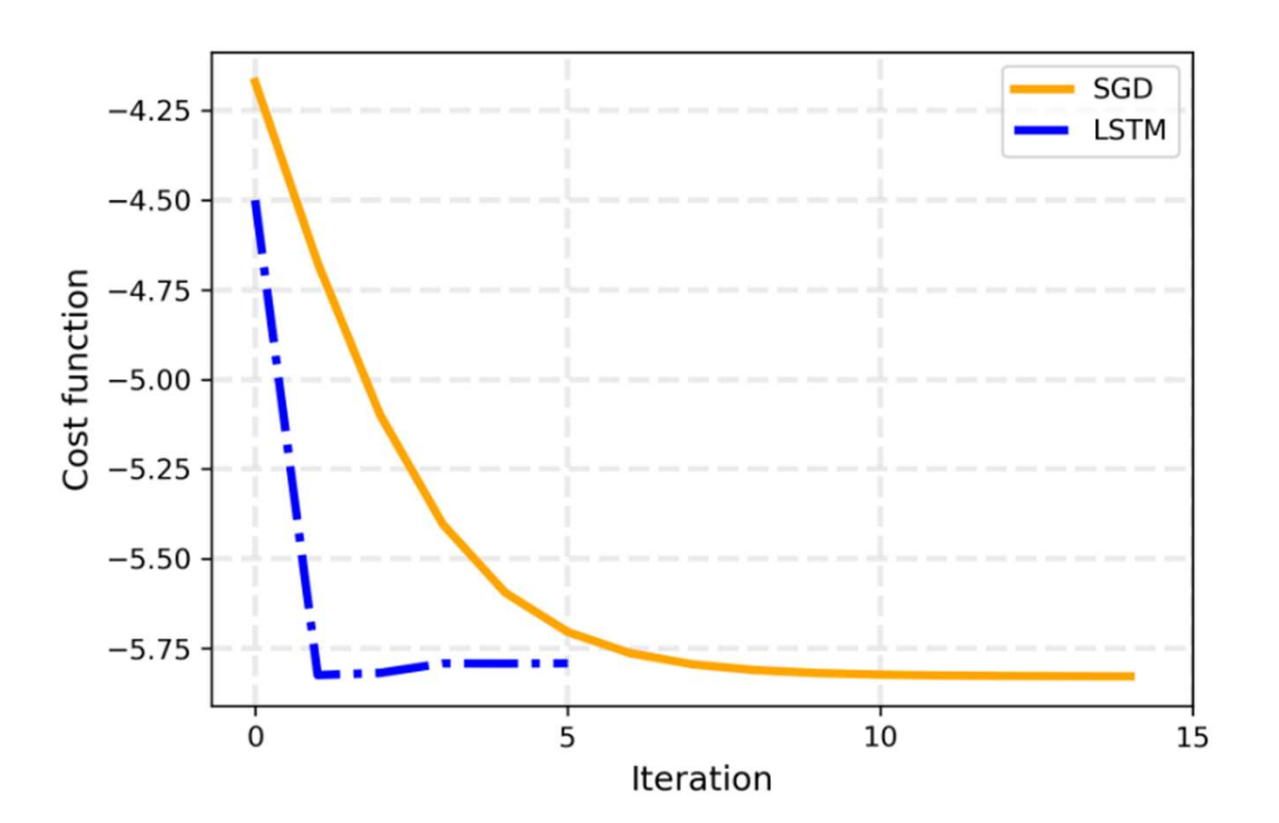

RNN は標準の SGD よりも少ない反復で良好な最小値に達します

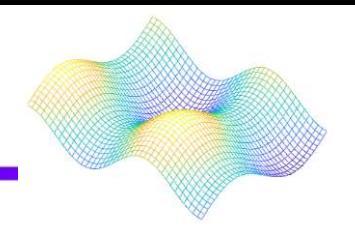

リカレントニューラルネットワークをブラックボックスオプティマイザーとして使用し 最適解に近い変分量子回路のパラメーターを初期化する方法を確認した

- PennyLane の MaxCut QAOA 量子回路を TensorFlow で構 築された LSTM に接続し、カスタム ハイブリッド トレーニング ルーチンを使用してネットワーク全体を最適化
- 非常に少ない反復で優れた最適解に到達する

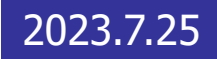

# Introduction to Geometric Quantum Machine Learning

## 幾何学量子機械学習の概要

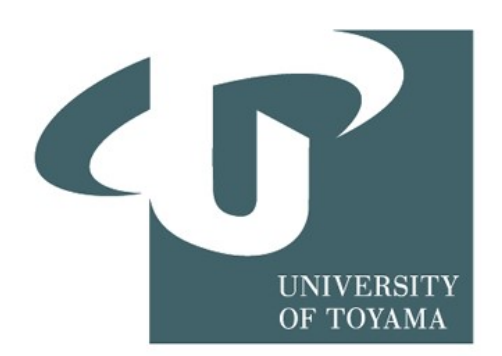

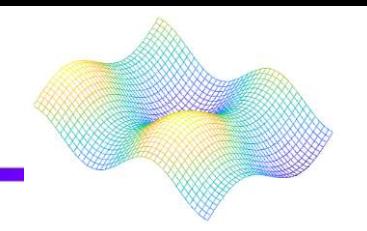

対称性は物理学の核心である。物性物理学や素粒子物理学では、ある物 事を対称性だけで定義することがよくある。機械学習の分野で対称性を扱う 目的は一般化能力を向上させることである。

#### 三目並べ ゲームに勝った場合、 例

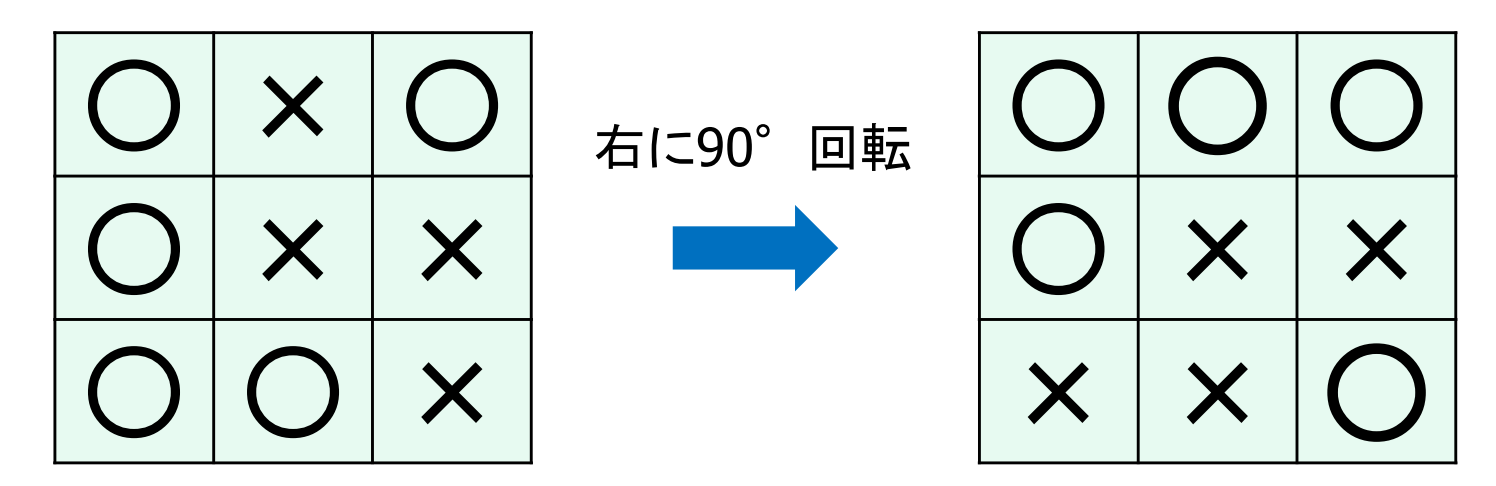

対称性に注目すると同一のものとして識別できる。

#### 利点

アルゴリズムにかけるデータ量が少なくなる。 <sup>175</sup>

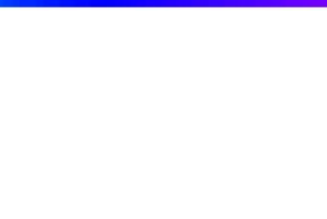

ニューラルネットワークの訓練には膨大なデータの入力が必要。

既知の対象構造をあらかじめネットワークにエンコードしておくことで、より正確 に、より早く学習できるという原理がある。

画像解析のための畳み込みニューラルネットワーク(CNN)が成功した理由でも ある。

量子回路に焦点を当て、このアイデアを量子機械学習に拡張しようとしている。

○×ゲーム

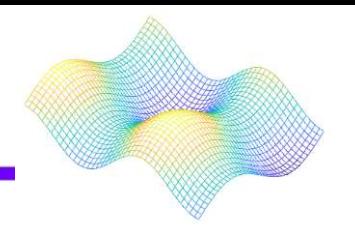

2人のプレイヤーが交互に、3x3のマスに〇か×を置く。目的は、自分の シンボルを3つ並べることである。

学習課題はゲームの勝ち負けを正しく識別するアルゴリズムを学習する こと。

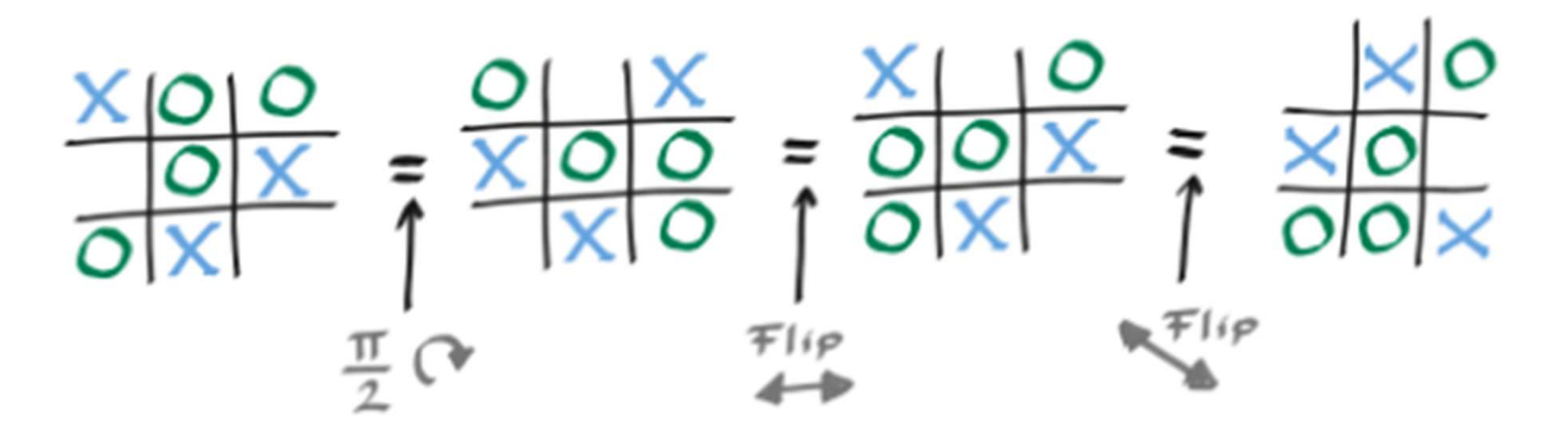

9つの要素からなるボードの対称性

エンコード

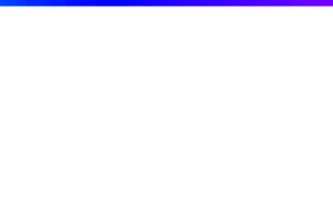

#### 1, 0, -1 はそれぞれ○, 無, × を表す。

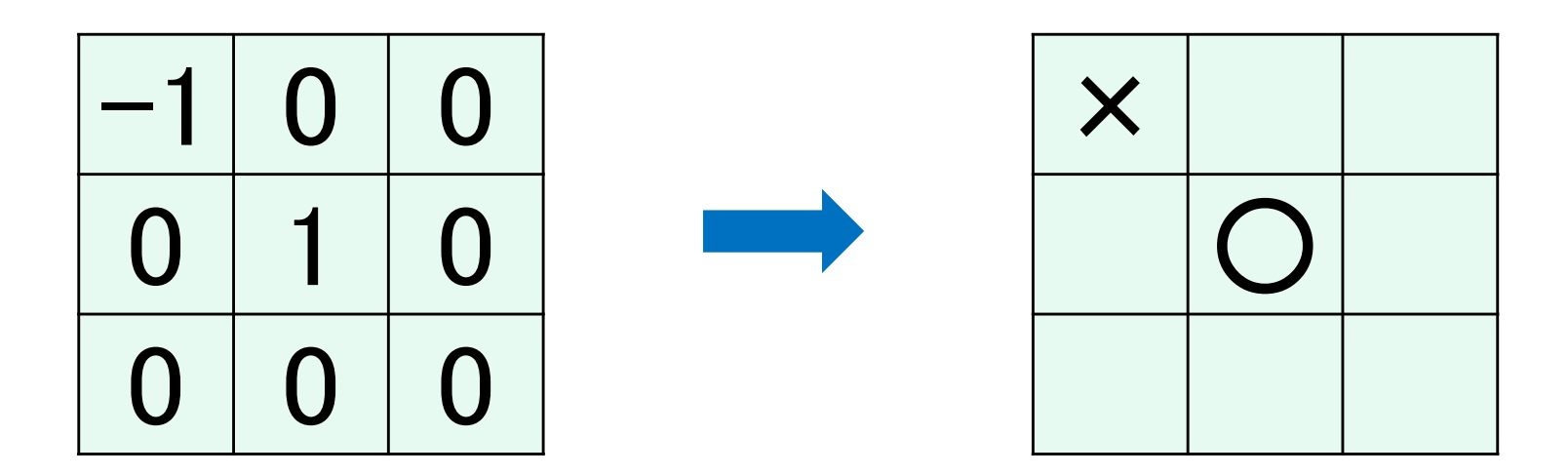

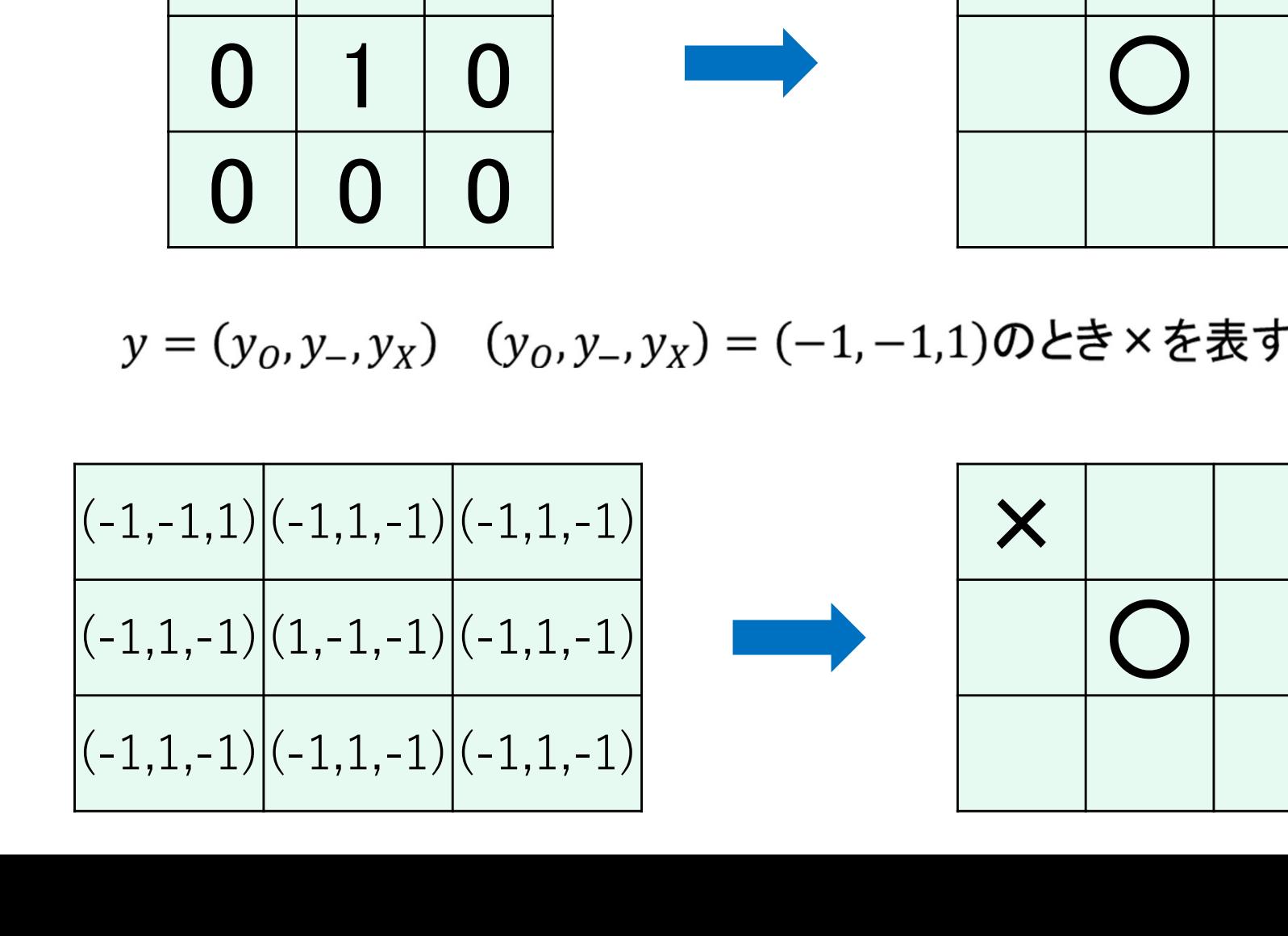

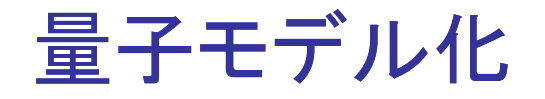

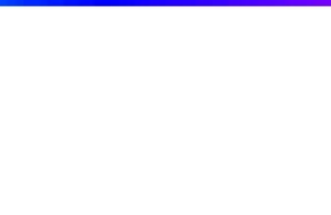

# 0 0 0 9個の量子ビットをボードのマスを表すようにする。 全てのマスを0に初期化。

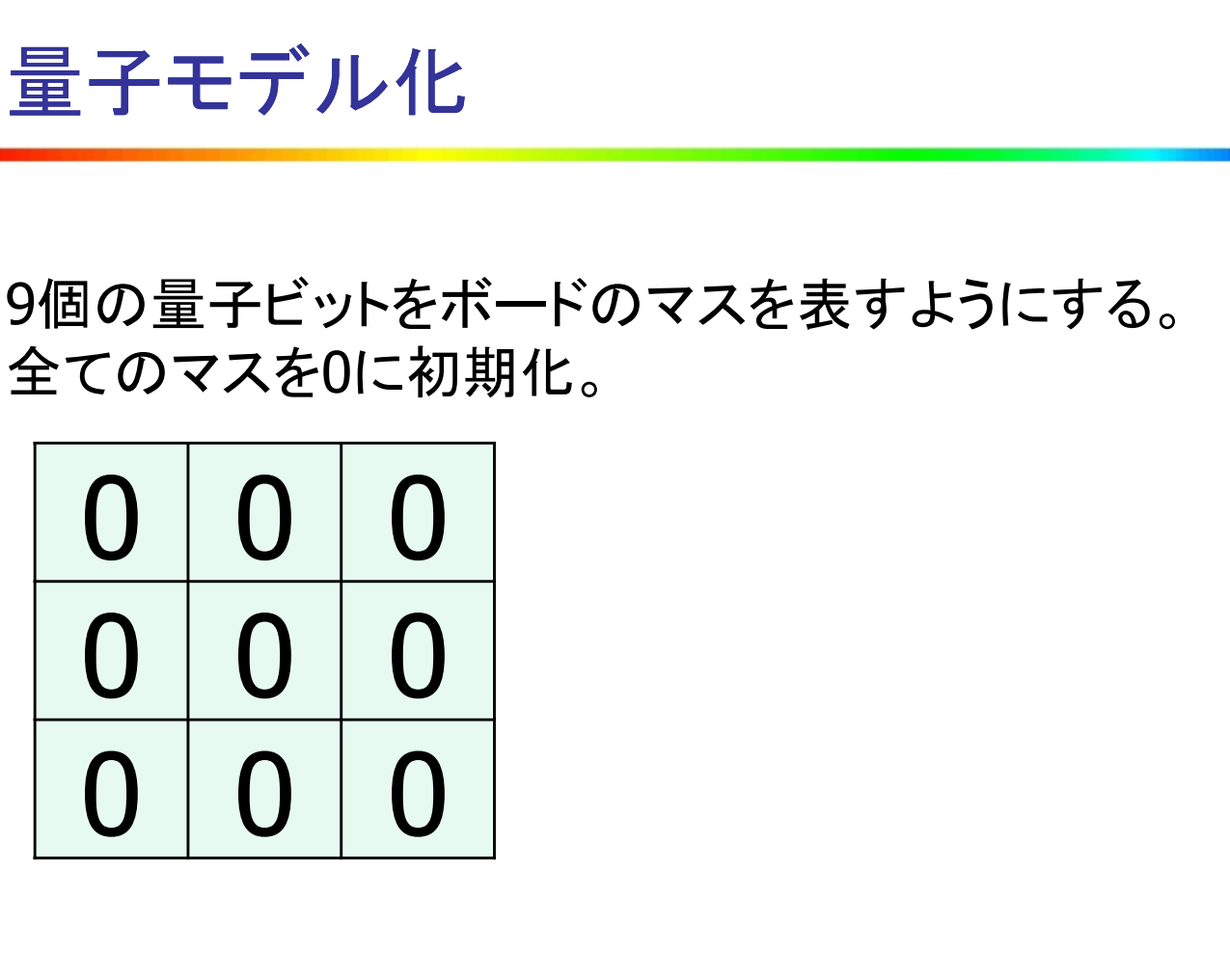

数値の入力

各量子ビットに1量子ビット $R_x(\theta)$ ,  $R_x(\theta_1)$ ,  $R_y(\theta_2)$ 、  $2 \equiv \pm E$ ット $CR_y(\theta_3)$ の回転を行う。

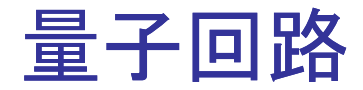

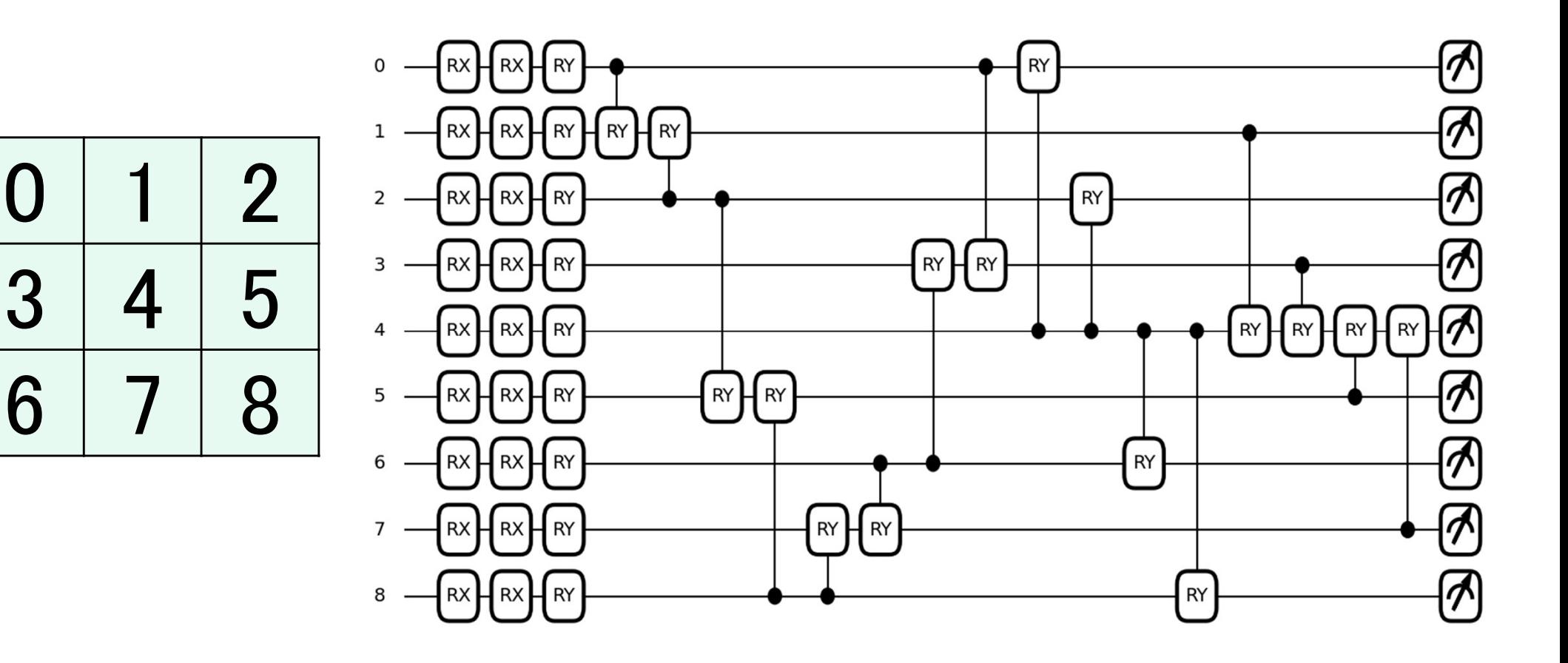

44種類のゲートが必要
ボードの対称性

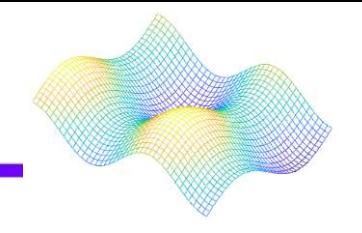

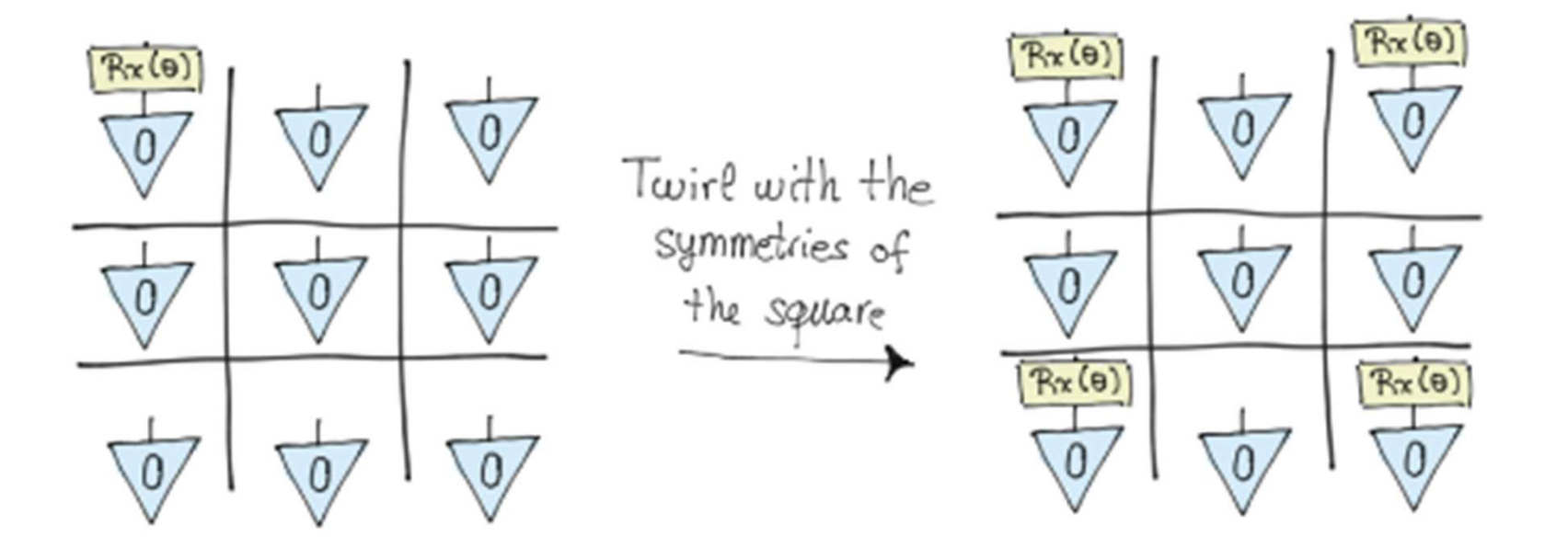

ボードの対称性を考慮すると4つのゲートは同じものとみなせる。

量子回路(対称性考慮)

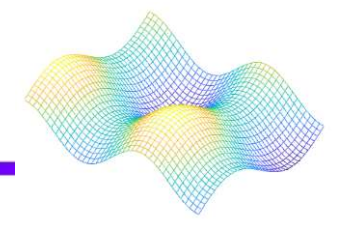

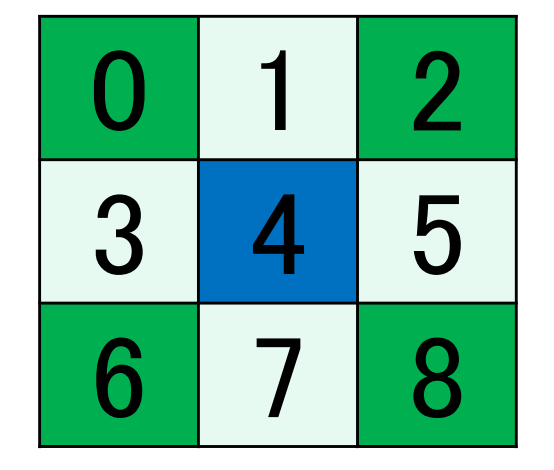

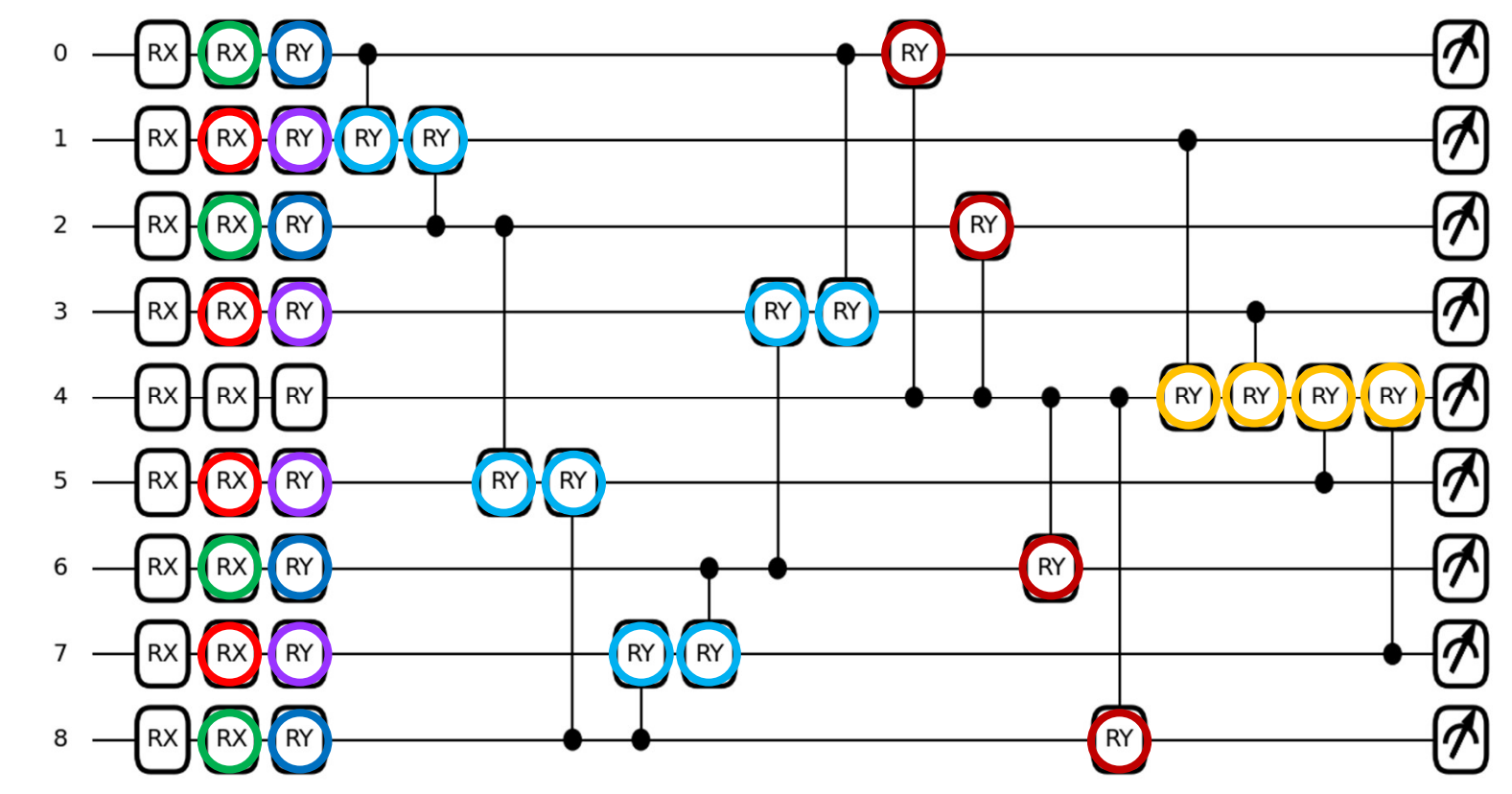

18種類にまで減らすことが可能

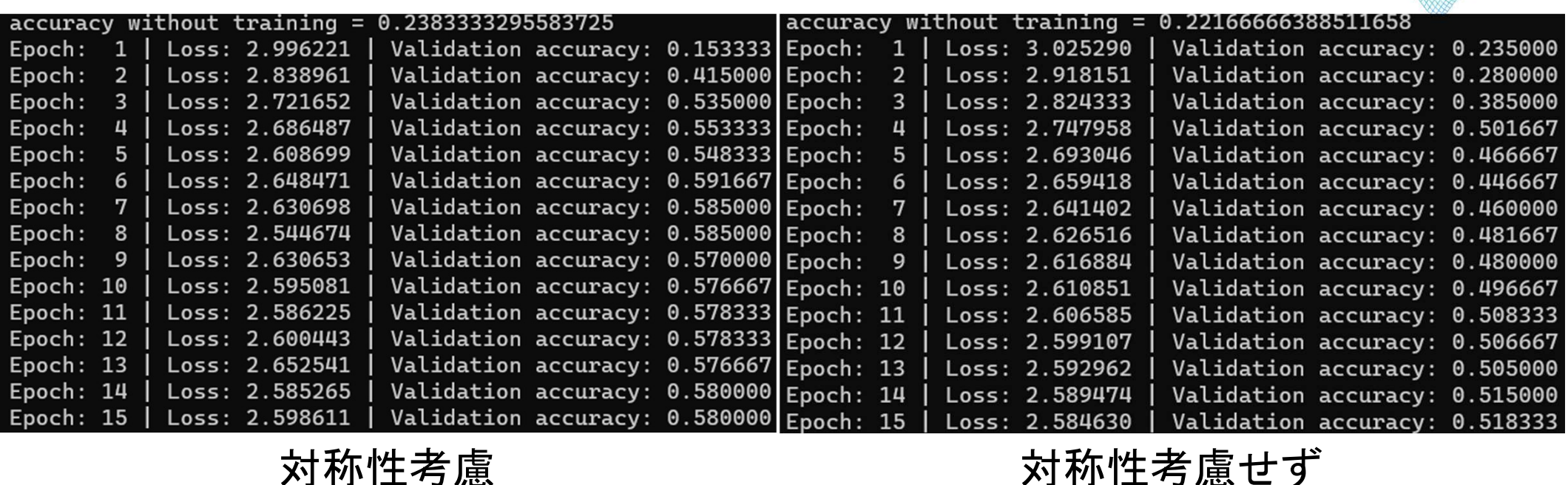

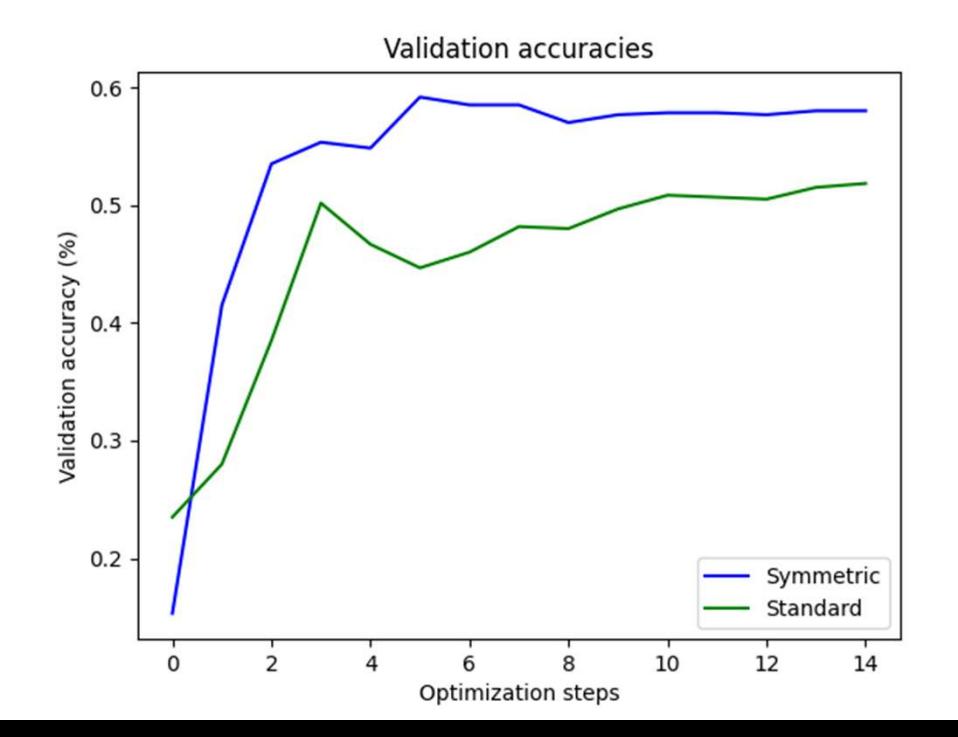

損失関数

 $L(D) = \frac{1}{|D|} \sum_{(g, y) \in D} ||\hat{y}(g) - y||_2^2$ 

対称性を考慮することによって学習精度が 向上していることが分かる。

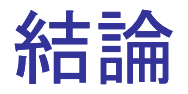

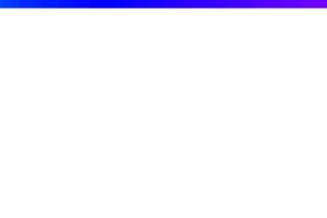

- ・学習問題に内在する対称性に注目して、これを等変数ゲートセットに 反映させることで、学習精度を向上させることができた。
- ・どちらの場合も学習精度が理想的であるとは言えないが、対称性を 考慮した回路は明らかに普通の回路より優れている。

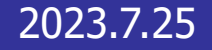

## Variational Quantum Thermalizer

### 変分量子熱化器

Jack Ceroni

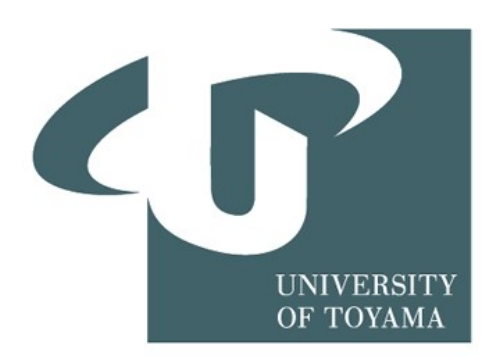

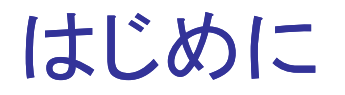

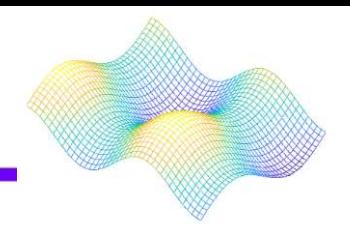

・変分量子サーマライザー(VQT)

近年、提案された量子アルゴリズムに関連する理論と実験に ついて説明

・変分量子固有ソルバー(VQE)をゼロ以外の温度のシステムに一般化したもの ↓ 短期量子コンピュータを使用した量子化学の主力アルゴリズム リッツ変分原理の応用、コンピュータが特定の分子の基底状態を 準備するように利用されている

VQTの目標・・・特定のハミルトニアンの熱状態を準備すること

## VQT : (初期密度行列の確率分布)

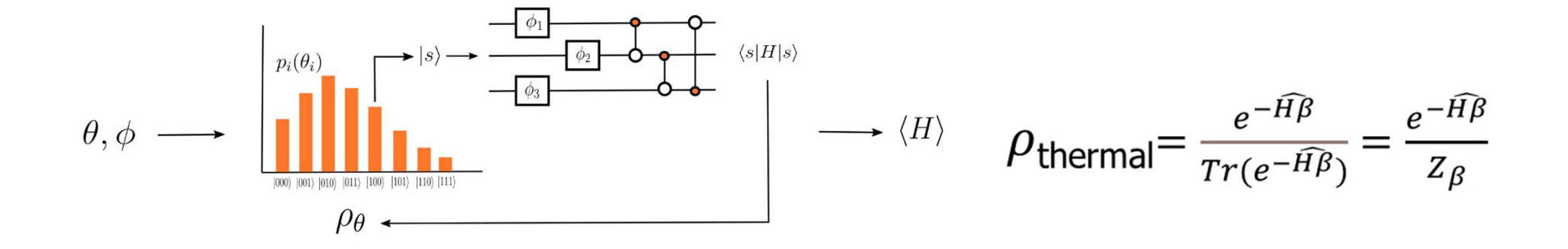

熱状態は混合状態であり、純粋状態の集合体によって説明できる →純粋状態をアンザッツ回路に通し、エネルギー期待値を最小限に抑える という変分法から逸脱する必要

入力されたパラメータは、初期密度行列とパラメータ化された分析値を作成 これらは、新しい混合状態に関するハミルトニアンの期待値を計算するため使用

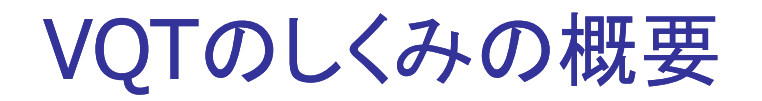

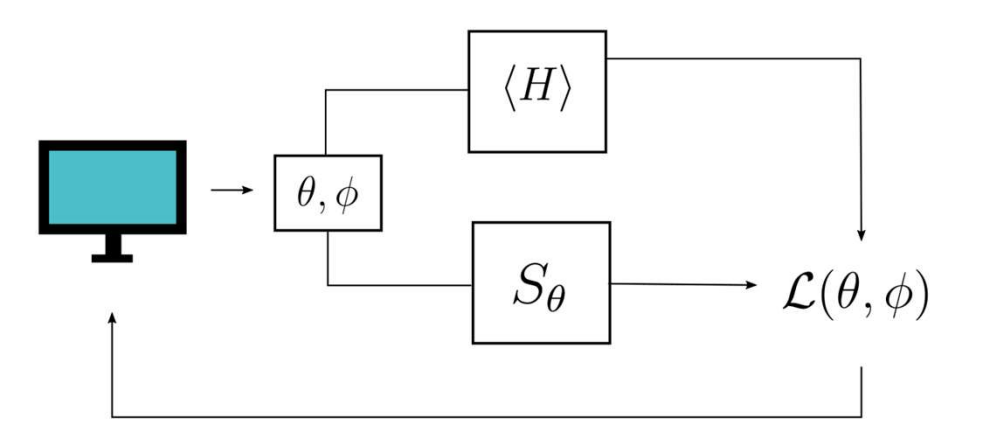

VQTがどのように機能するかを高レベルで表現したもの

)Tがどのように機能するかを高レベルで表現したもの<br>変分回路で最も重要な部分→コスト関数<br>古典的なオプティマイザーを用いて(ψ(θ)|^H|ψ(θ))を最小限に抑えようとする<br>VQTの目標である、熱状態の適切な近似を生成するパラメータ化された<br>確率分布と分析に到達のため以下の式を用いた<br>L(θ, φ) = β Tr(^H ^U(φ)ρθ^U(φ)†) − Sθ<br>以上の式を満たす時、コスト関数が最小化される 変分回路で最も重要な部分→コスト関数 古典的なオプティマイザーを用いて(ψ(θ)|^H|ψ(θ))を最小限に抑えようとする

VQTの目標である、熱状態の適切な近似を生成するパラメータ化された 確率分布と分析に到達のため以下の式を用いた

以上の式を満たす時、コスト関数が最小化される

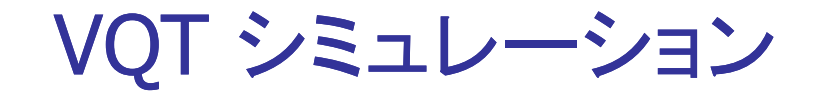

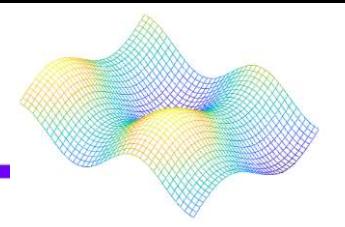

# このデモでは、4量子ビットのハイゼンベルクモデルをシミュレートした なお、ハイゼンベルクハミルトニアンは次のように定義される <u>シミュレーション</u><br>デモでは、4量子ビットのハイゼンベルクモデルをシミュレートした<br>、ハイゼンベルクハミルトニアンは次のように定義される<br>^H = ∑(i,j)∈EXiXj + ZiZj + YiYj

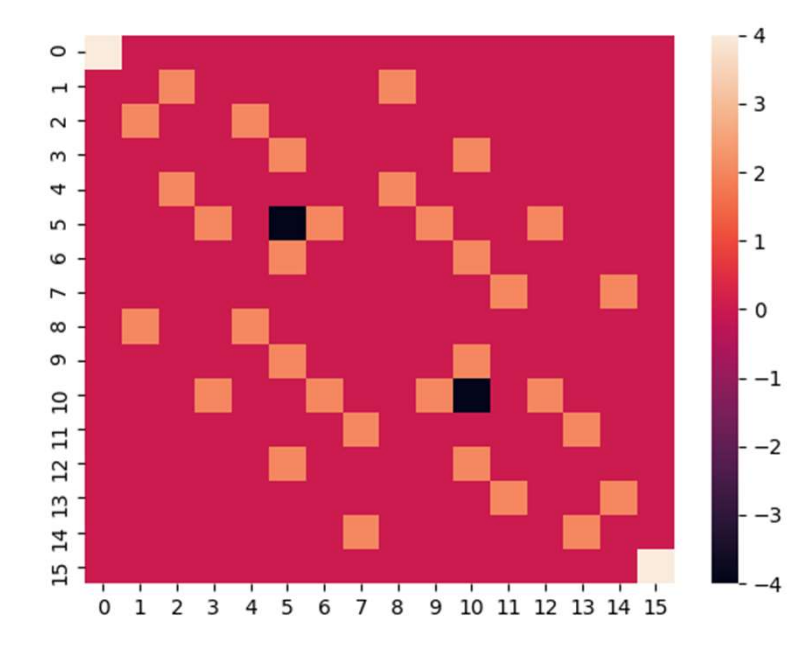

この実行結果により、シミュレーション に必要な依存関係をインポート VQTを構築する

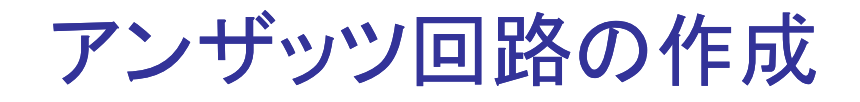

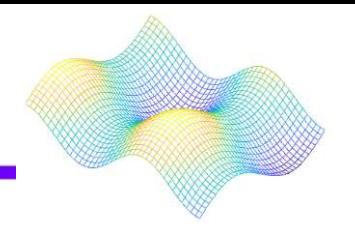

アンザッツを構築するには定義された手法と、相互作用グラフ内のエッジを共 有する量子ビット間に配置されたパラメータ化された結合ゲートの コレクションを組み合わせる。 その後、アンザッツの深さとシミュレーションが実行されるデバイスを定義

```
def single rotation(phi params, qubits):
rotations = ['Z", "Y", "X"]for i in range(0, len(rotations)):
    qml.AngleEmbedding(phi_params[i], wires=qubits, rotation=rotations[i])
```
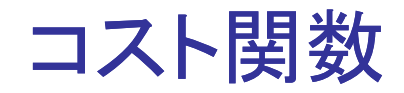

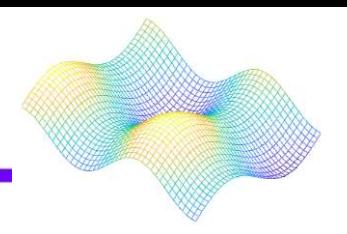

最後にアンザッツとエントロピー関数を組み合わせてコスト関数を取得

1. 初期の混合状態を記述する確率分布からサンプリングする代わりに アンザッツを使用して計算

2. これらの値の期待値に対応する値を乗算 そして各項を合計すると変換されたハミルトニアンの期待値が得られる。

3. この関数をアンザッツおよびエントロピー関数ともに最終コスト関数に渡す

4. オプティマイザーに渡される関数を作成

5. オプティマイザーを定義し、最適化メソッドを実行

密度行列を再構成する関数を作成することで、パラメータを得る

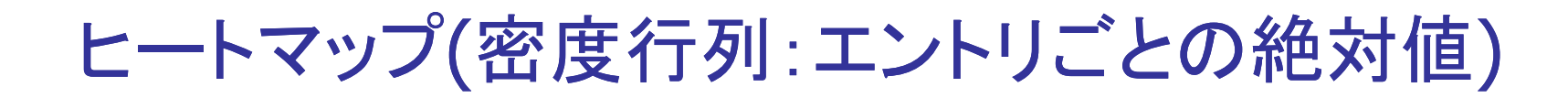

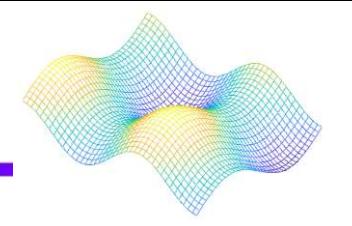

#### 密度行列のエントリごとの絶対値のヒートマップのプロットを表示

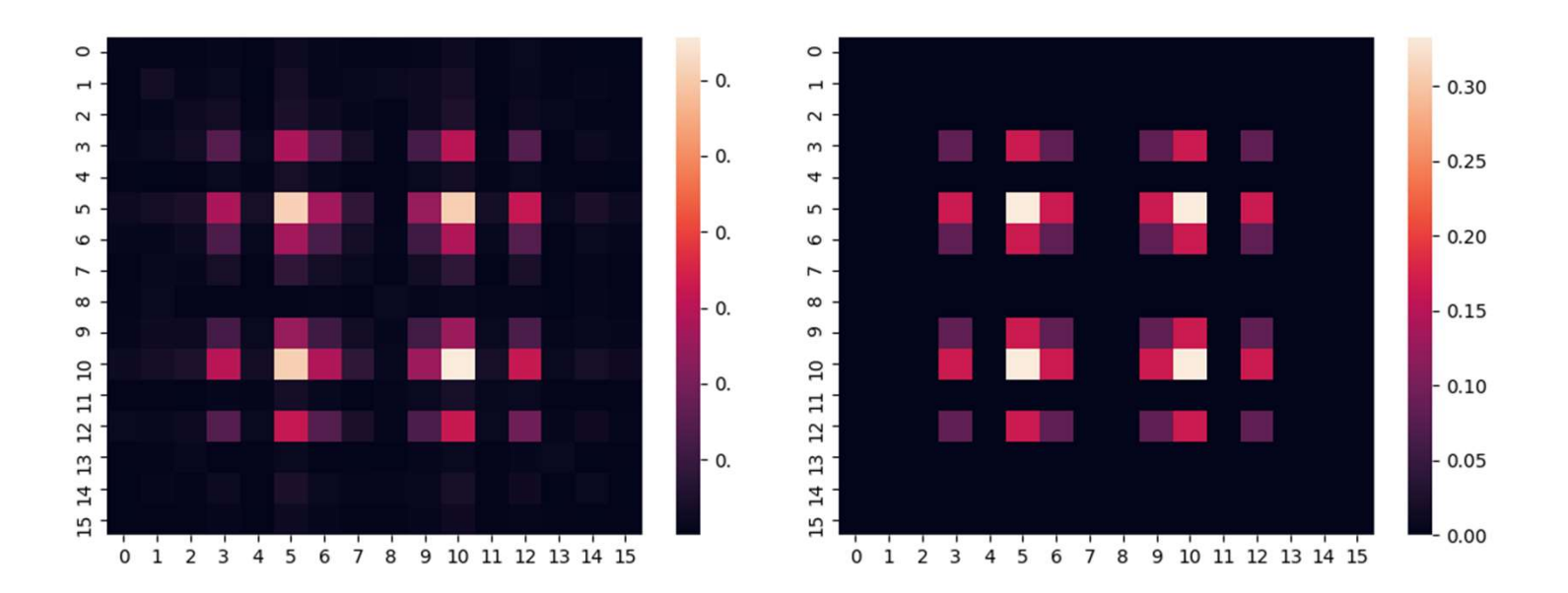

実際に熱状態の適切な近似値が準備されたことを確認するため、 ハイゼンベルクハミルトニアンの行列指数を計算した

0に近いほど、2つの画像は類似していることから、熱状 態の近似値を構築できたことが示唆された

シミュレーション結果

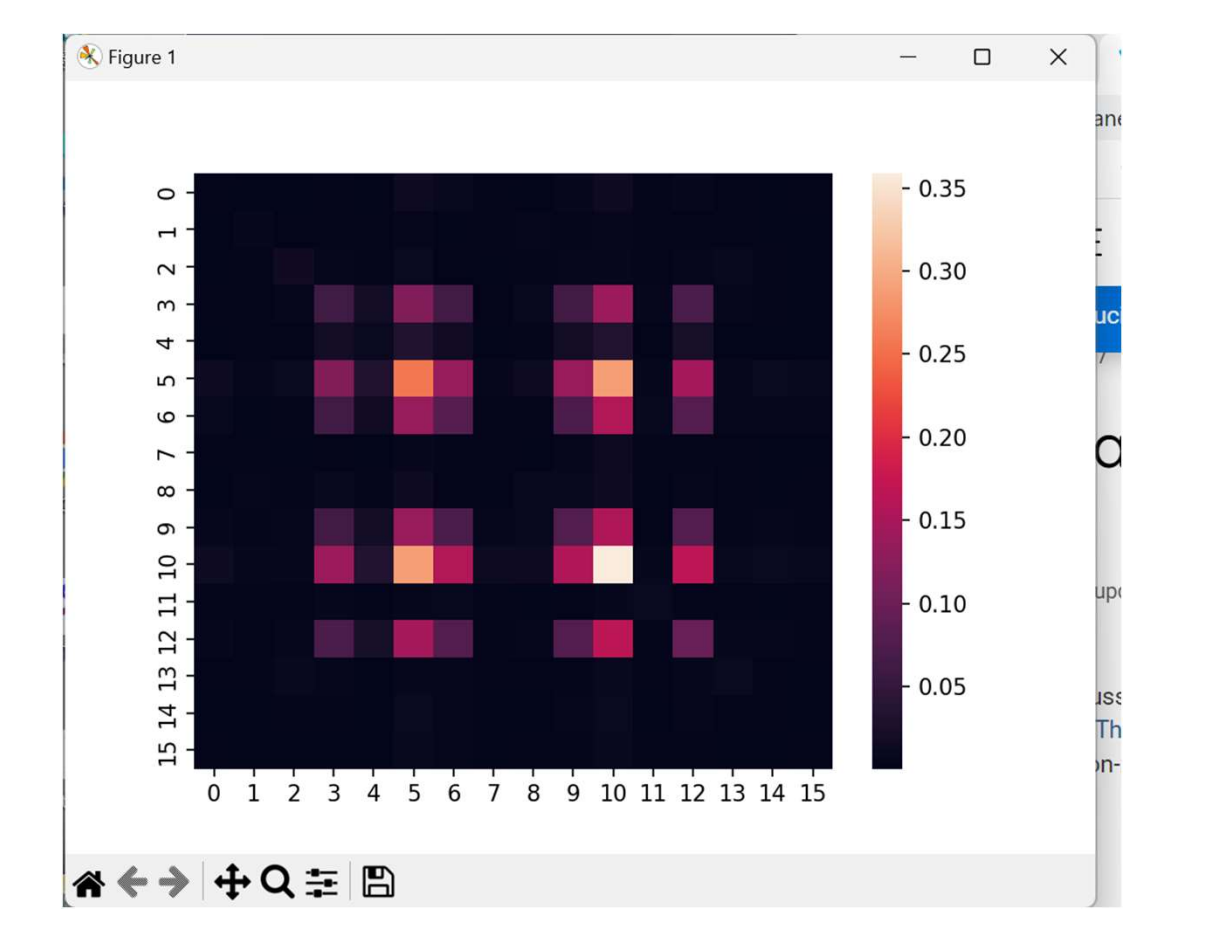

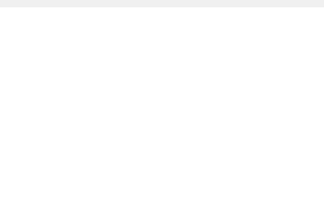

最後に;編集

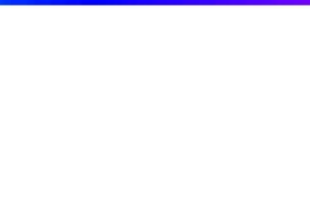

# 編集: PennyLaneプログラム履修編集委員会

# お疲れ様でした!